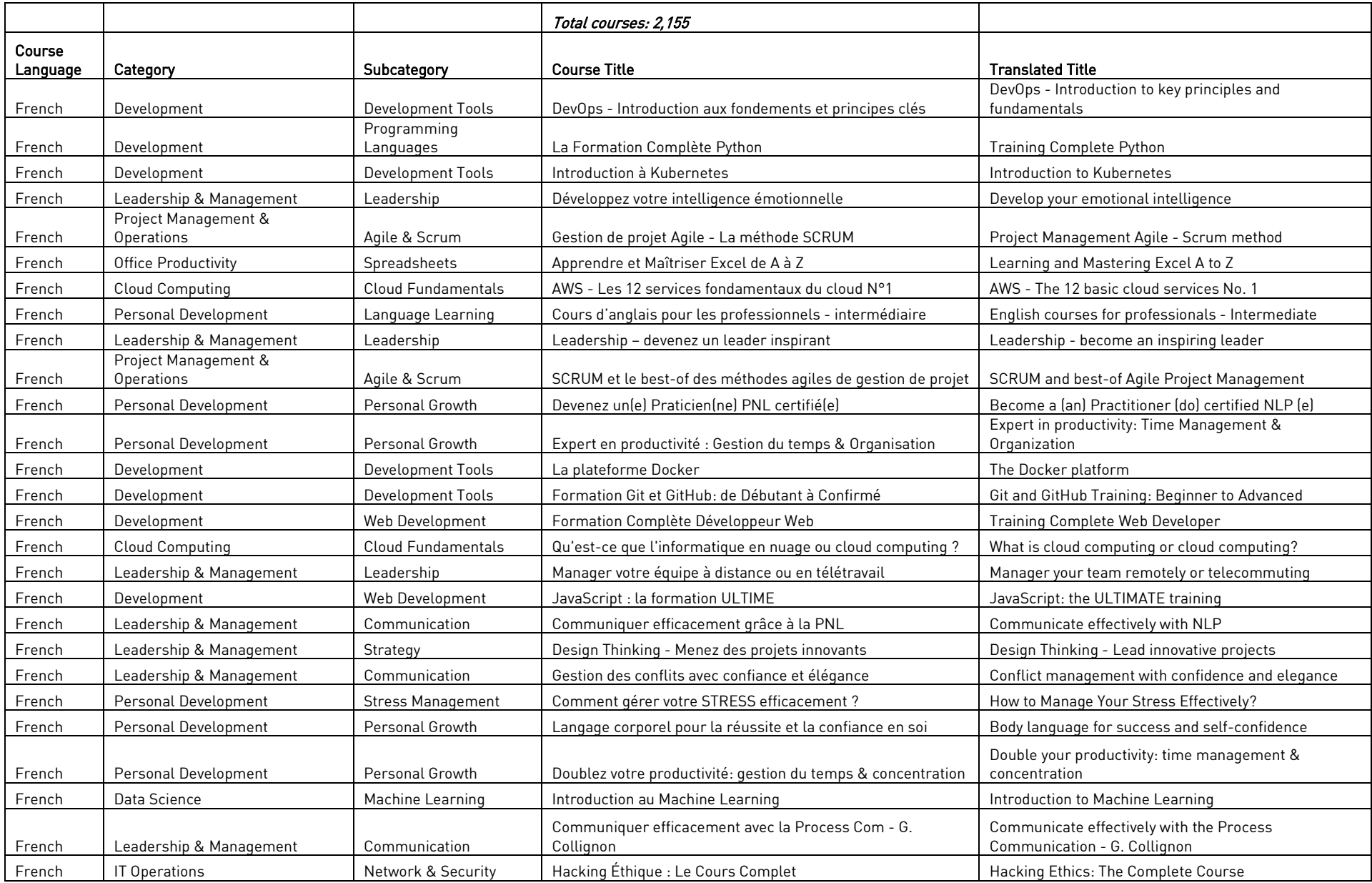

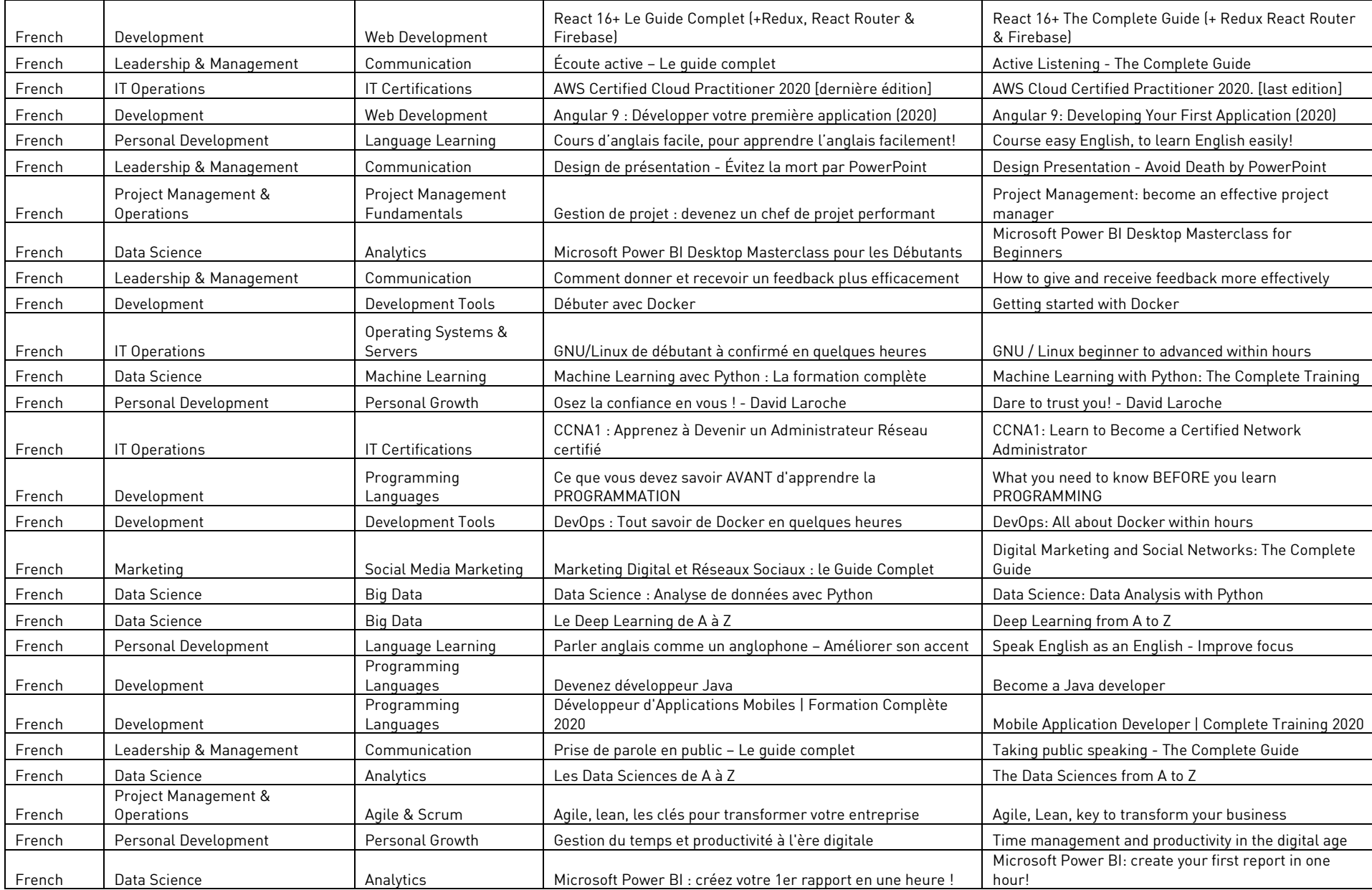

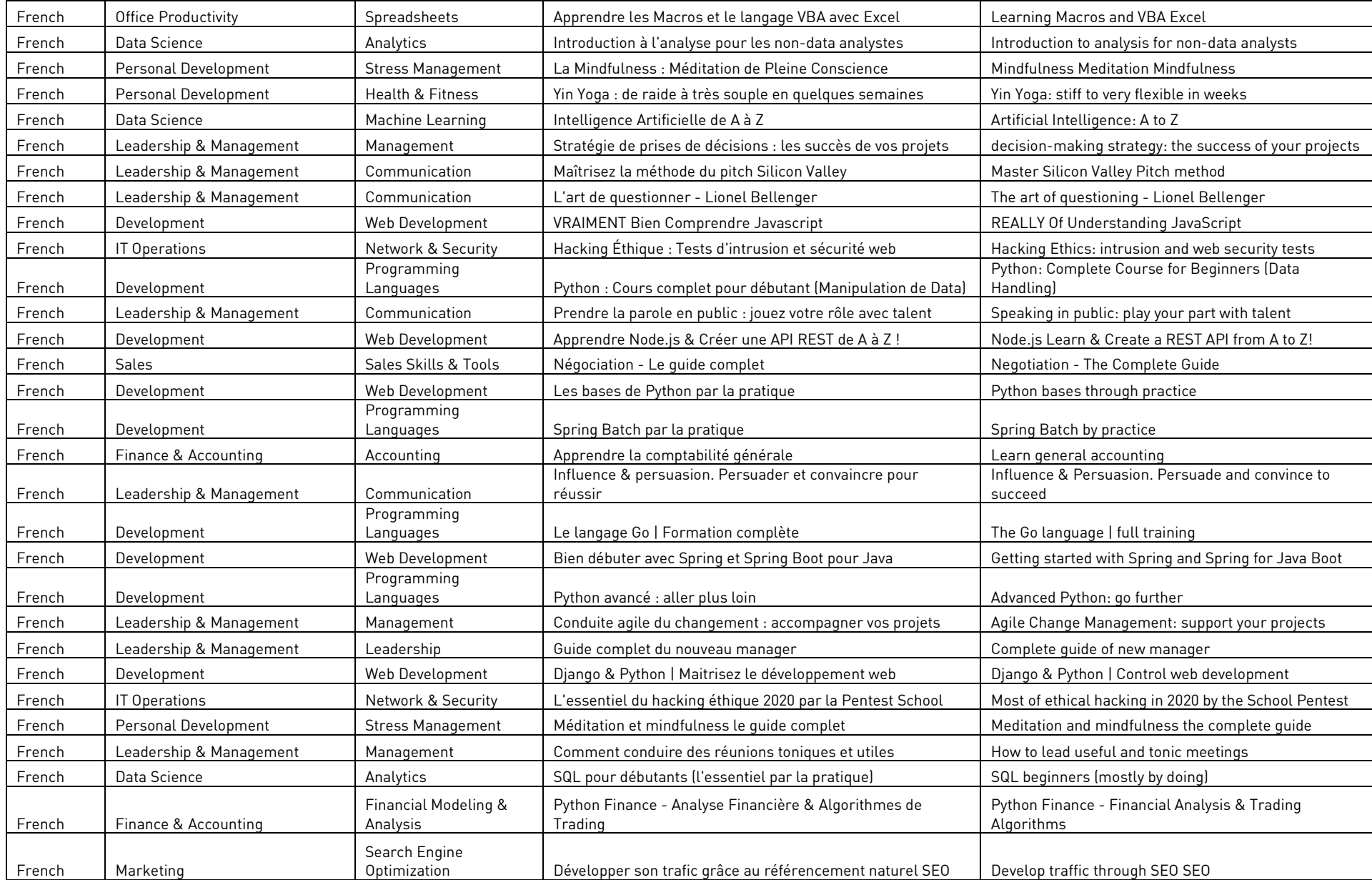

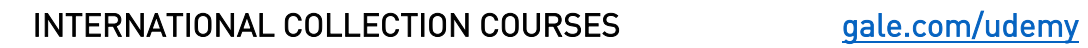

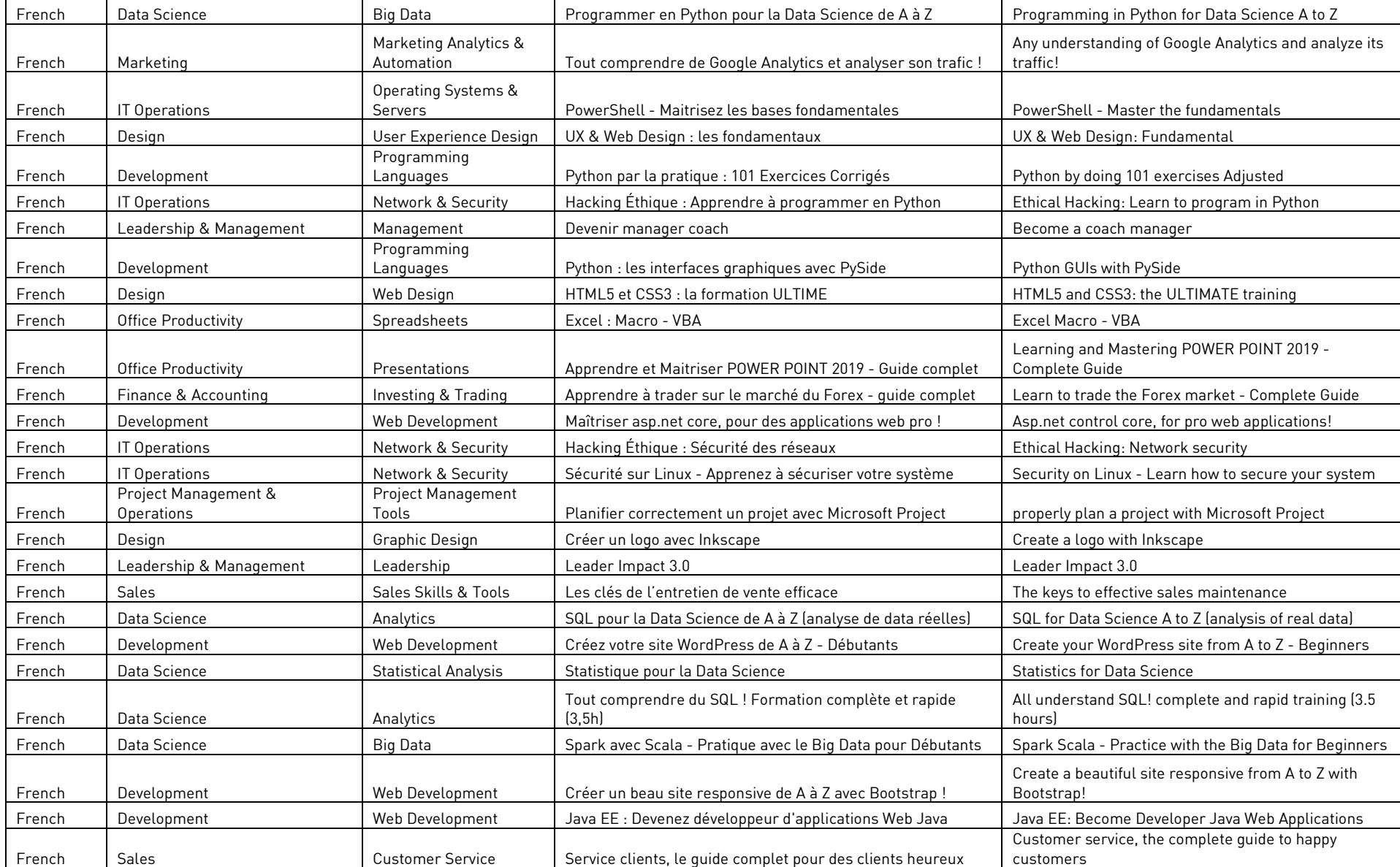

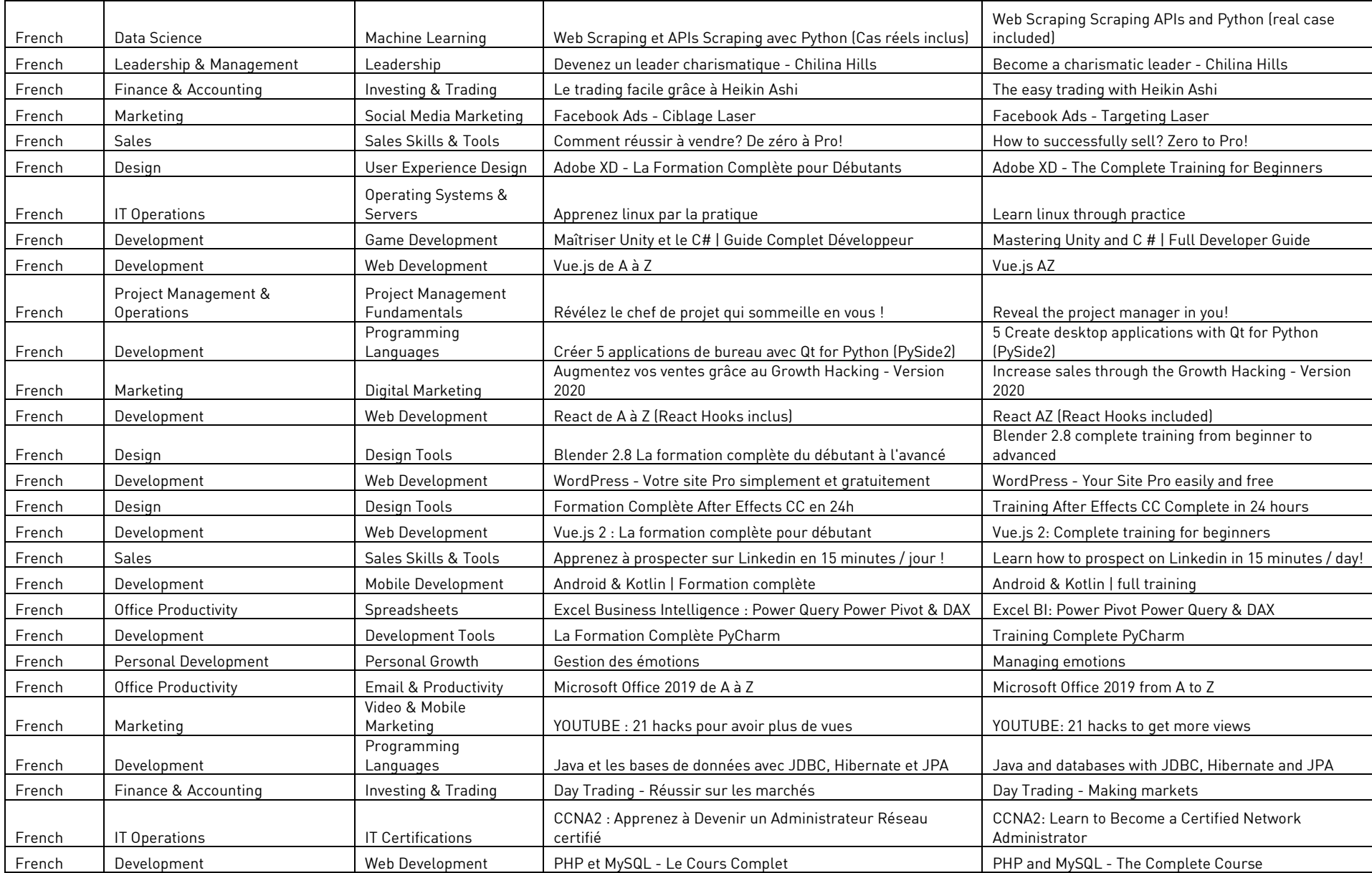

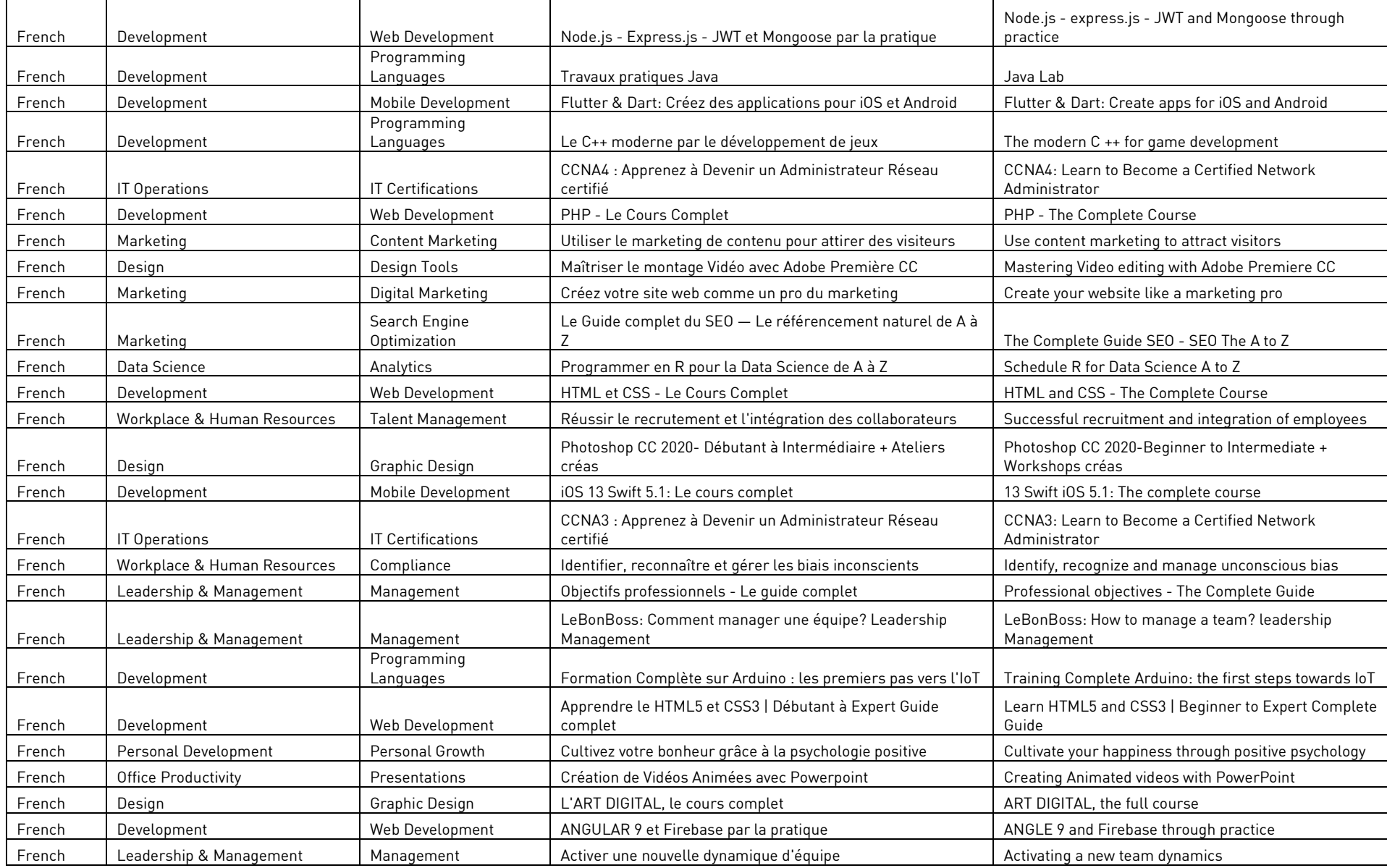

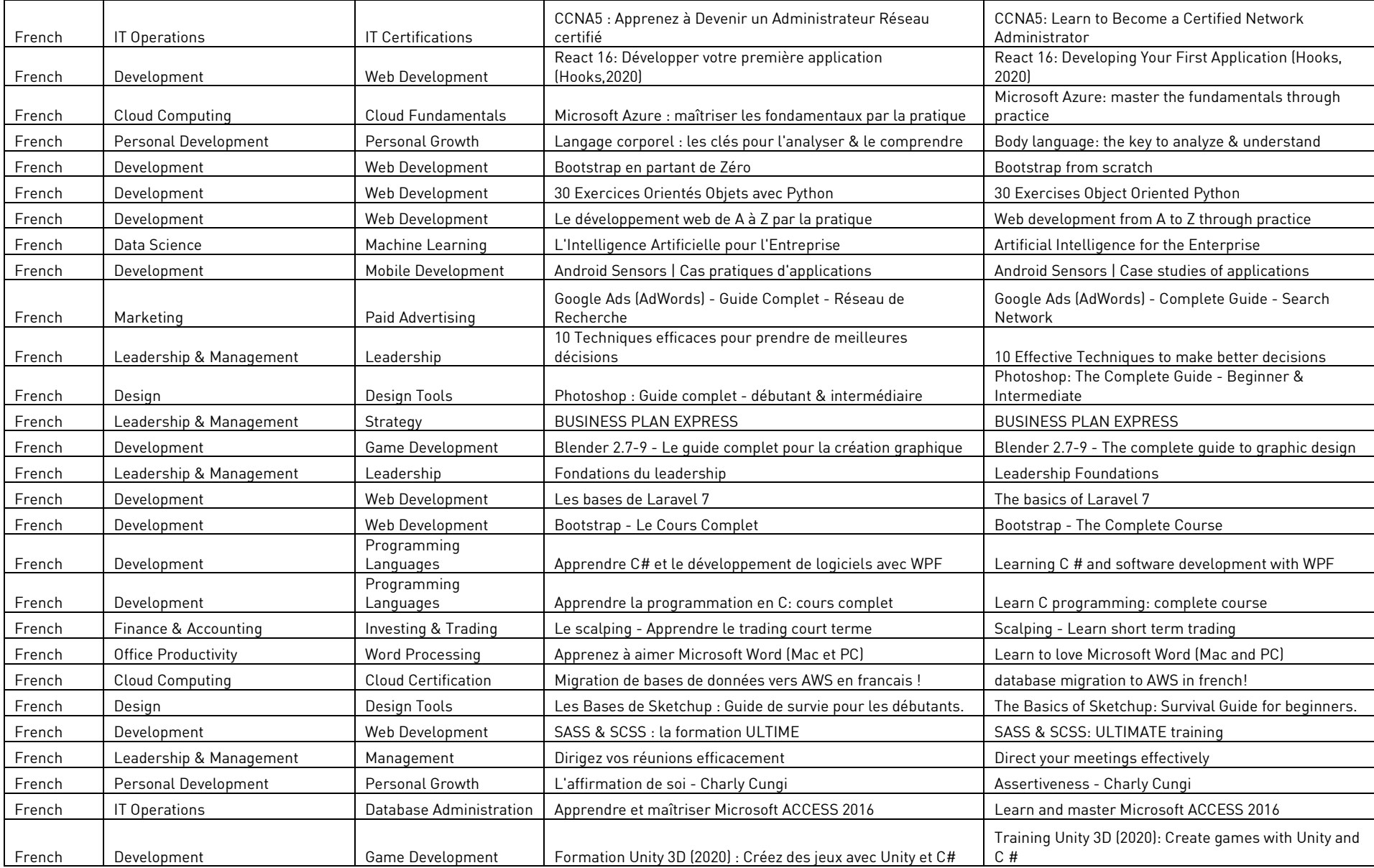

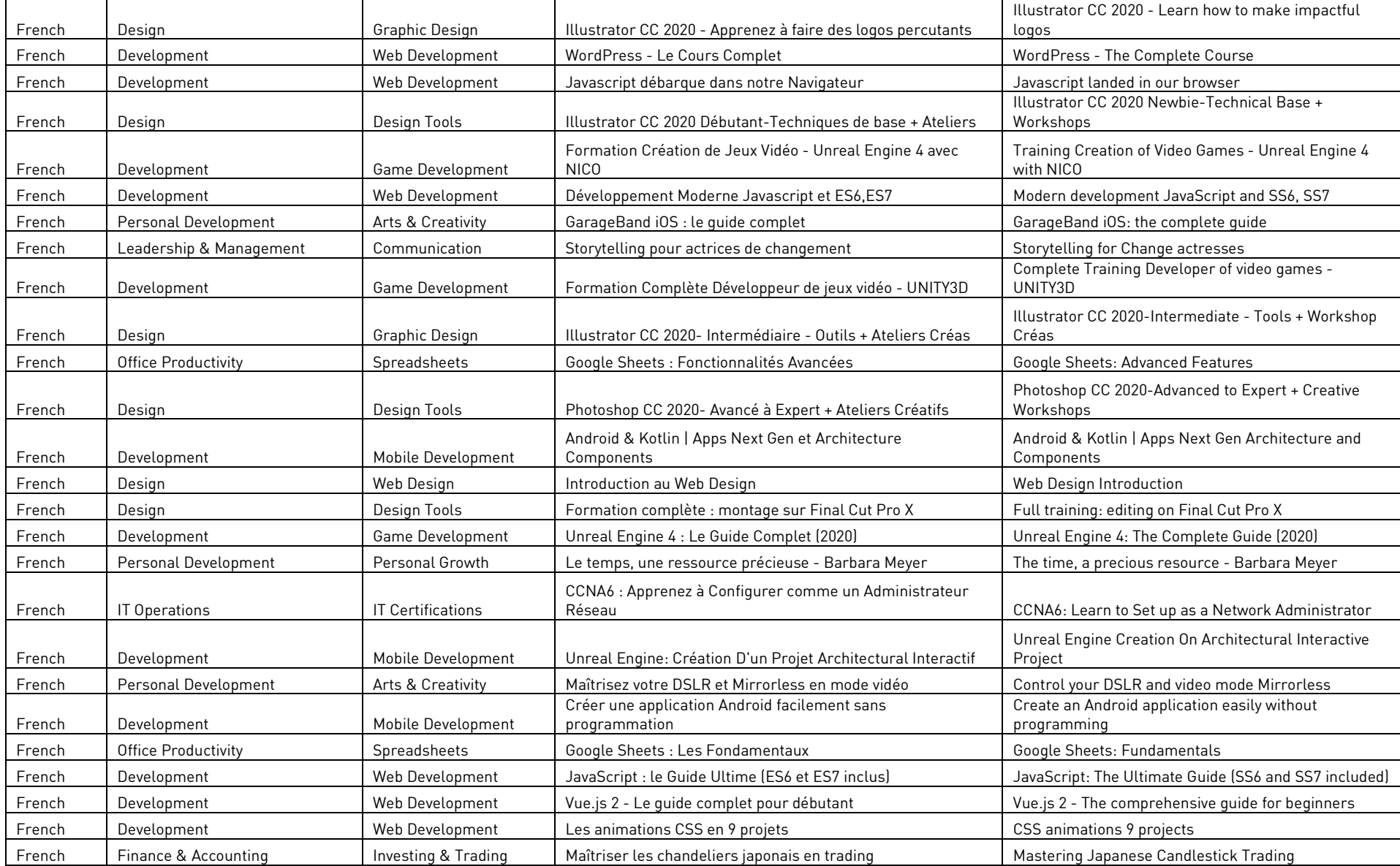

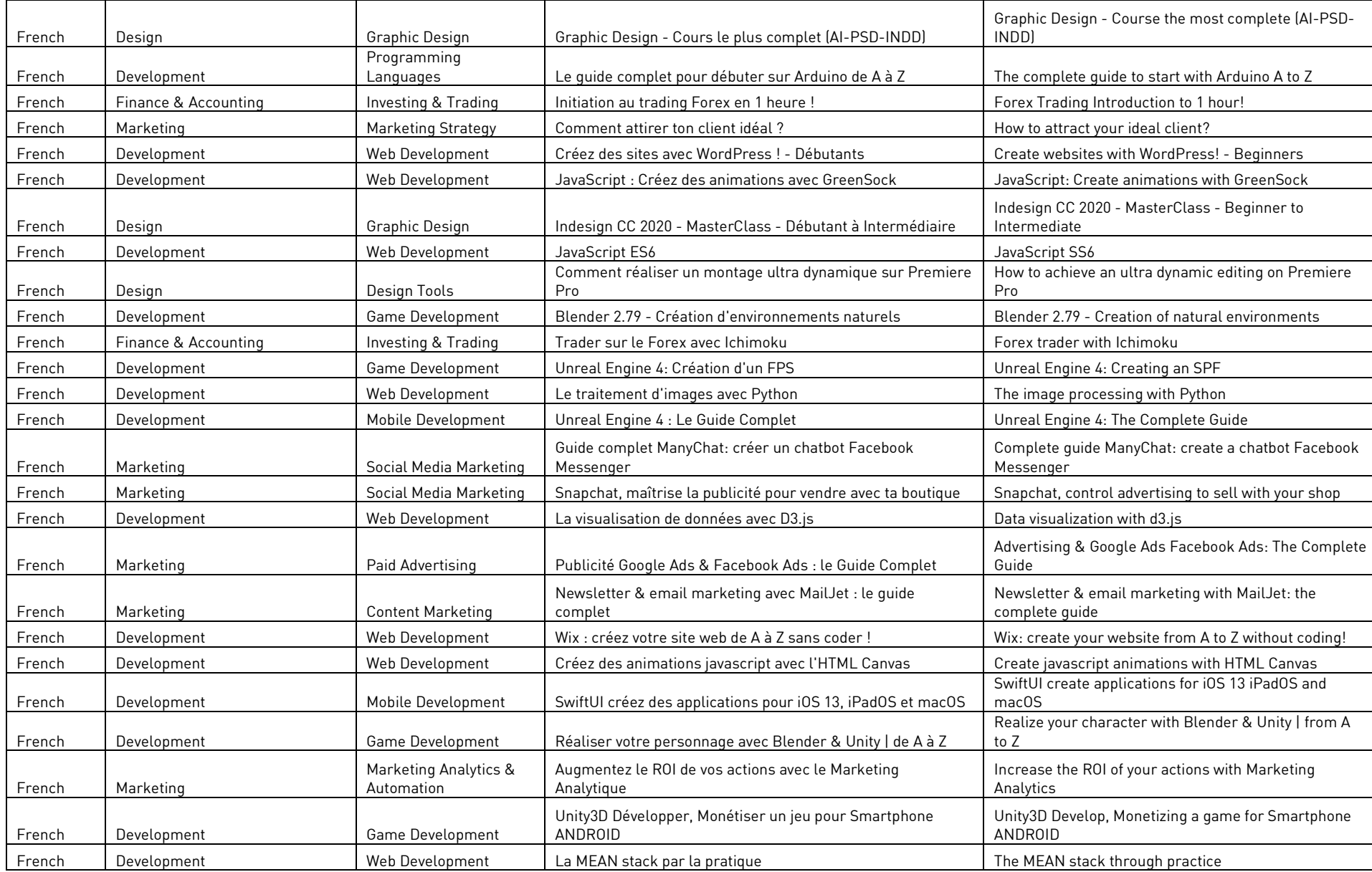

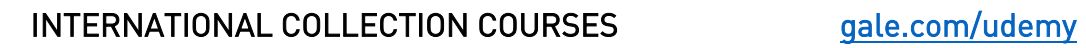

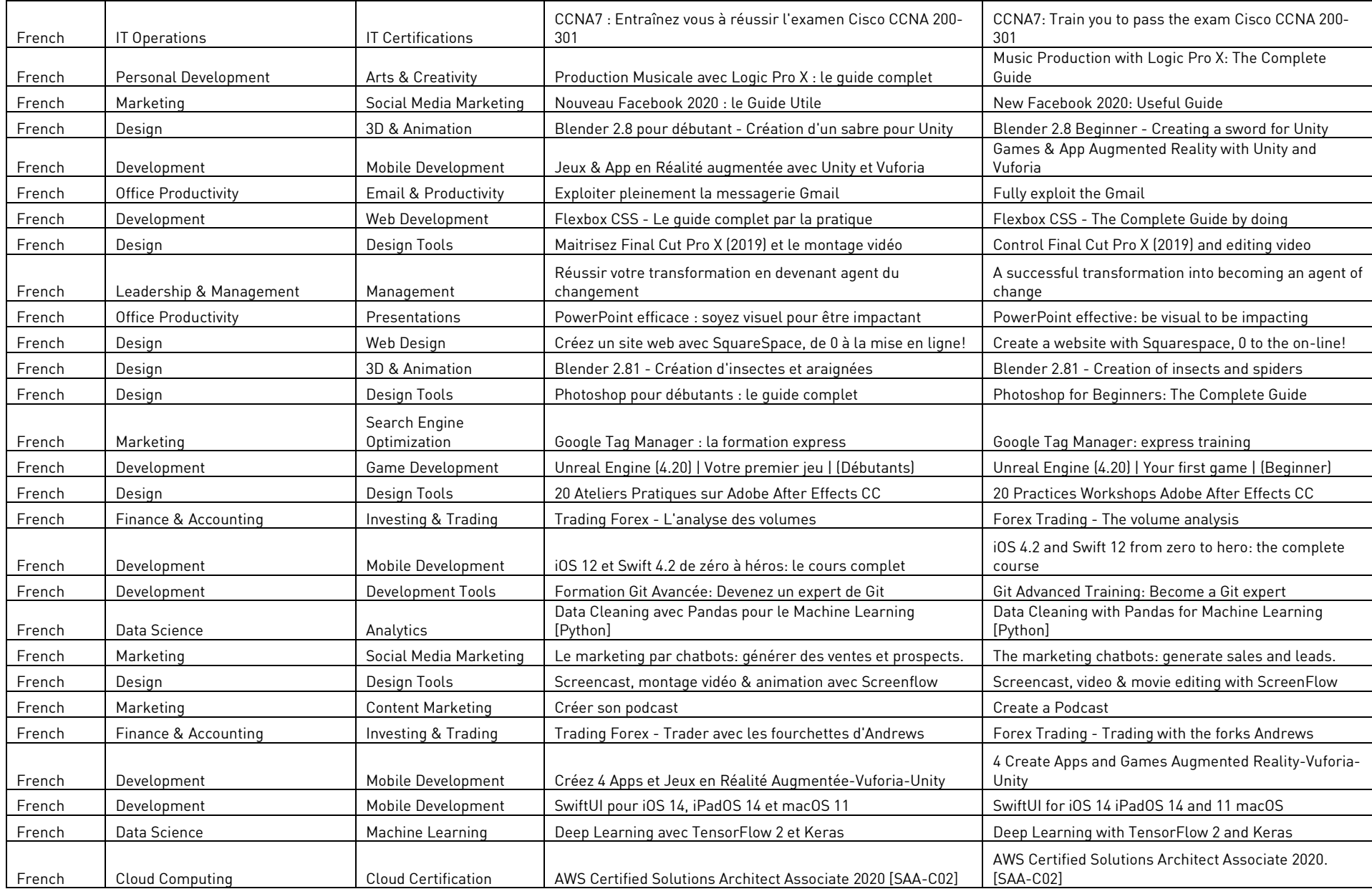

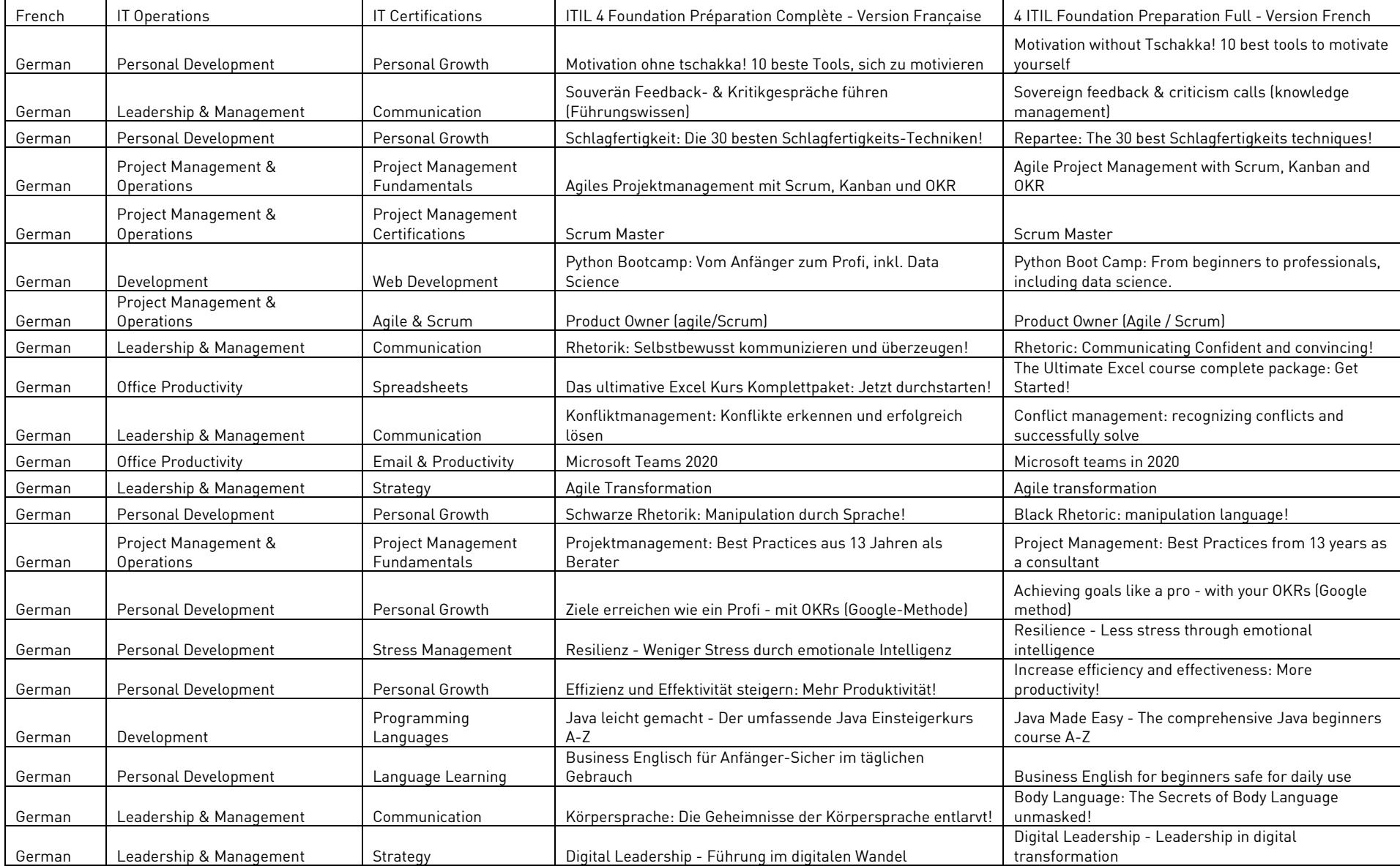

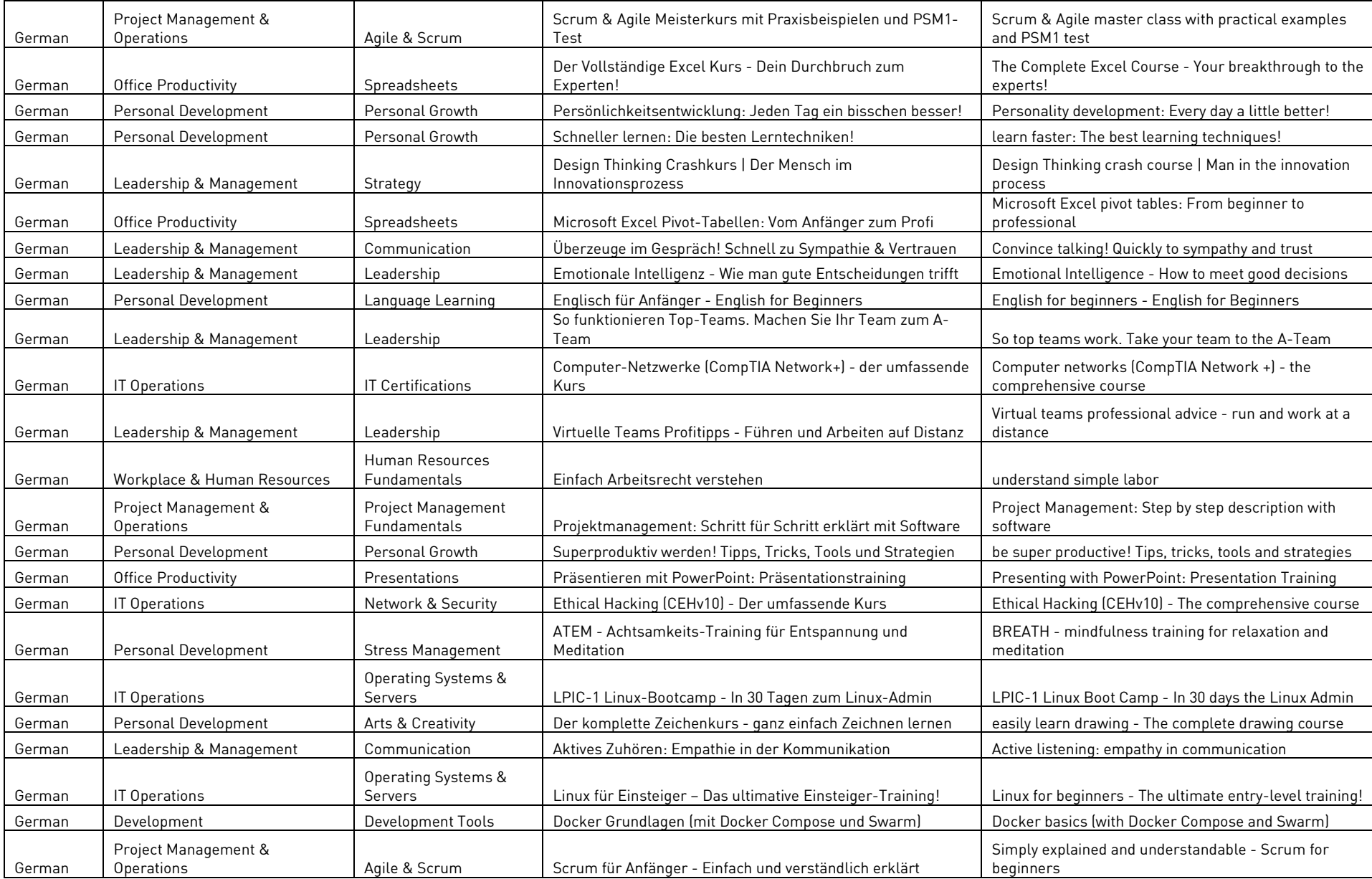

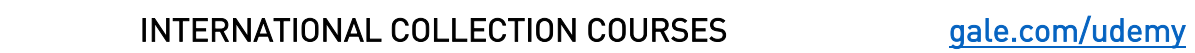

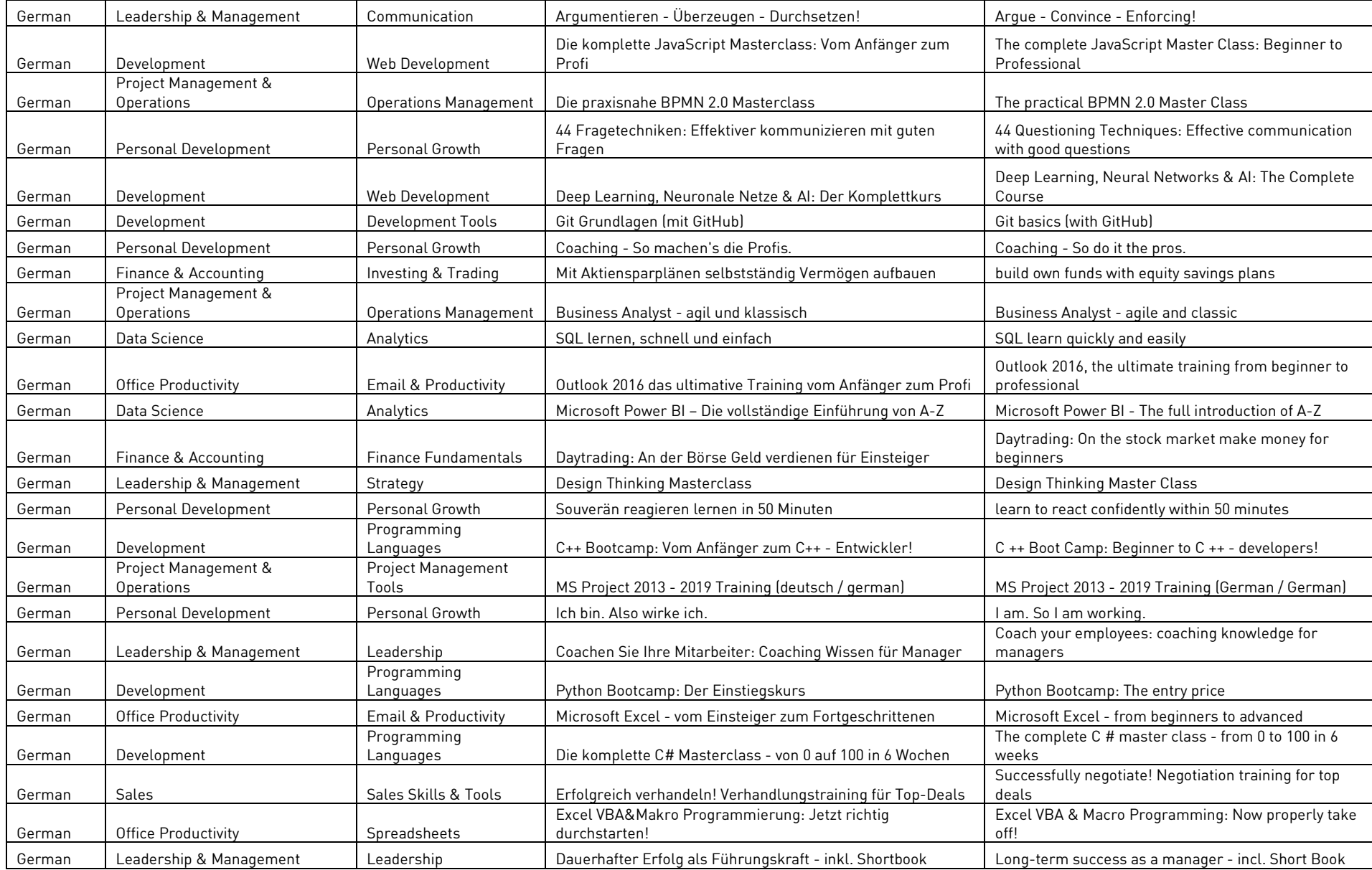

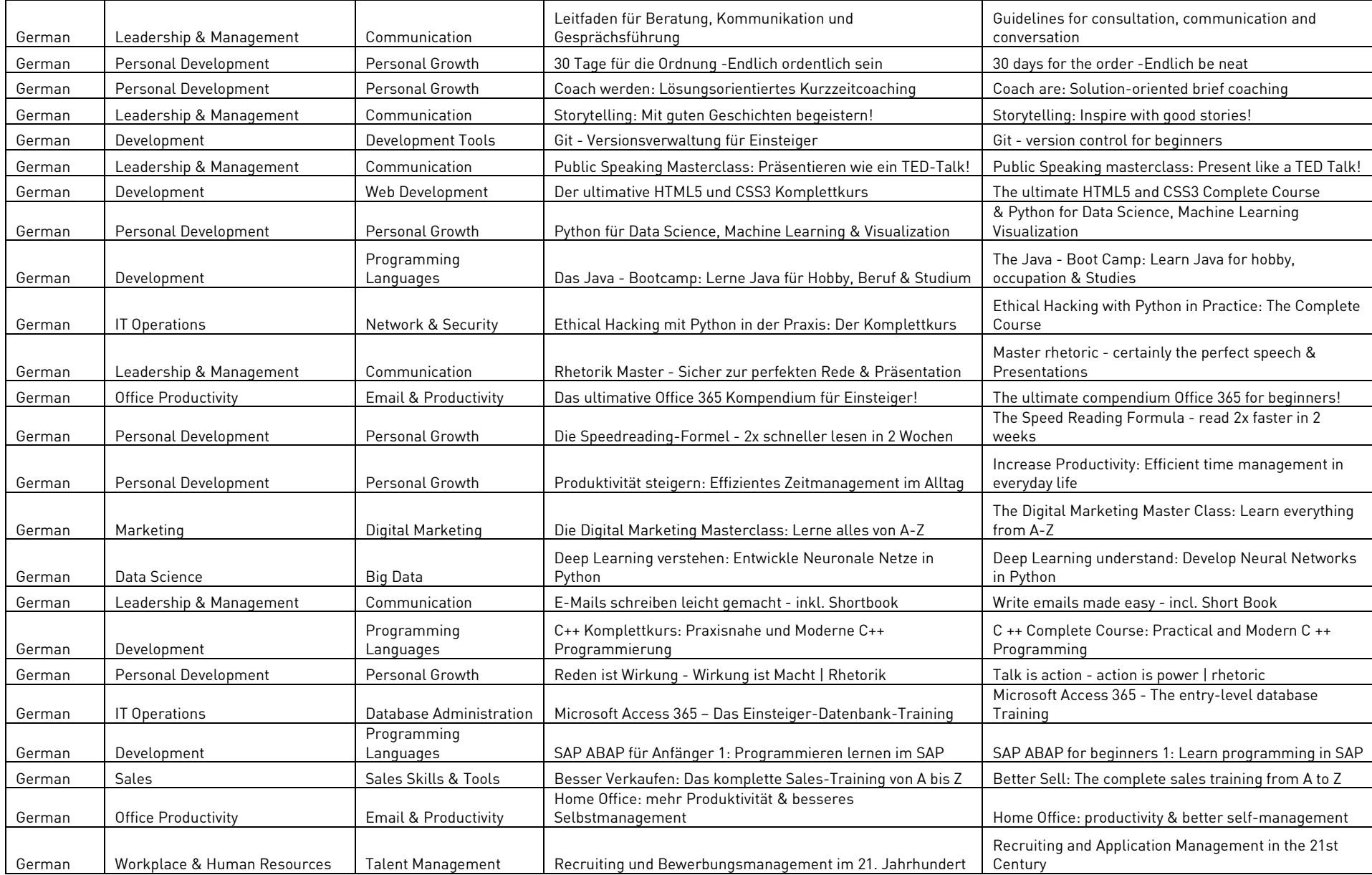

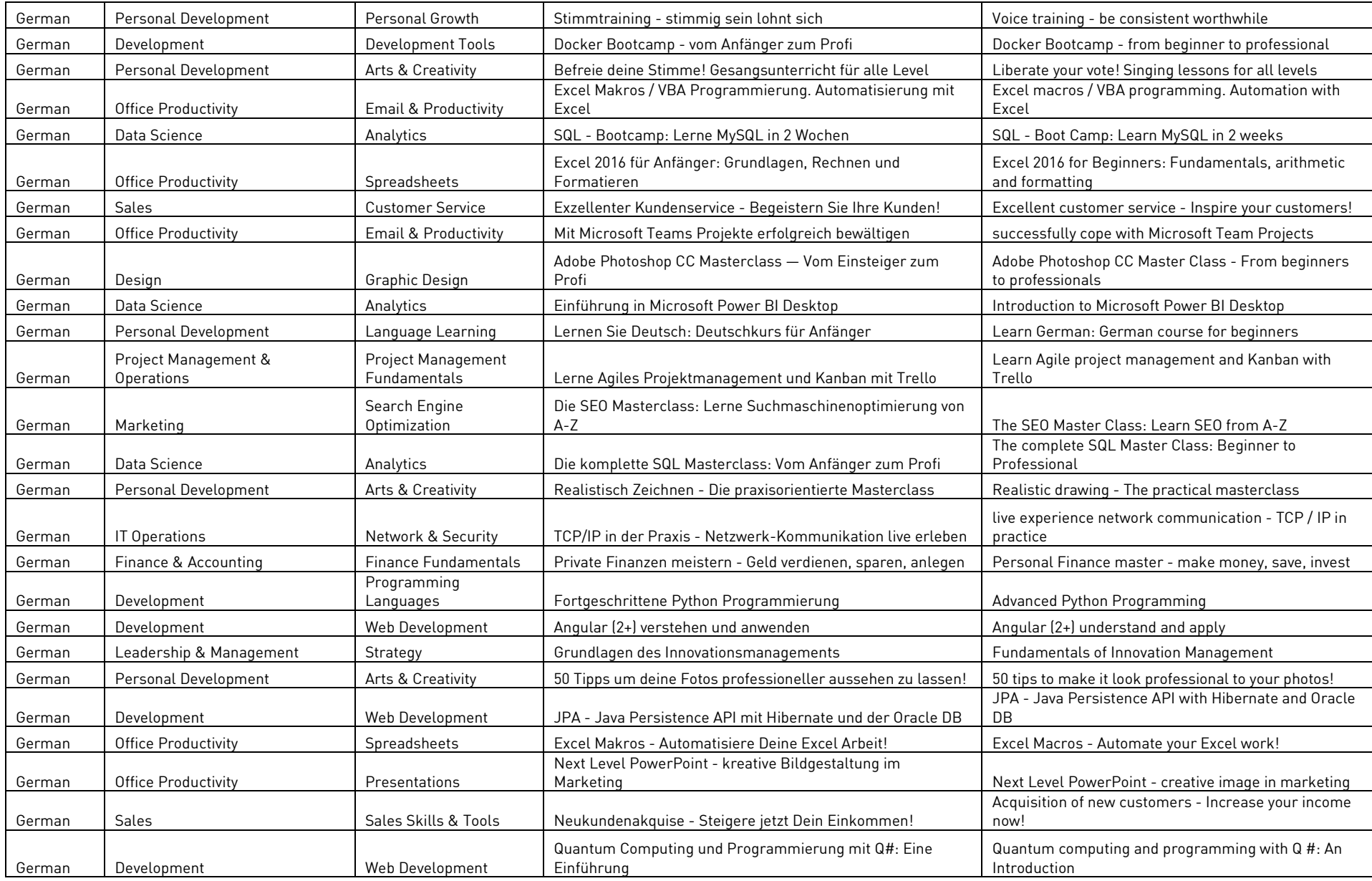

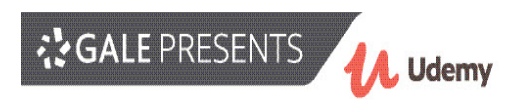

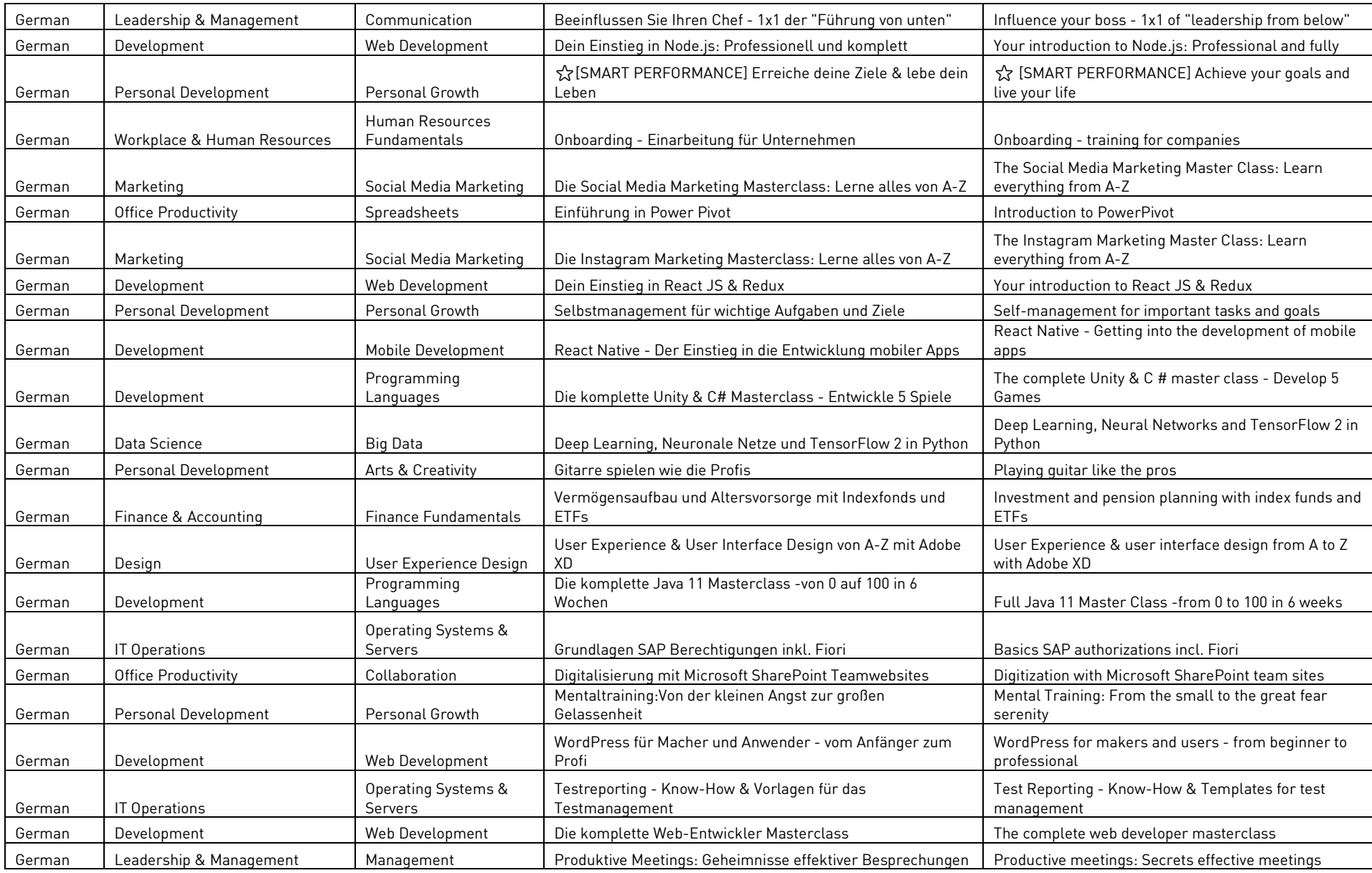

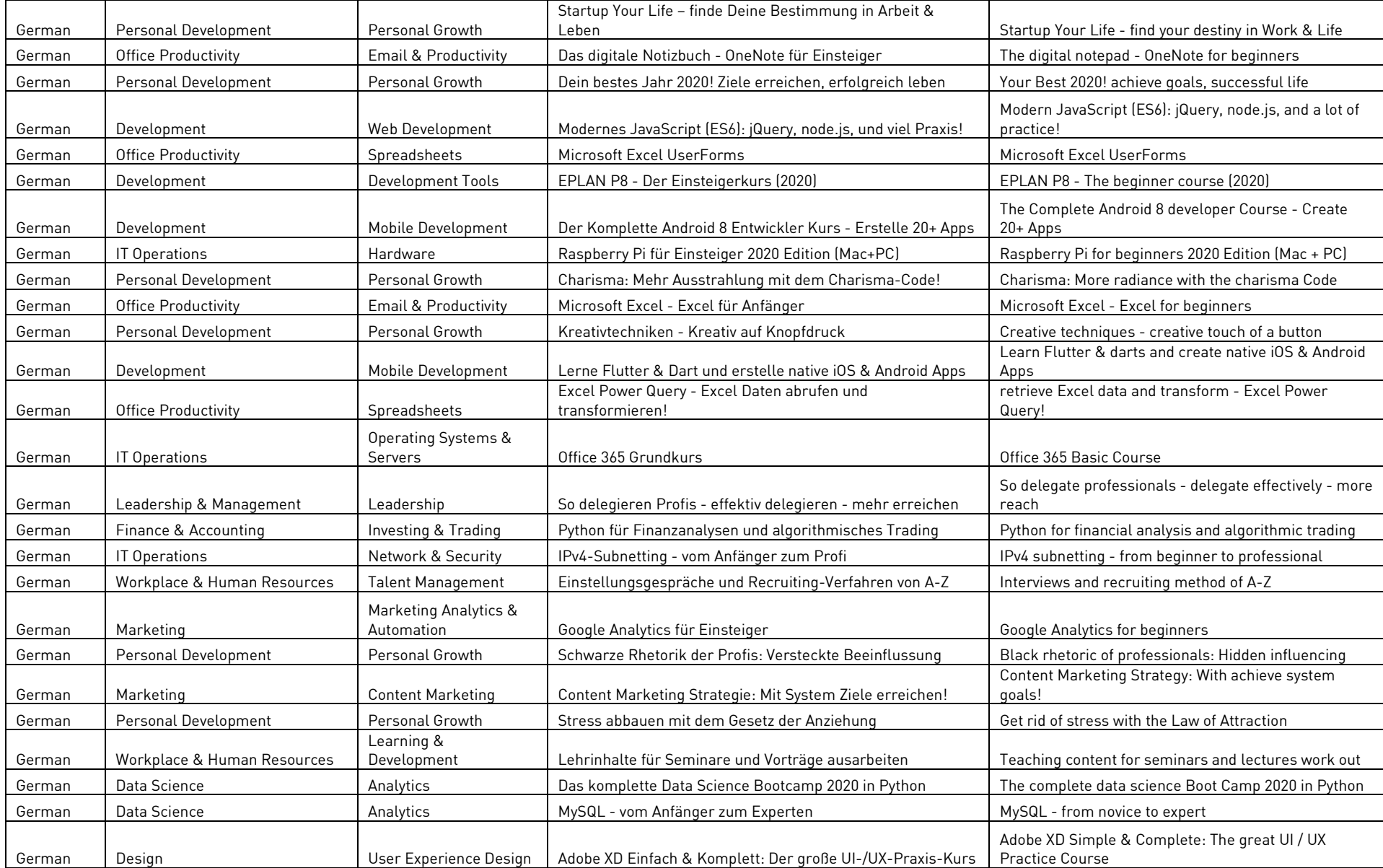

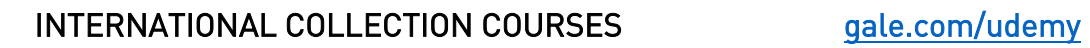

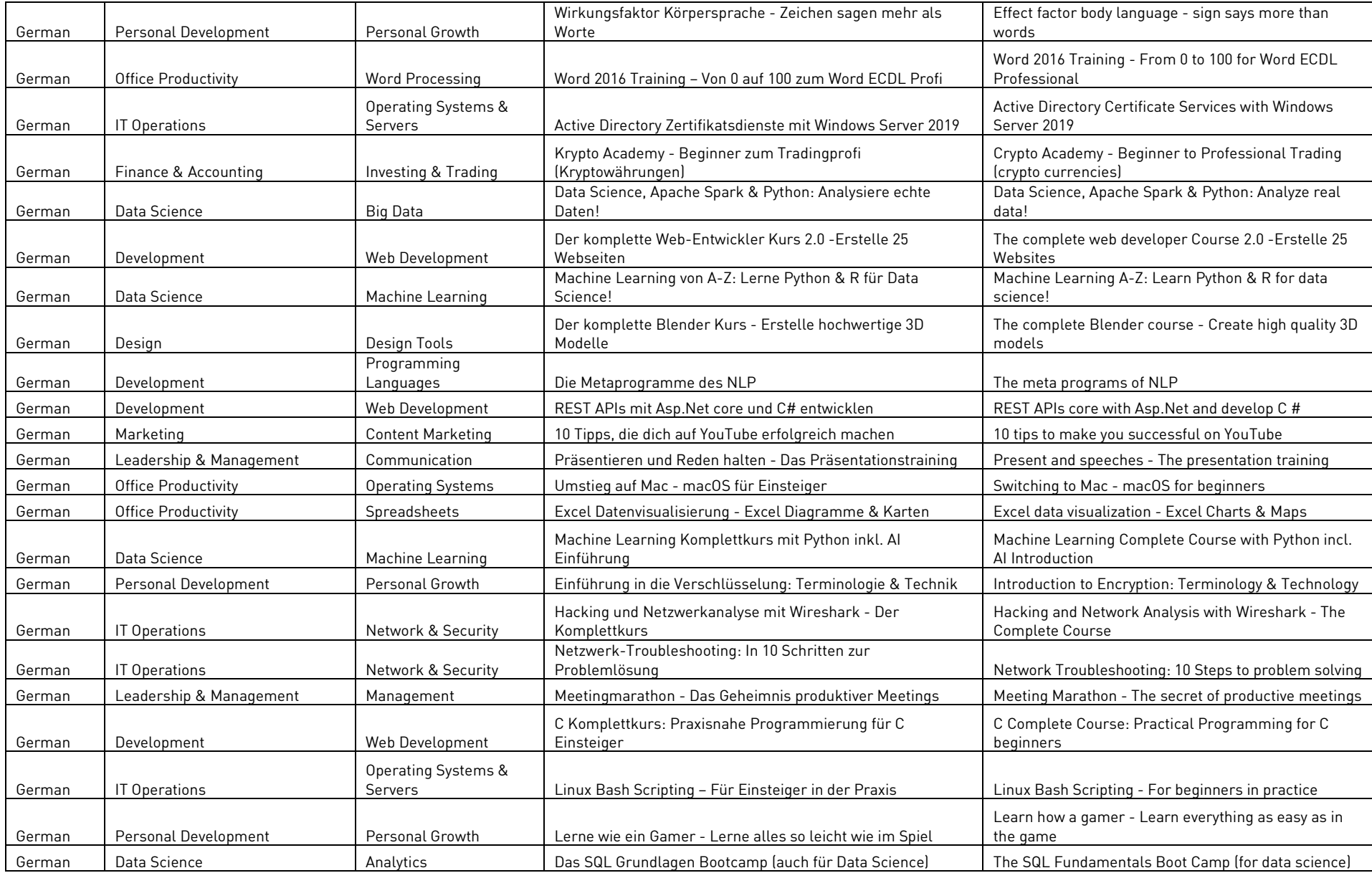

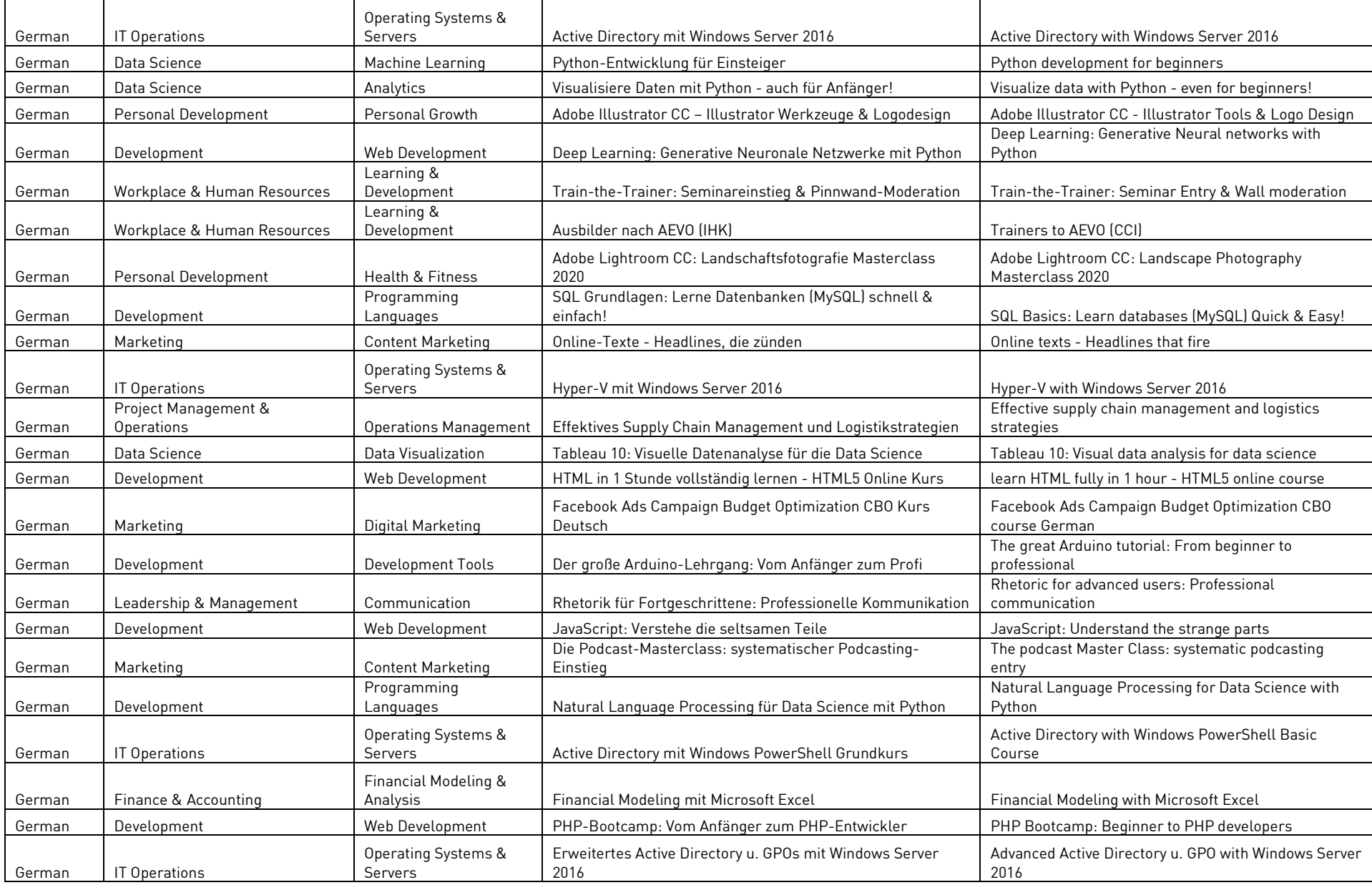

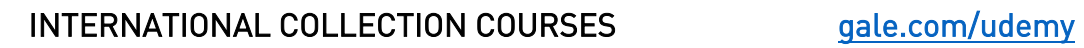

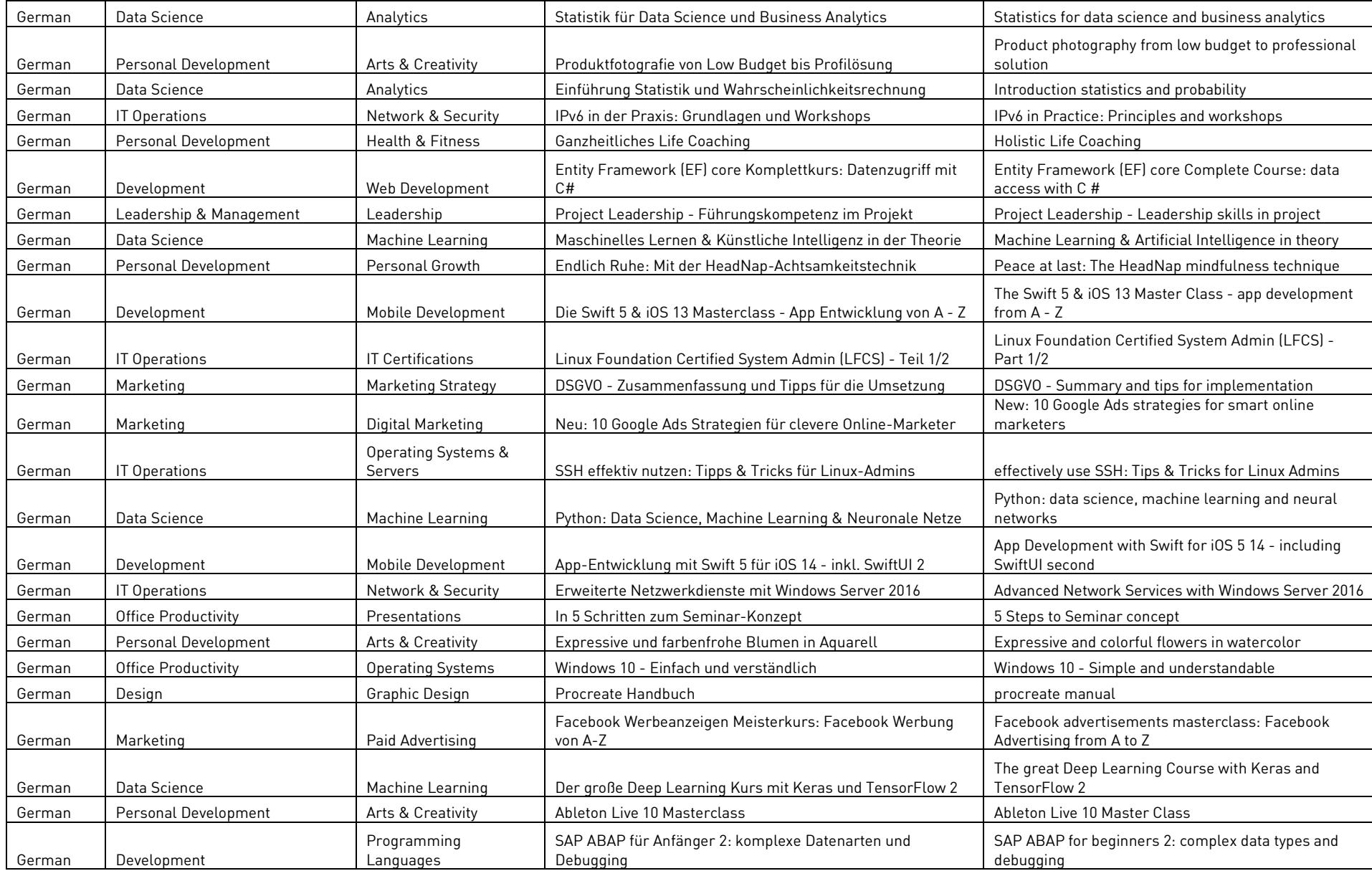

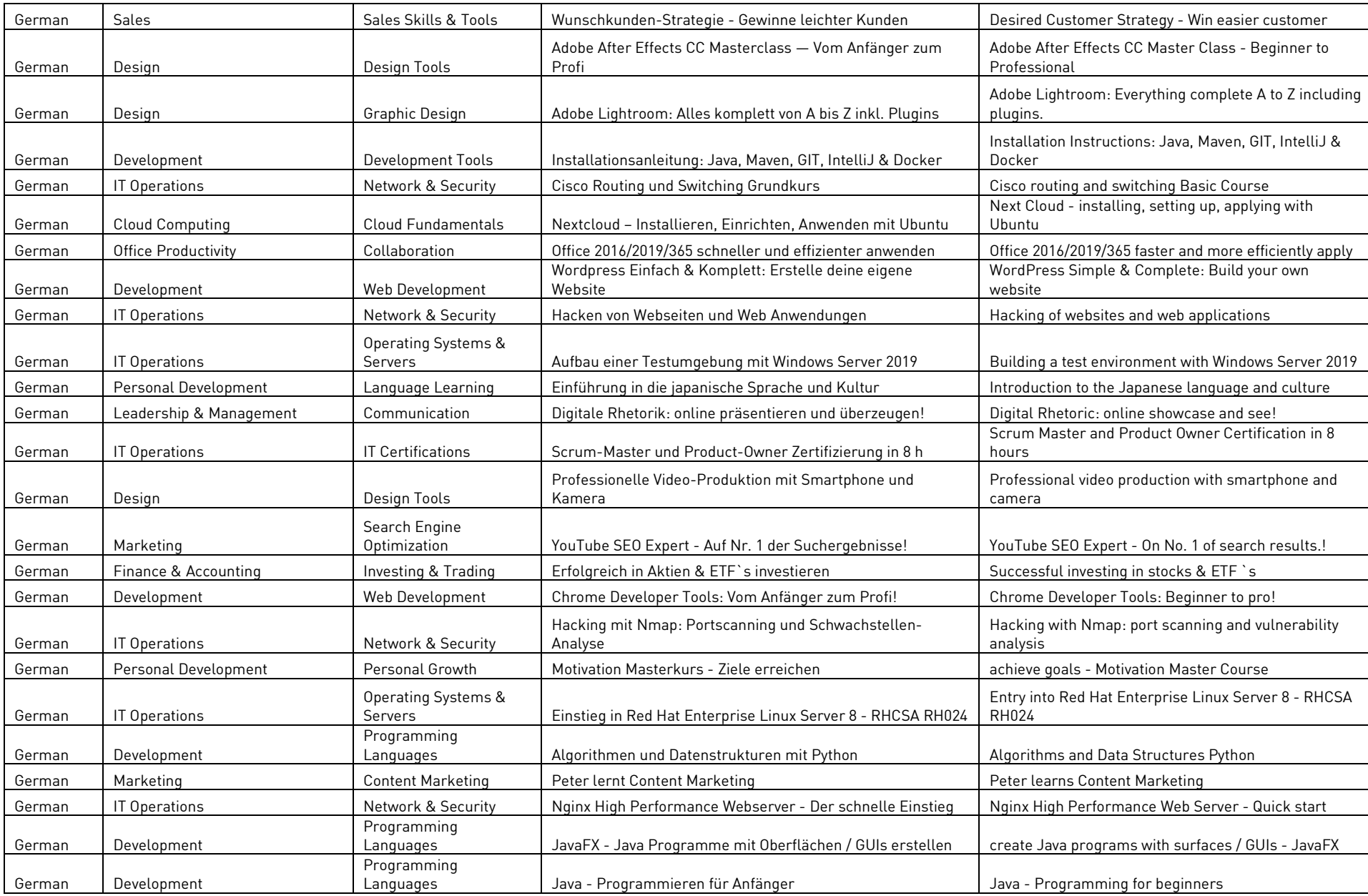

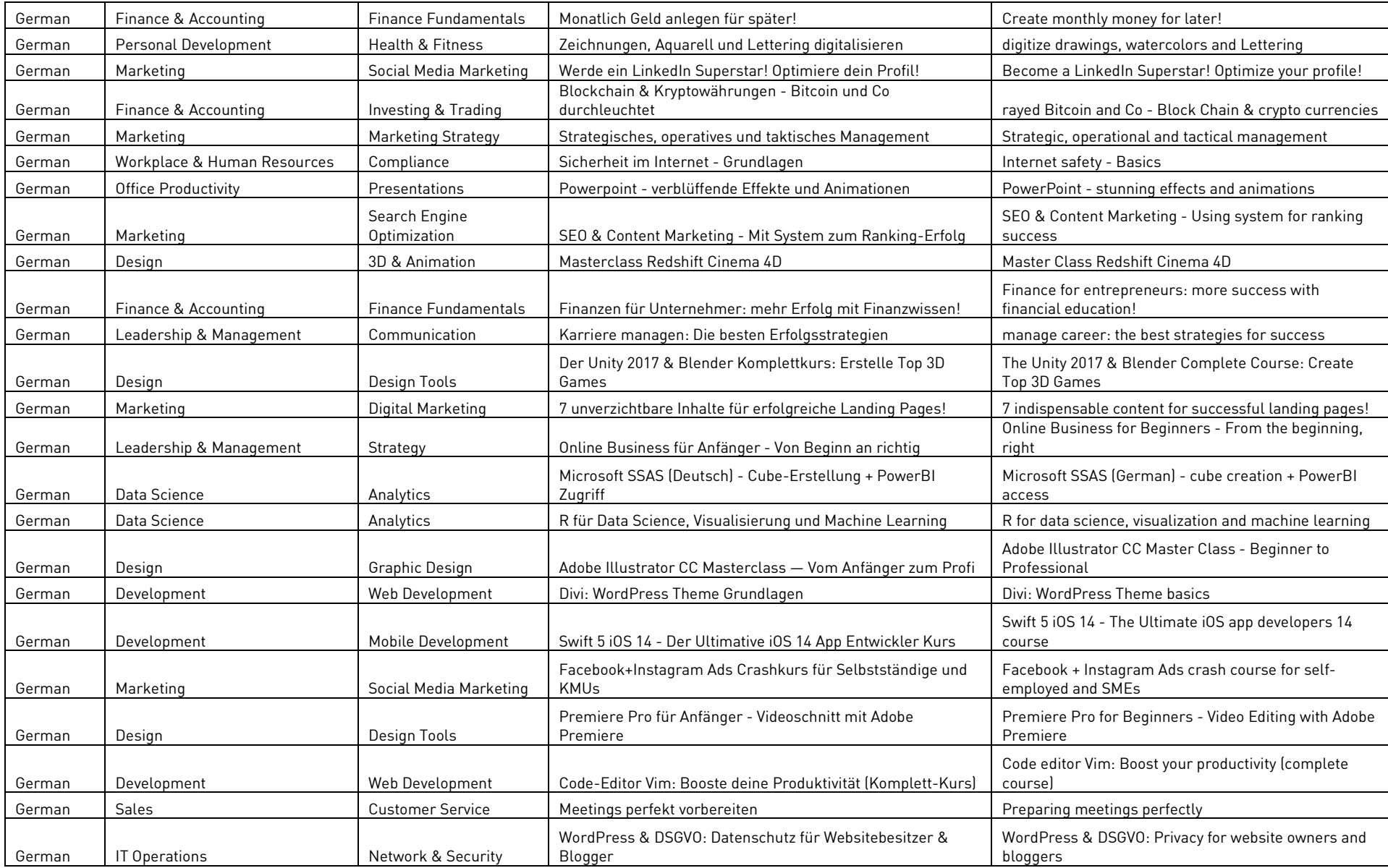

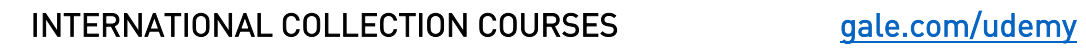

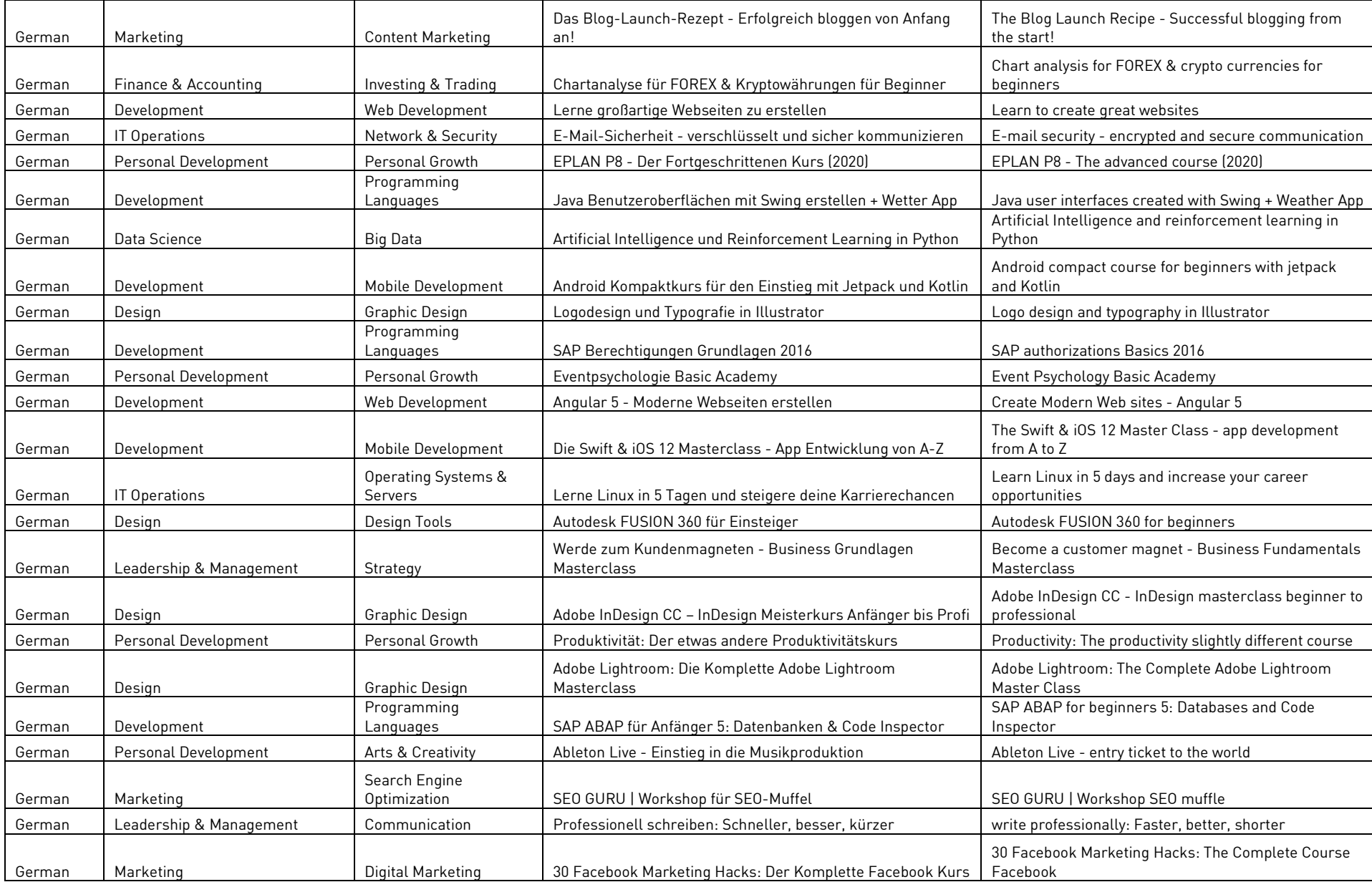

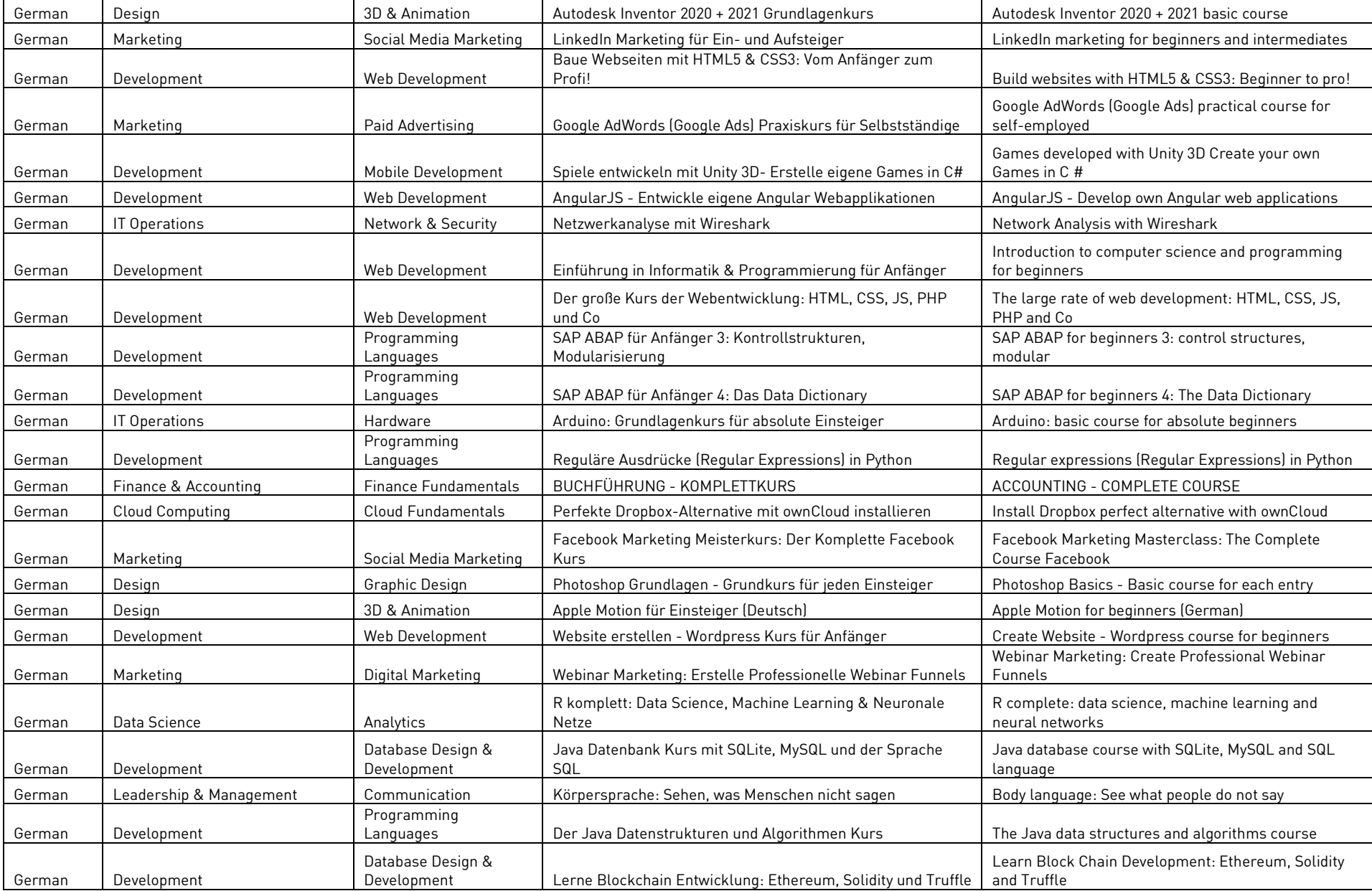

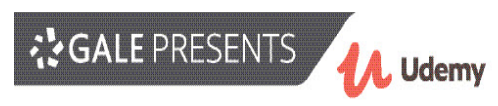

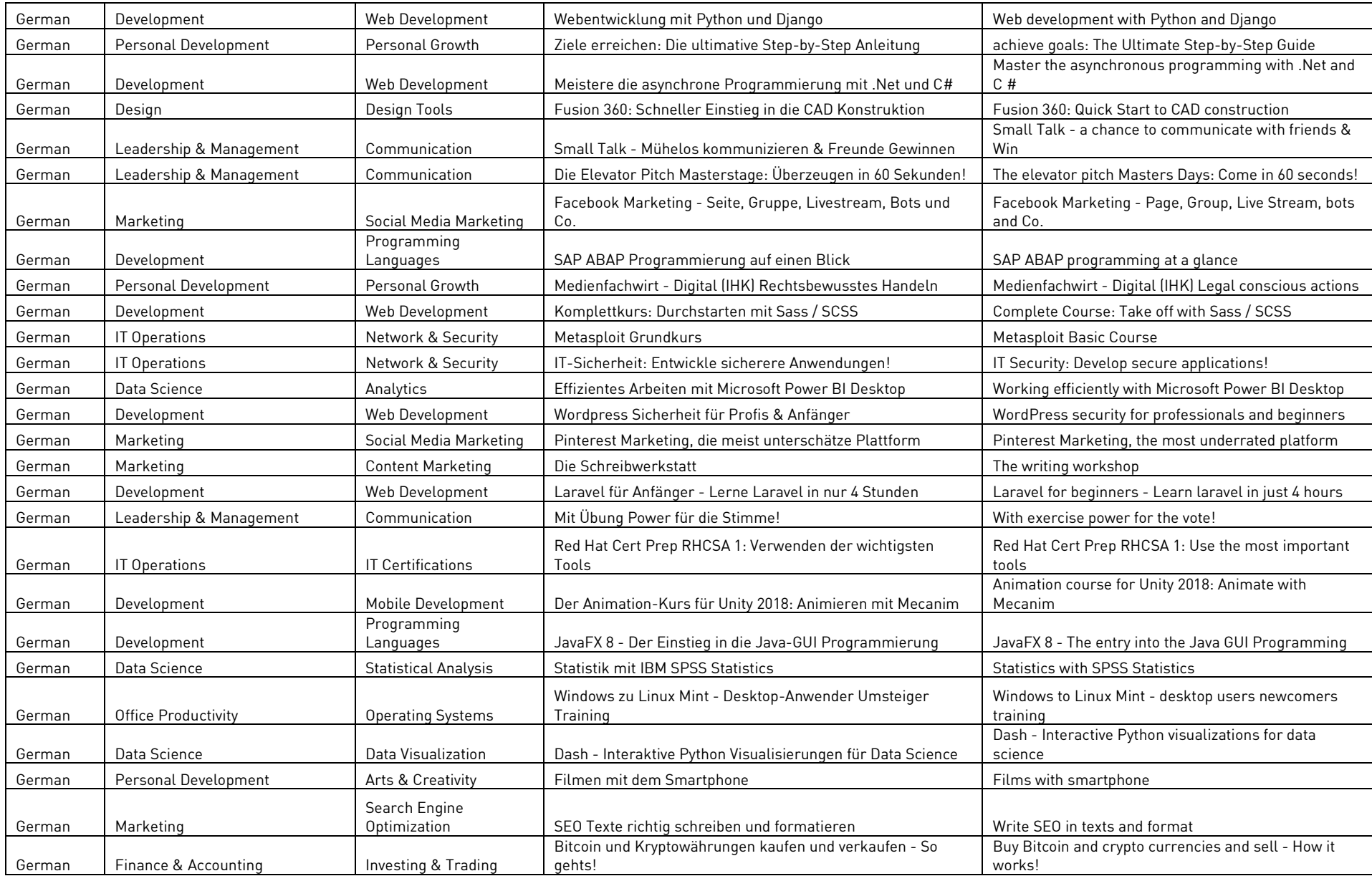

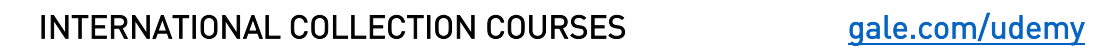

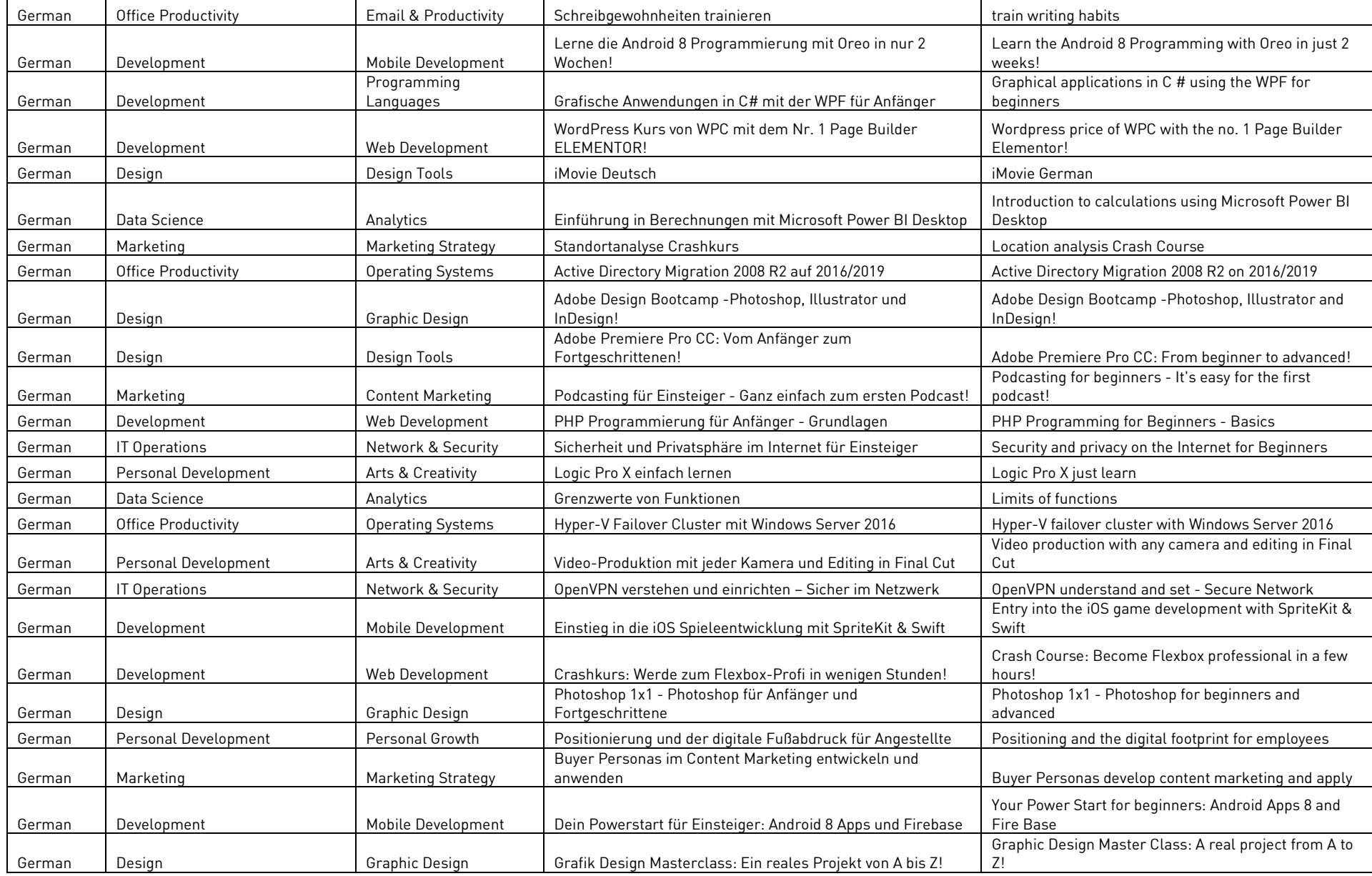

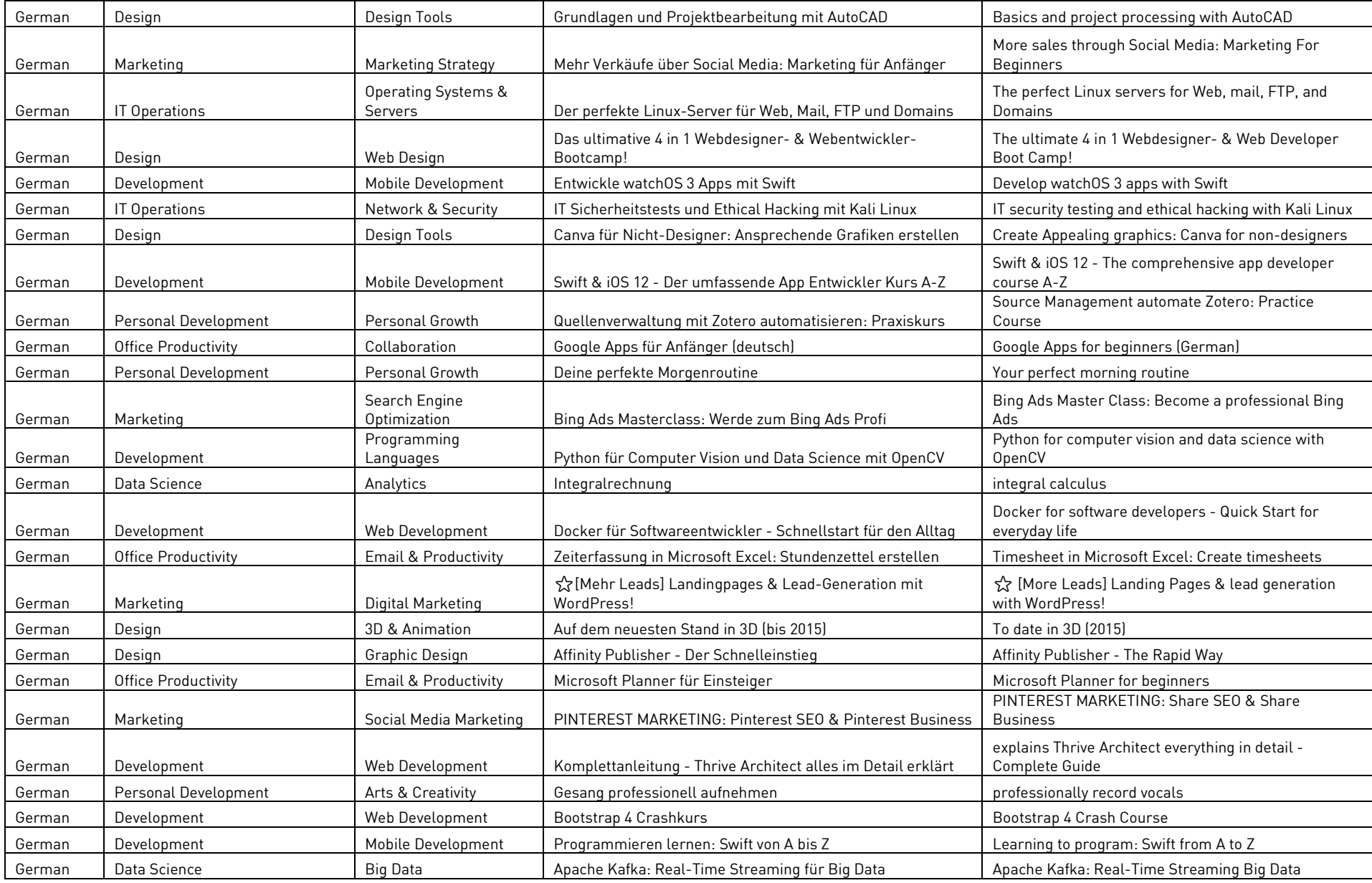

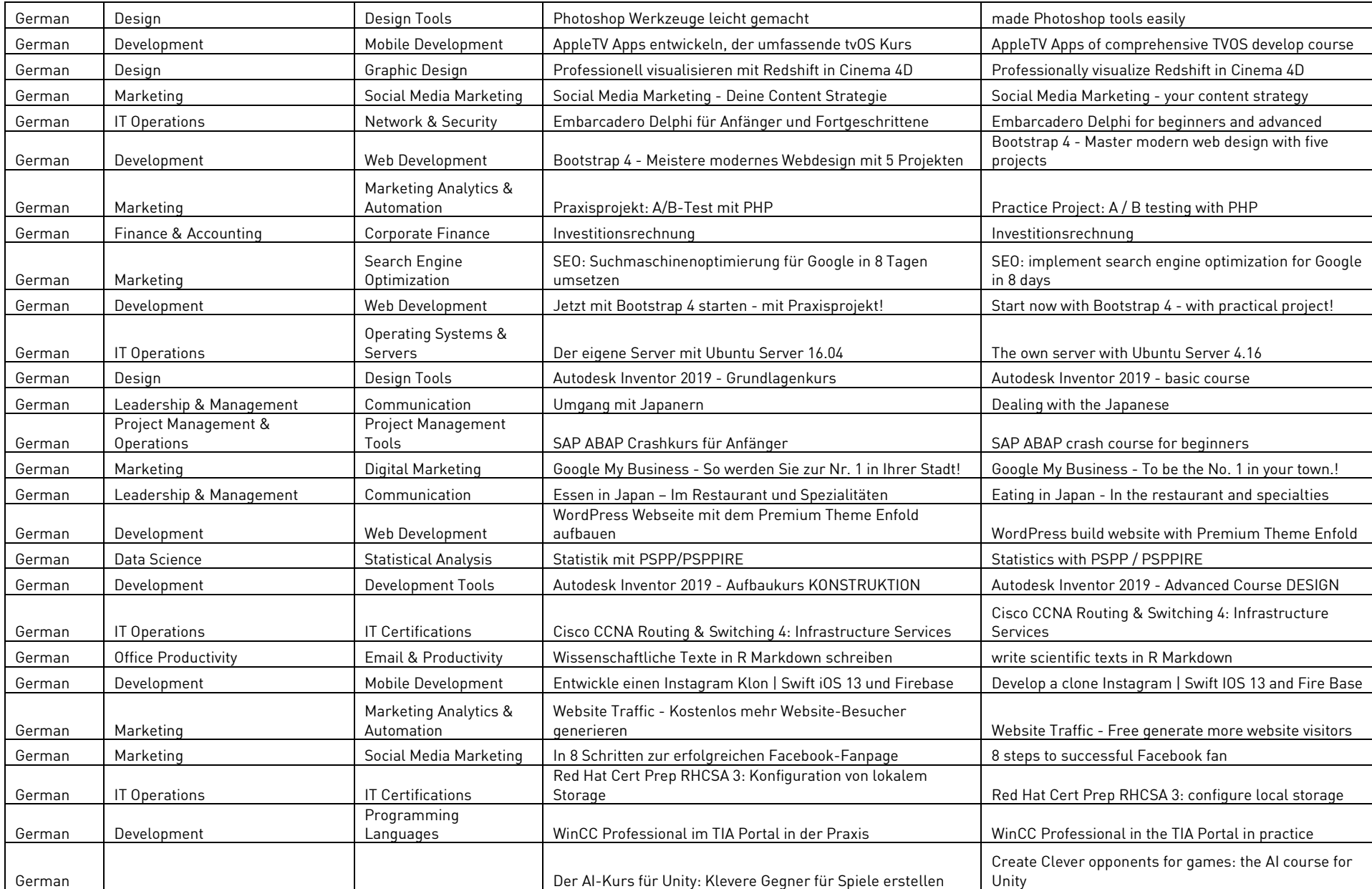

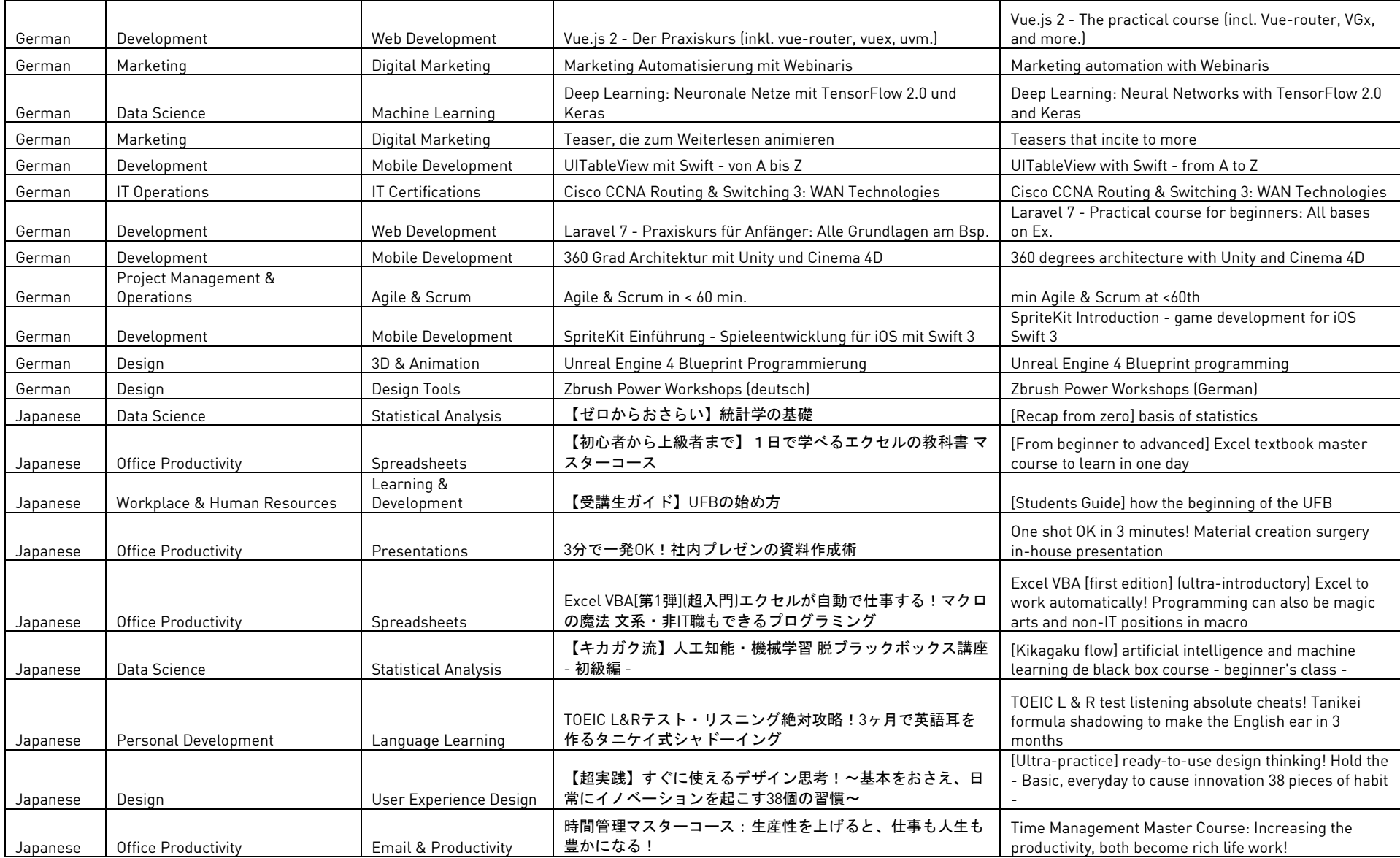

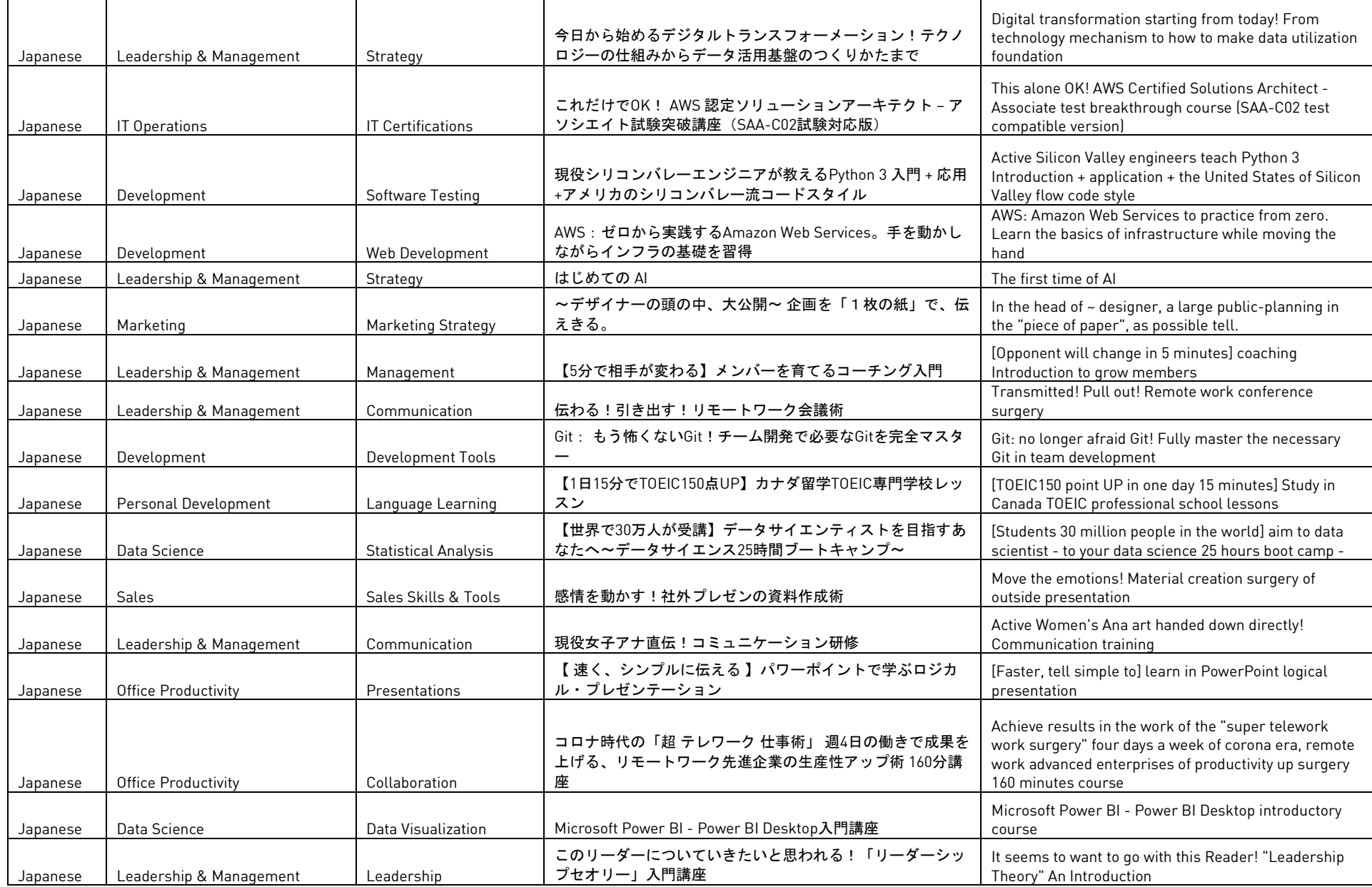

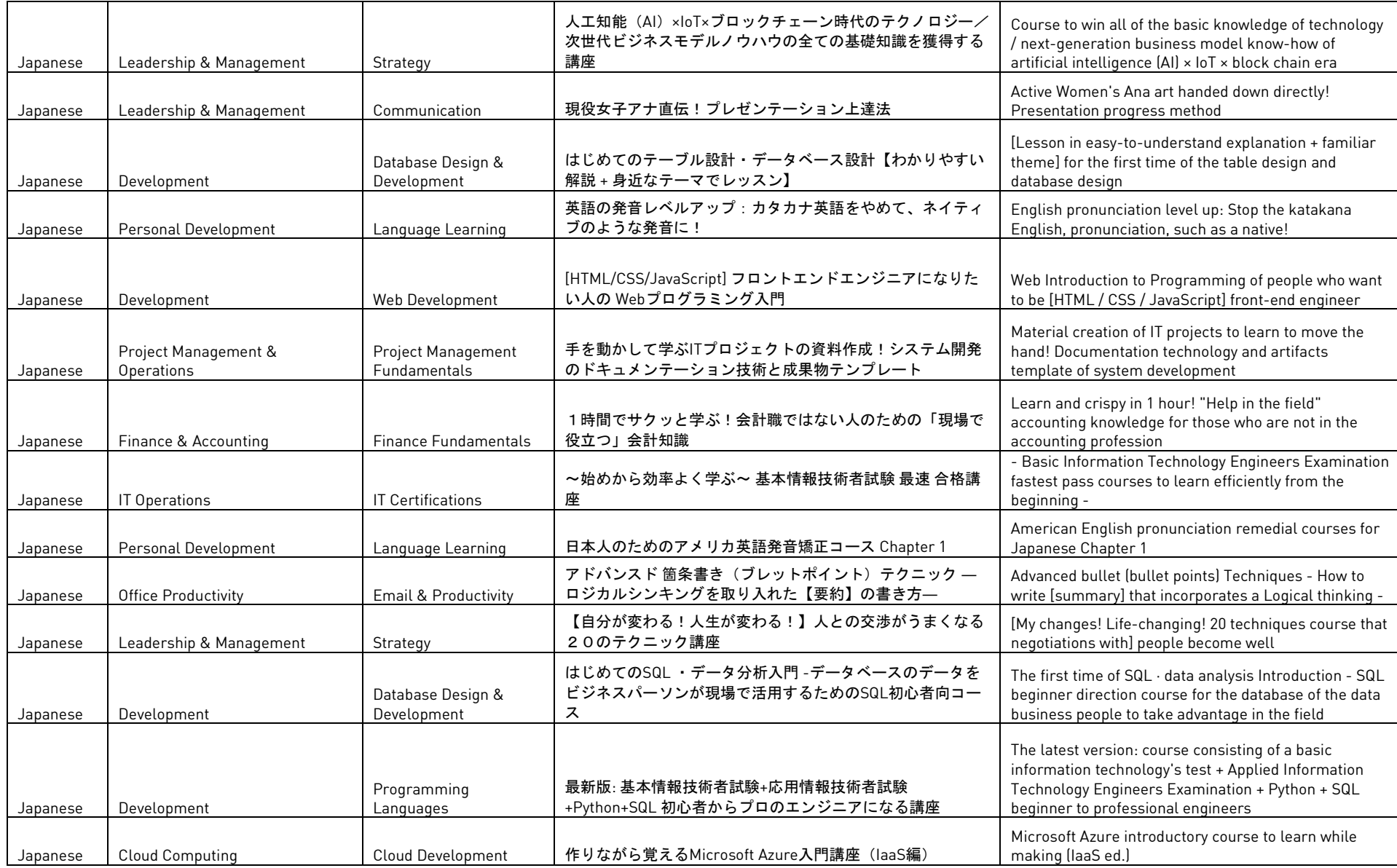

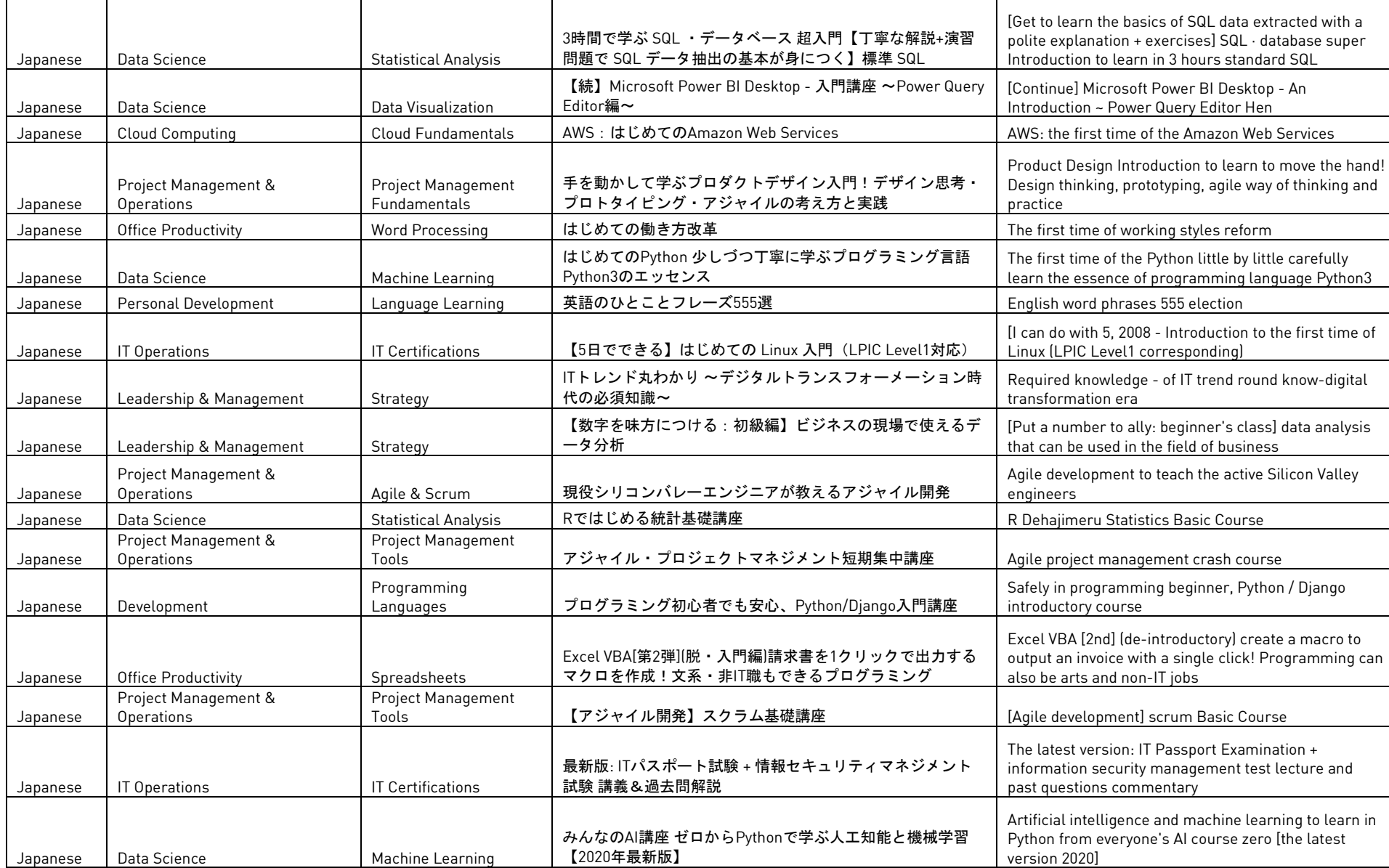

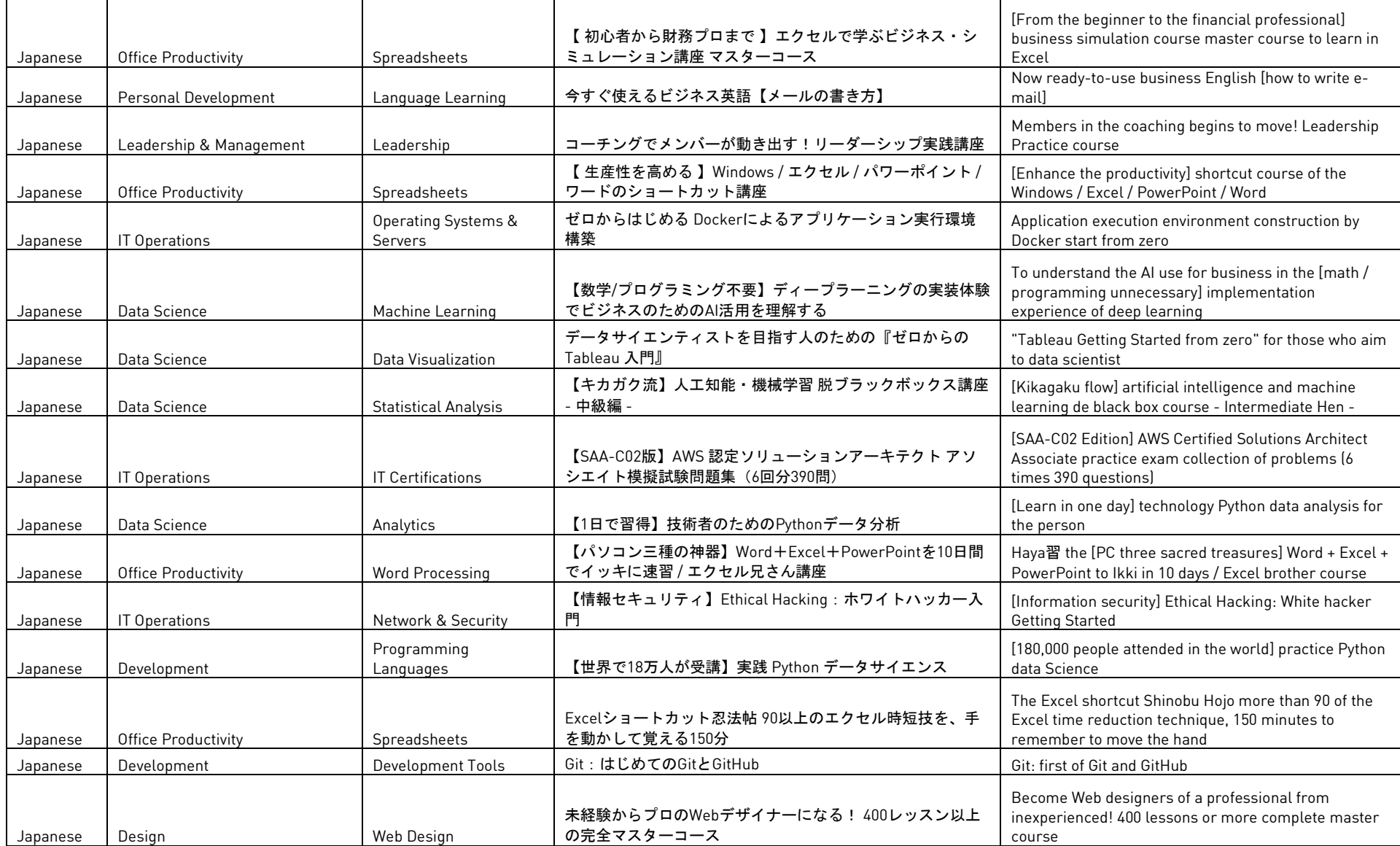

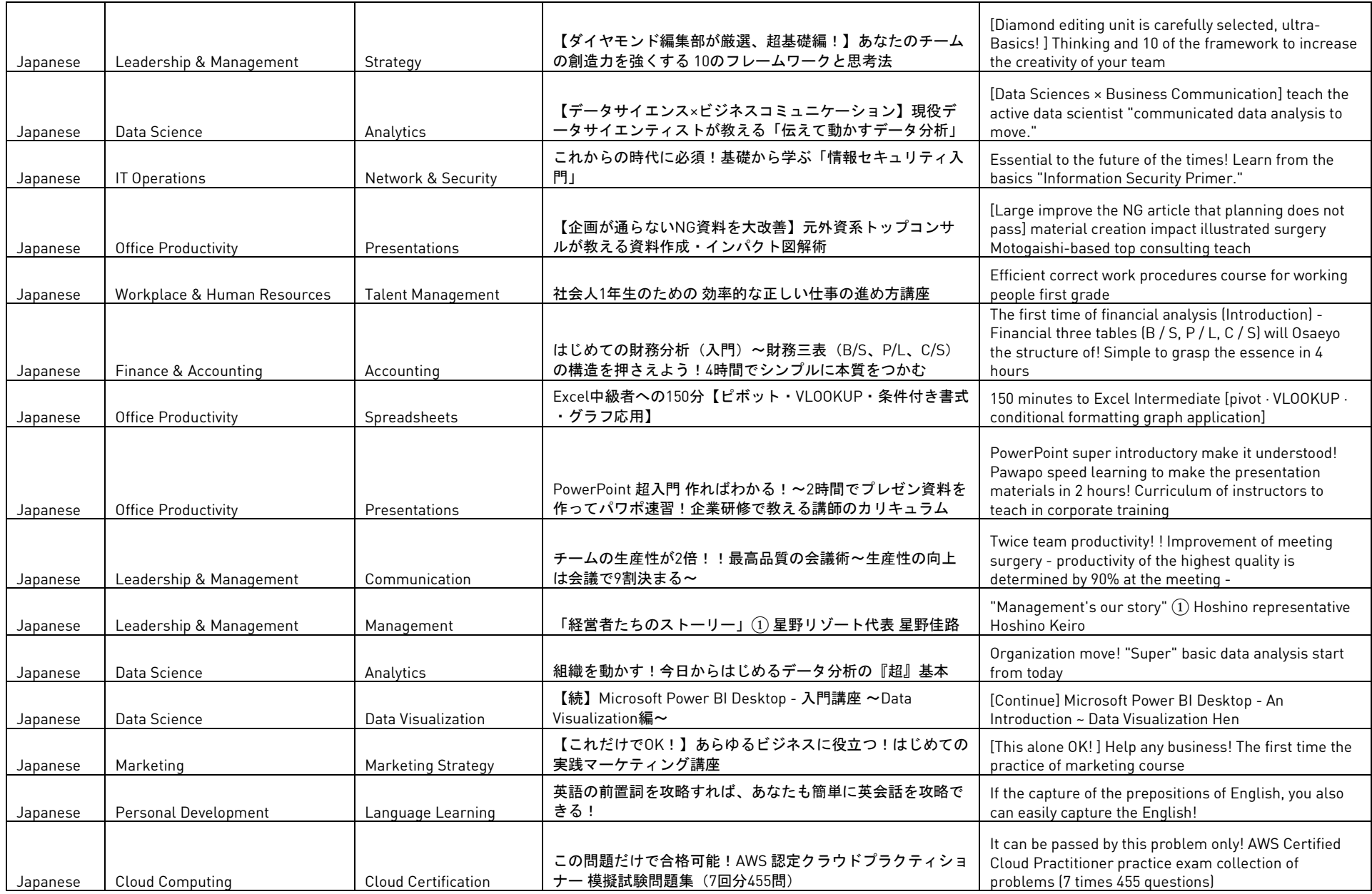

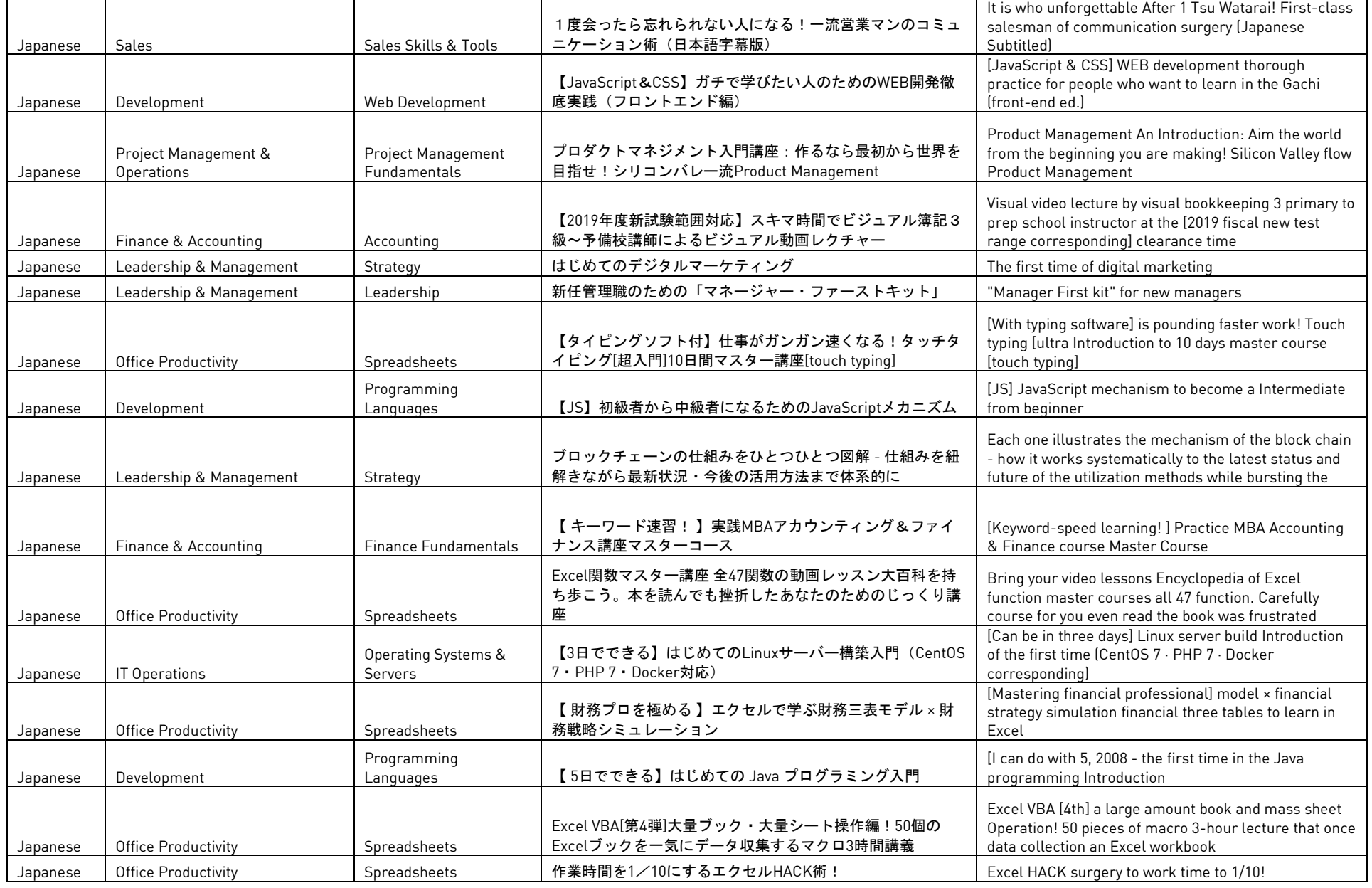

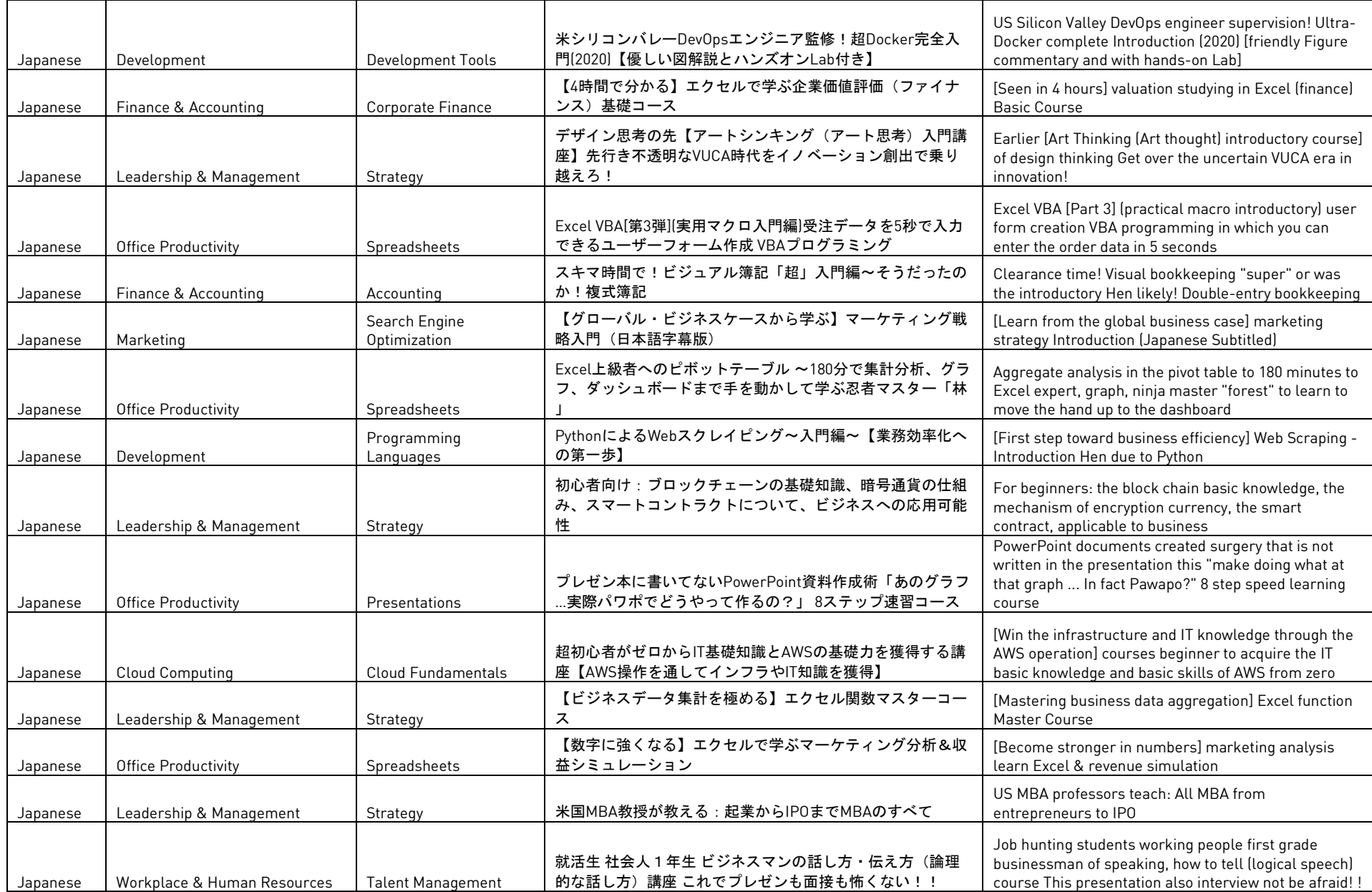
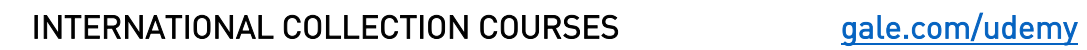

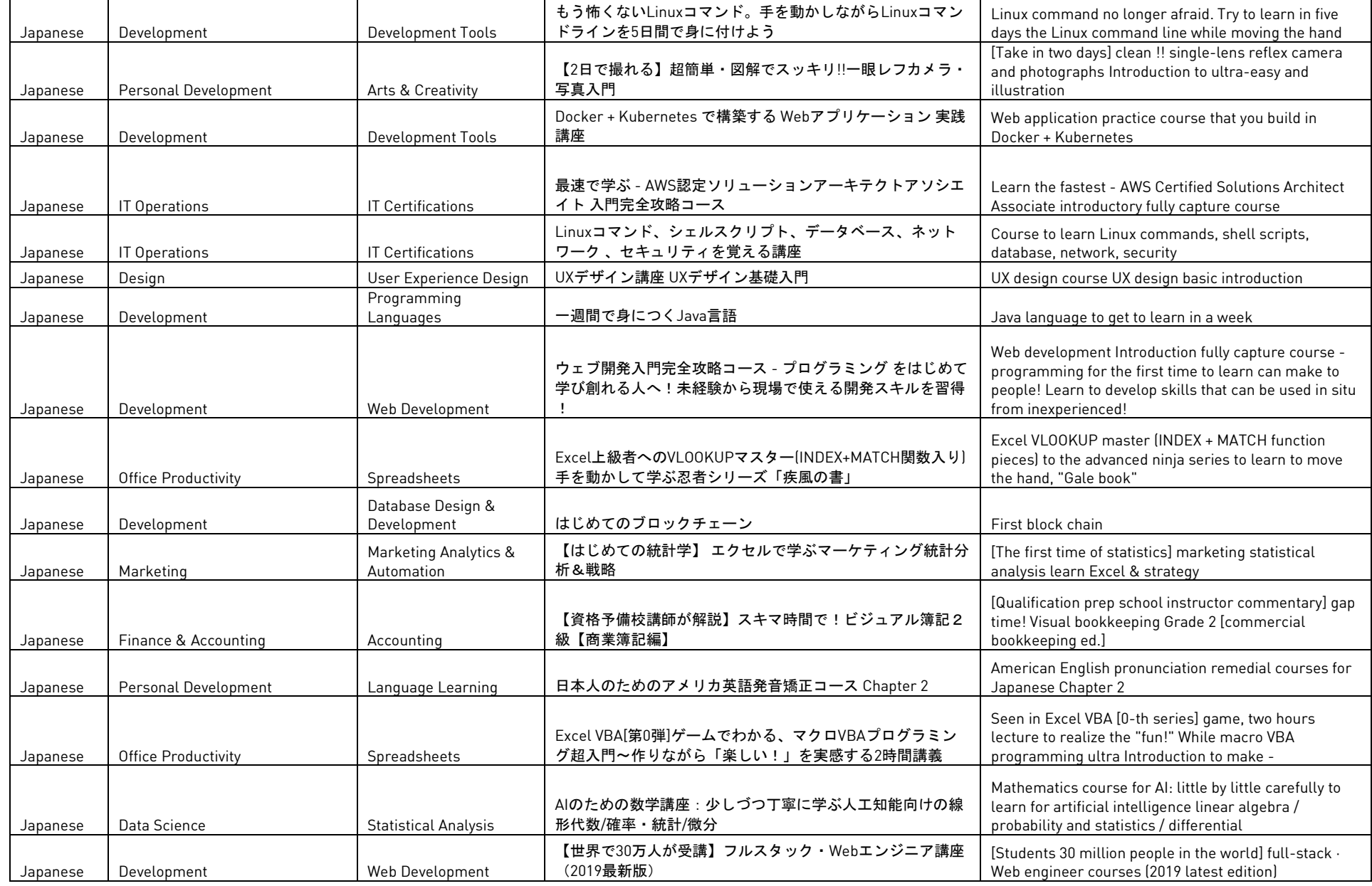

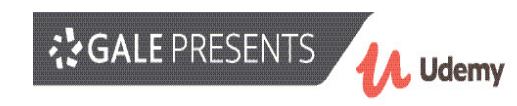

T

┯

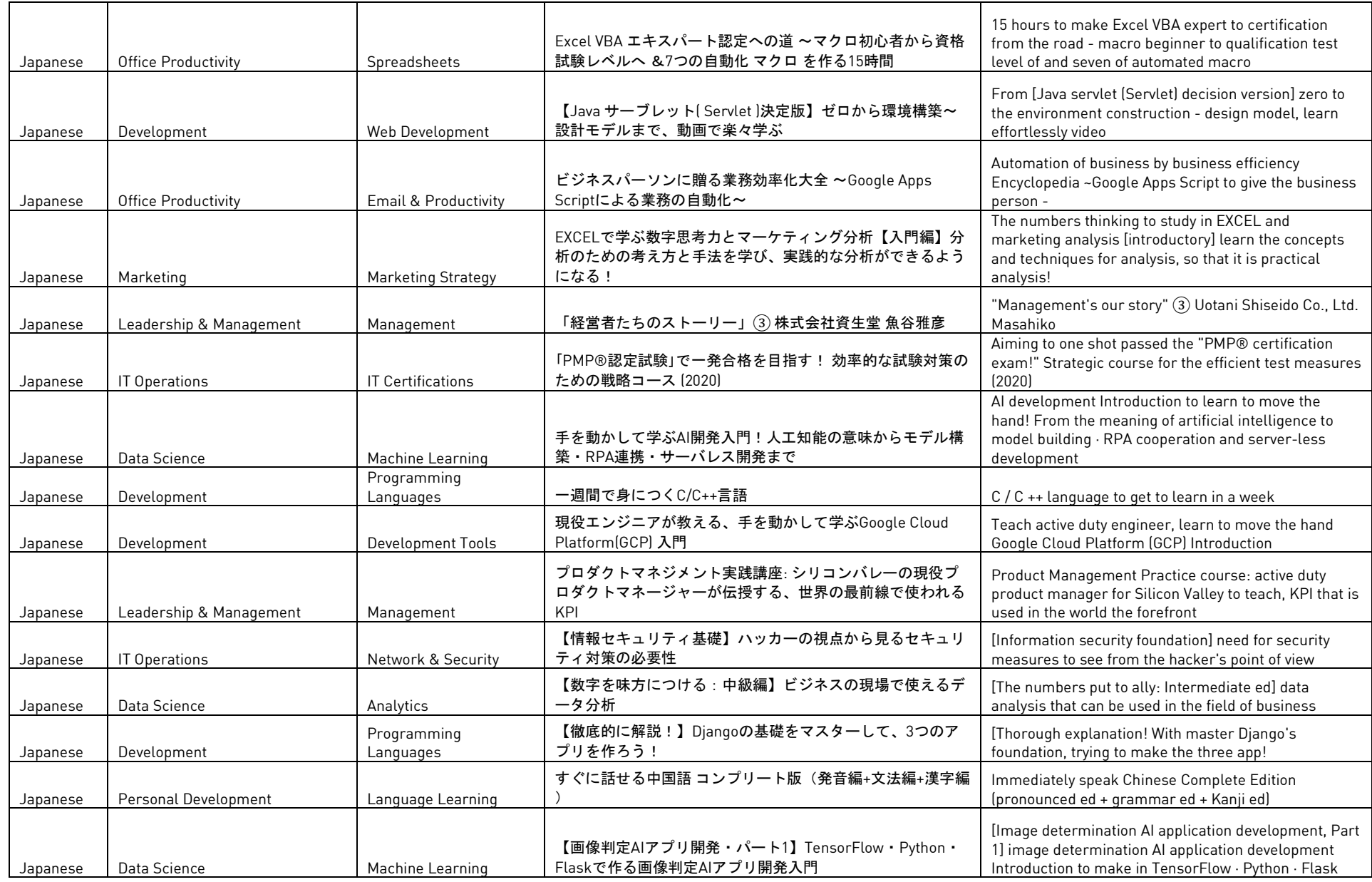

 $\blacksquare$ 

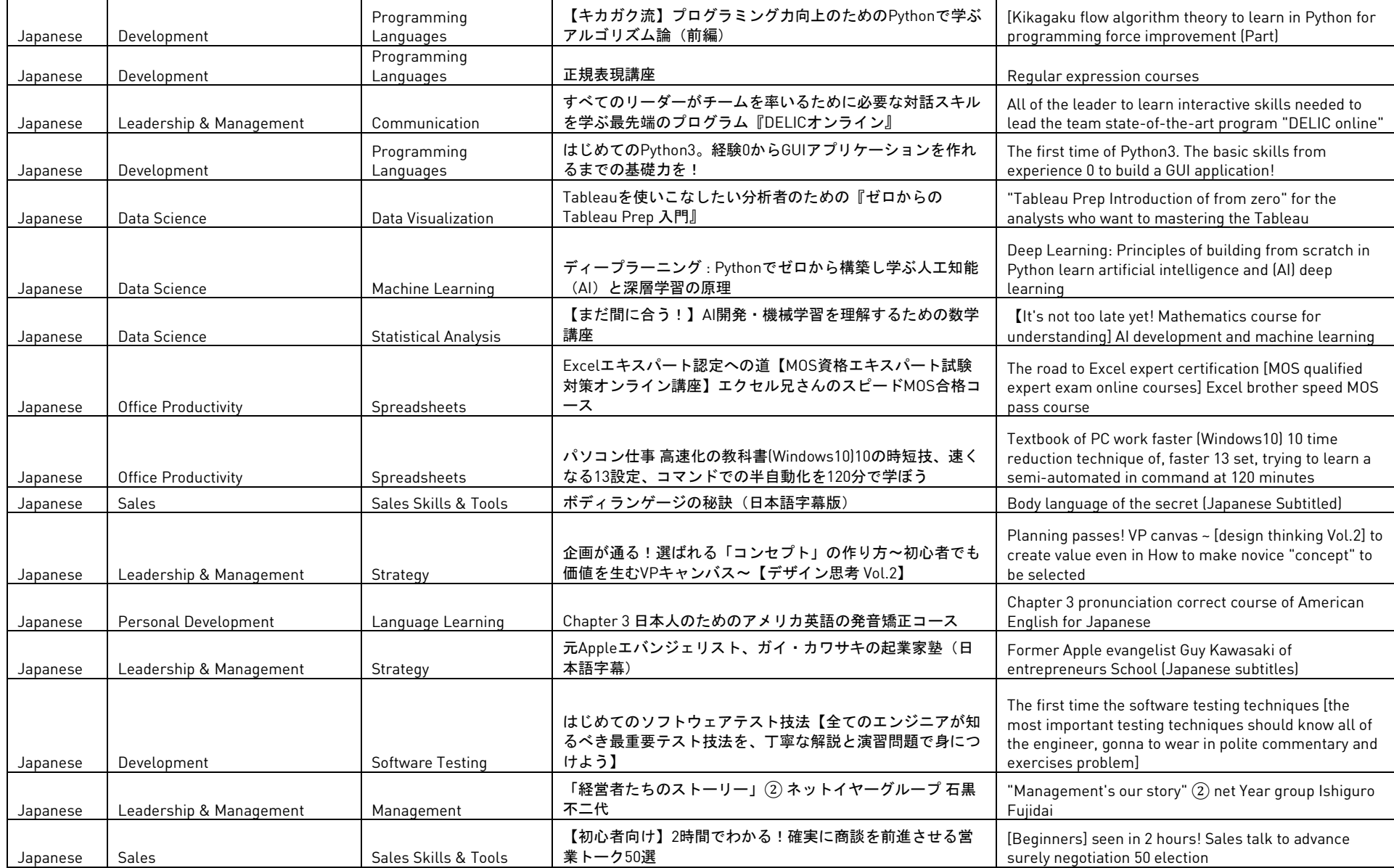

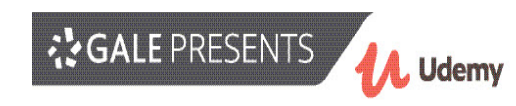

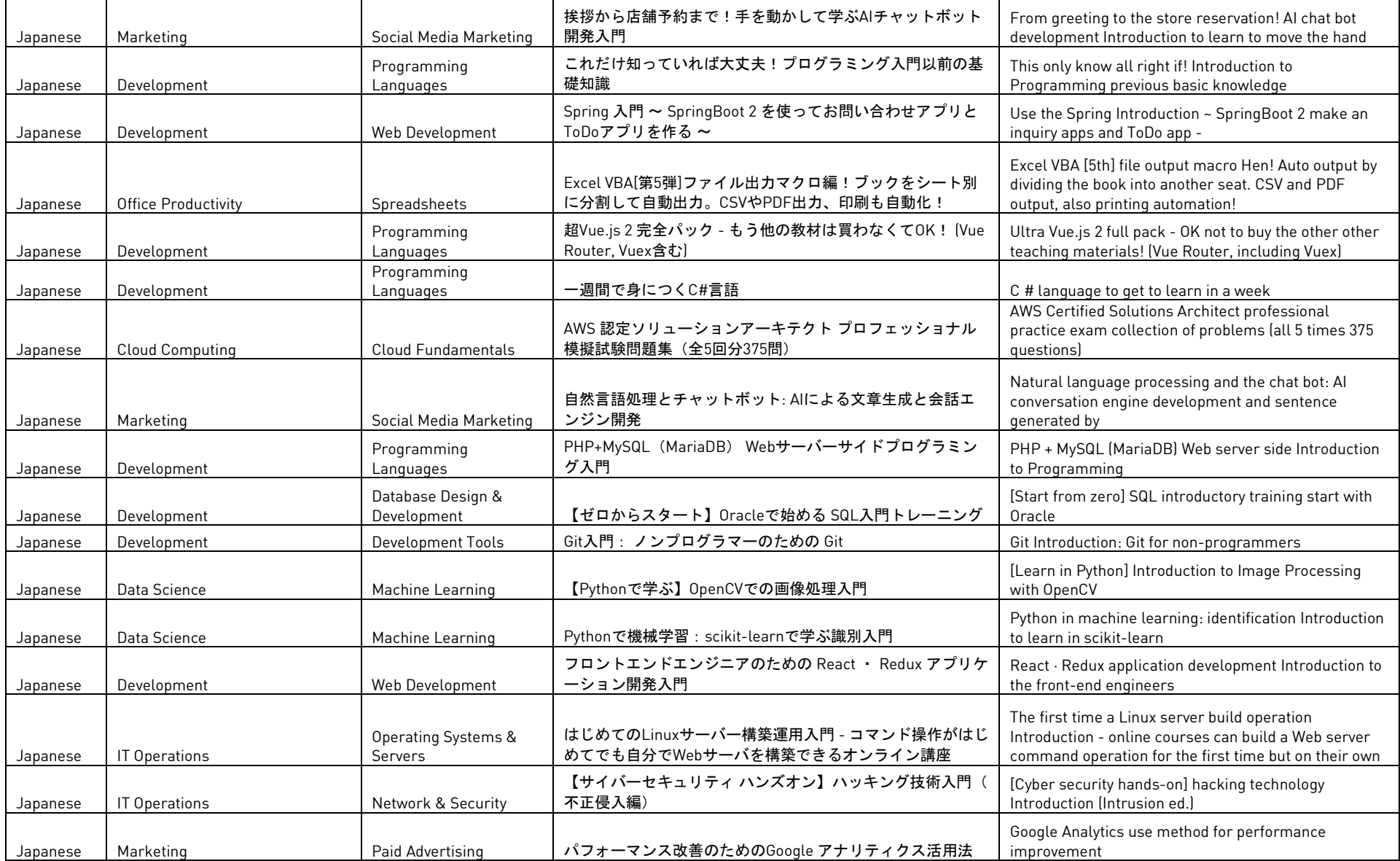

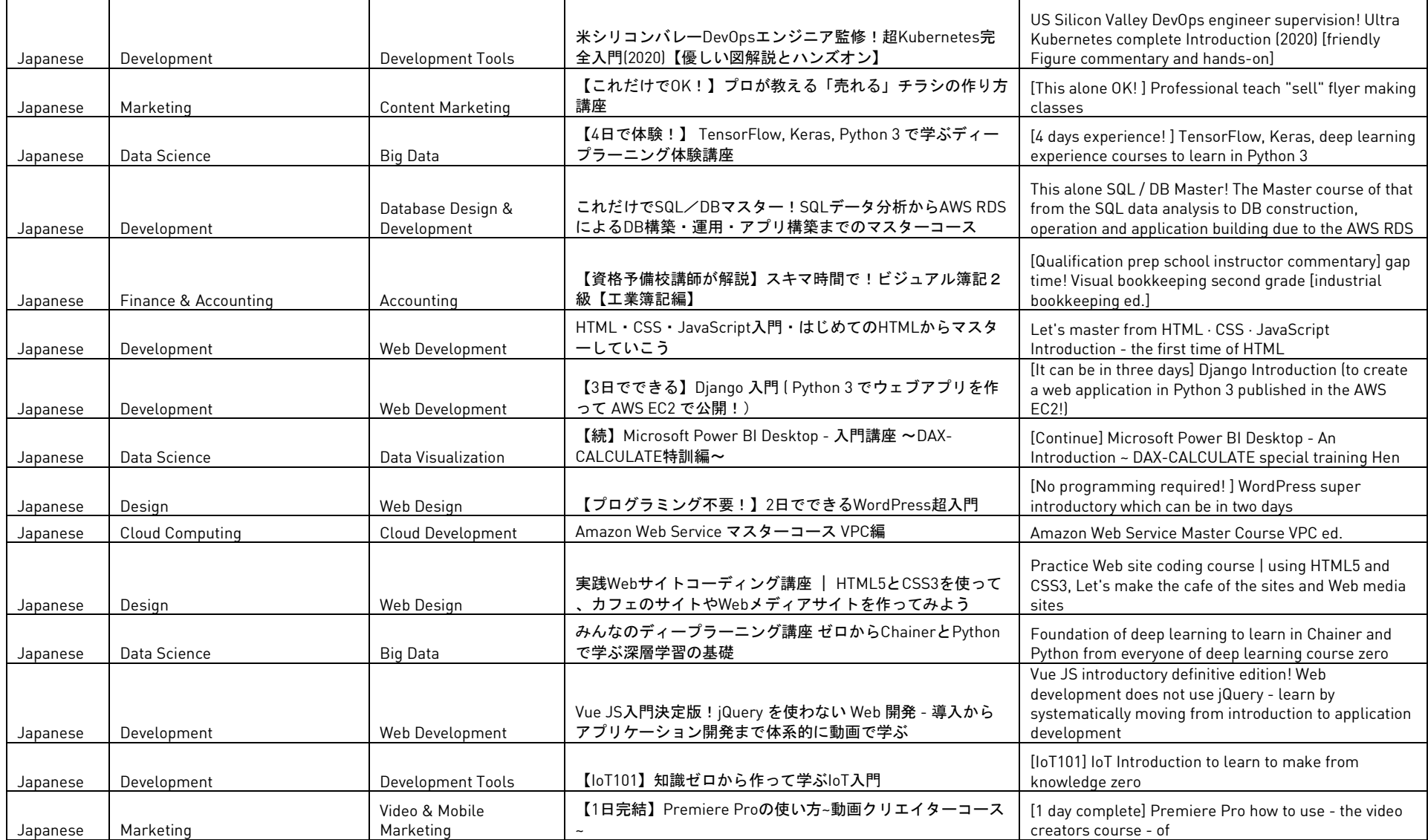

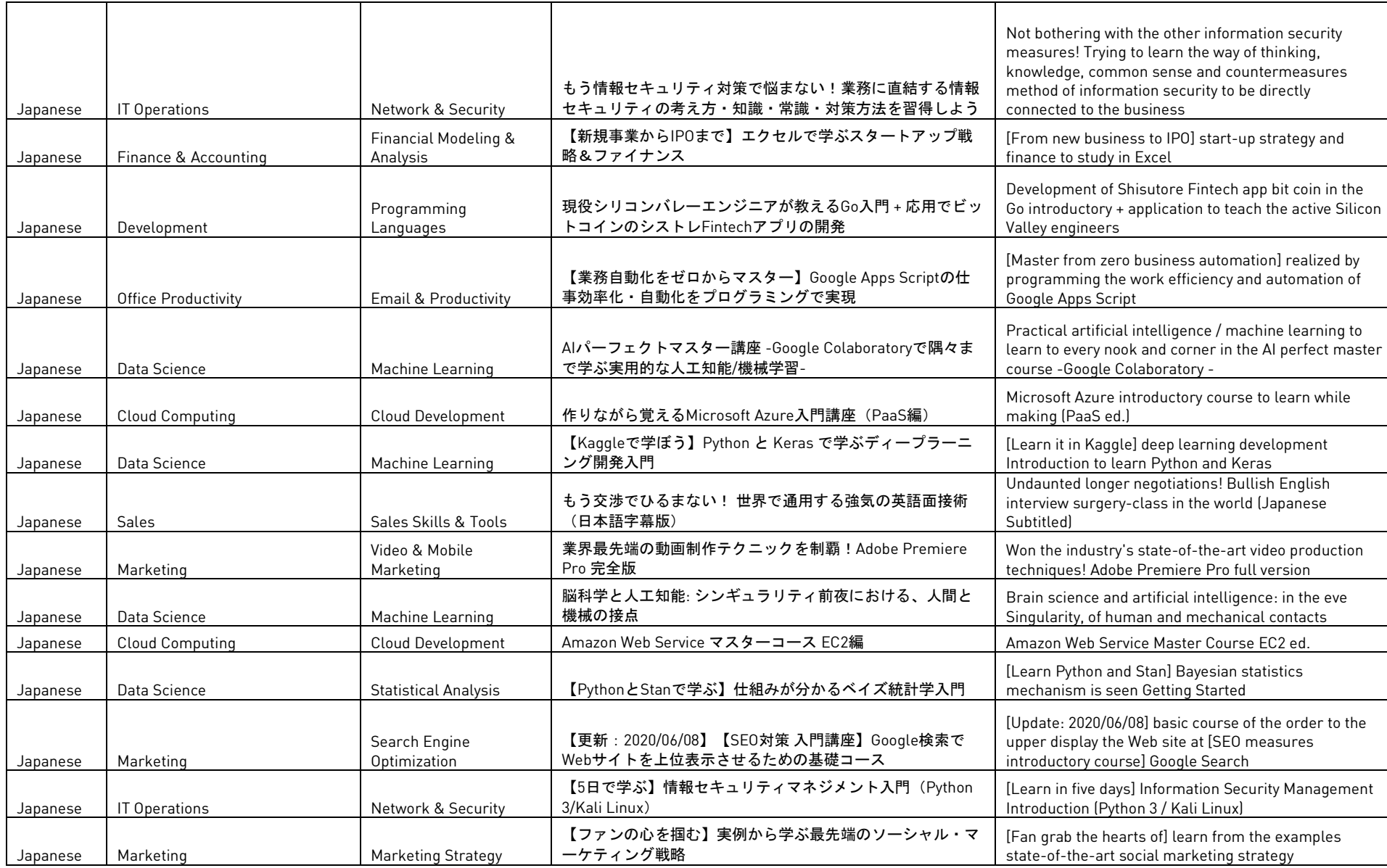

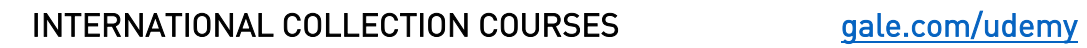

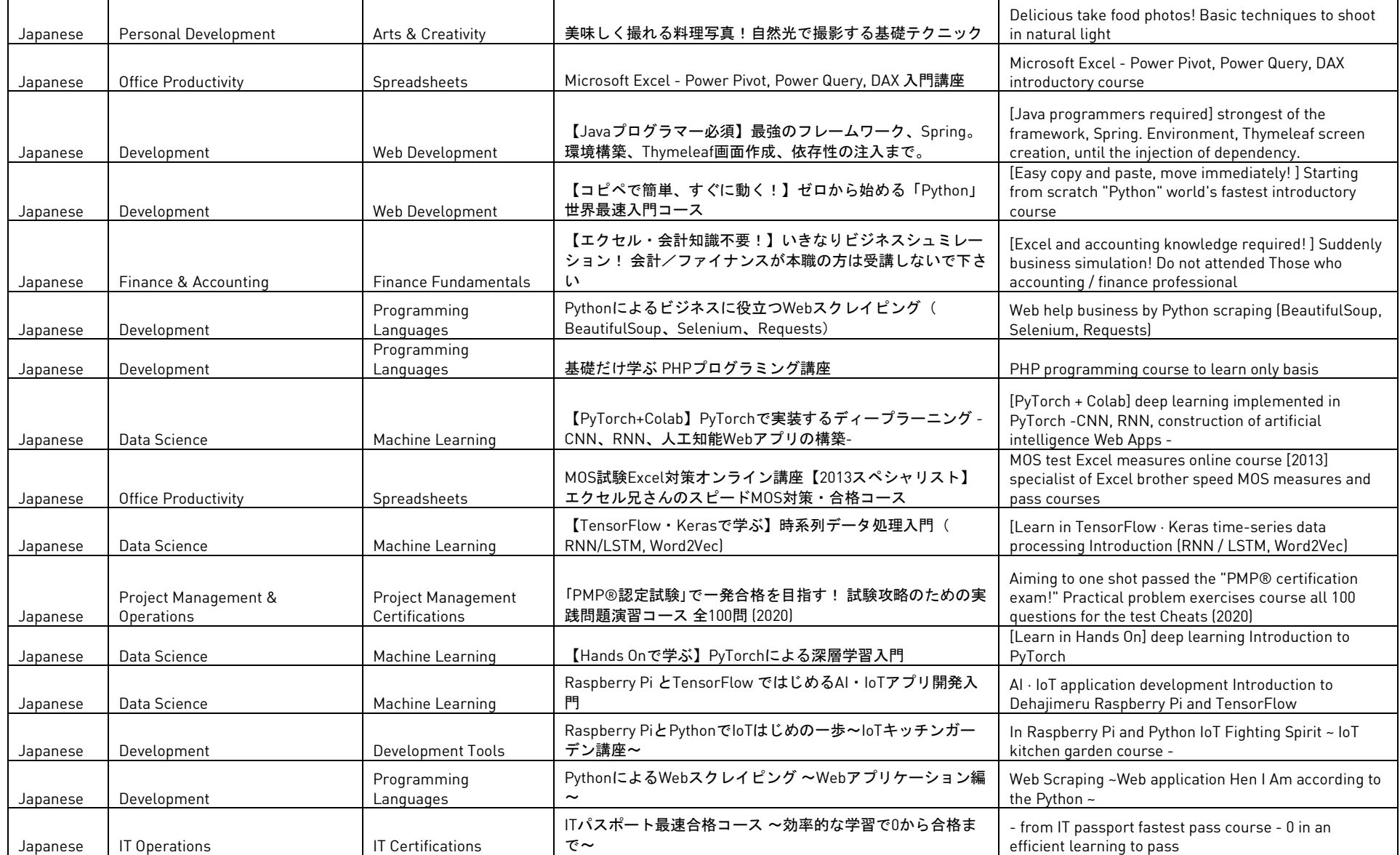

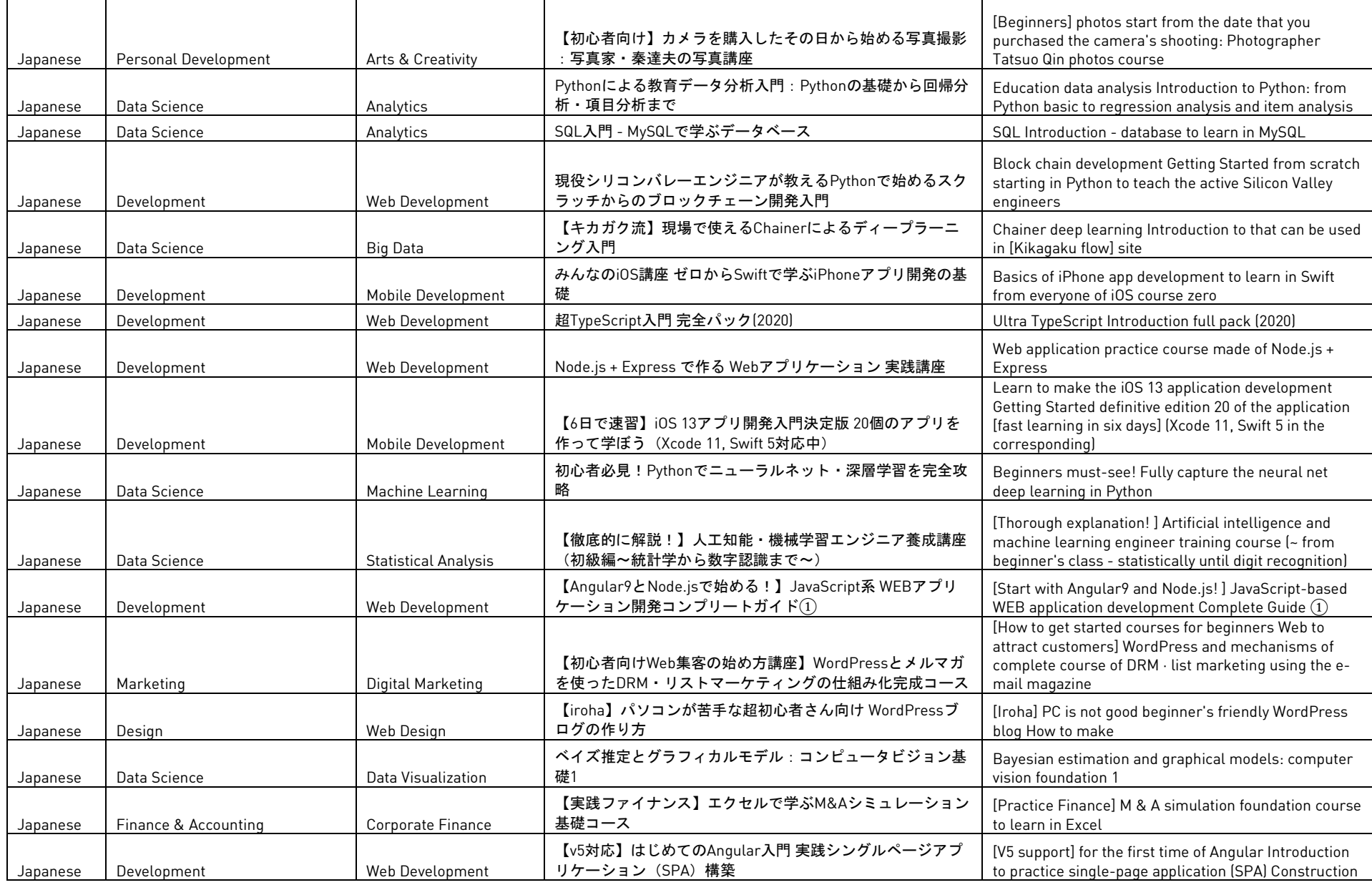

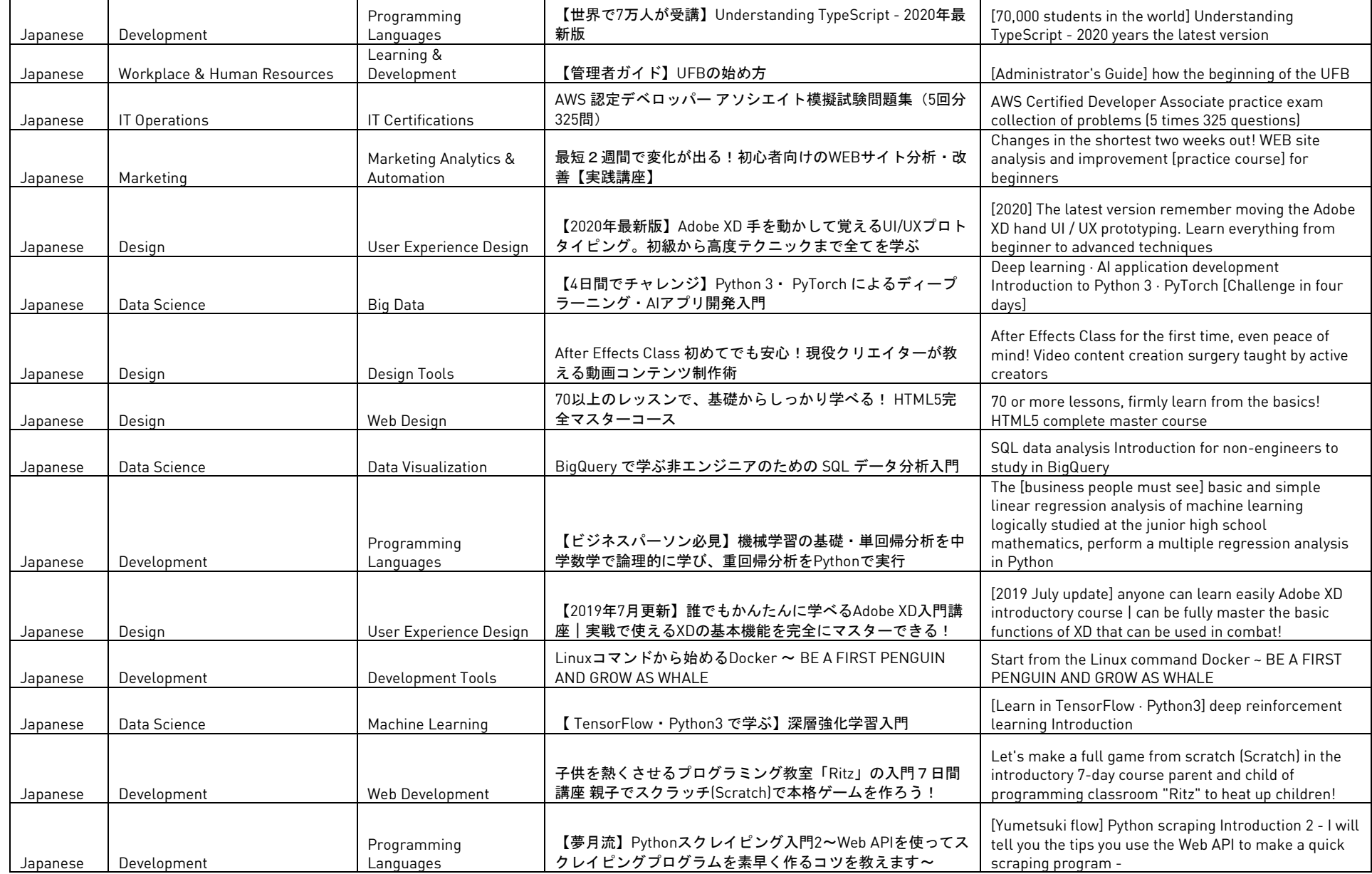

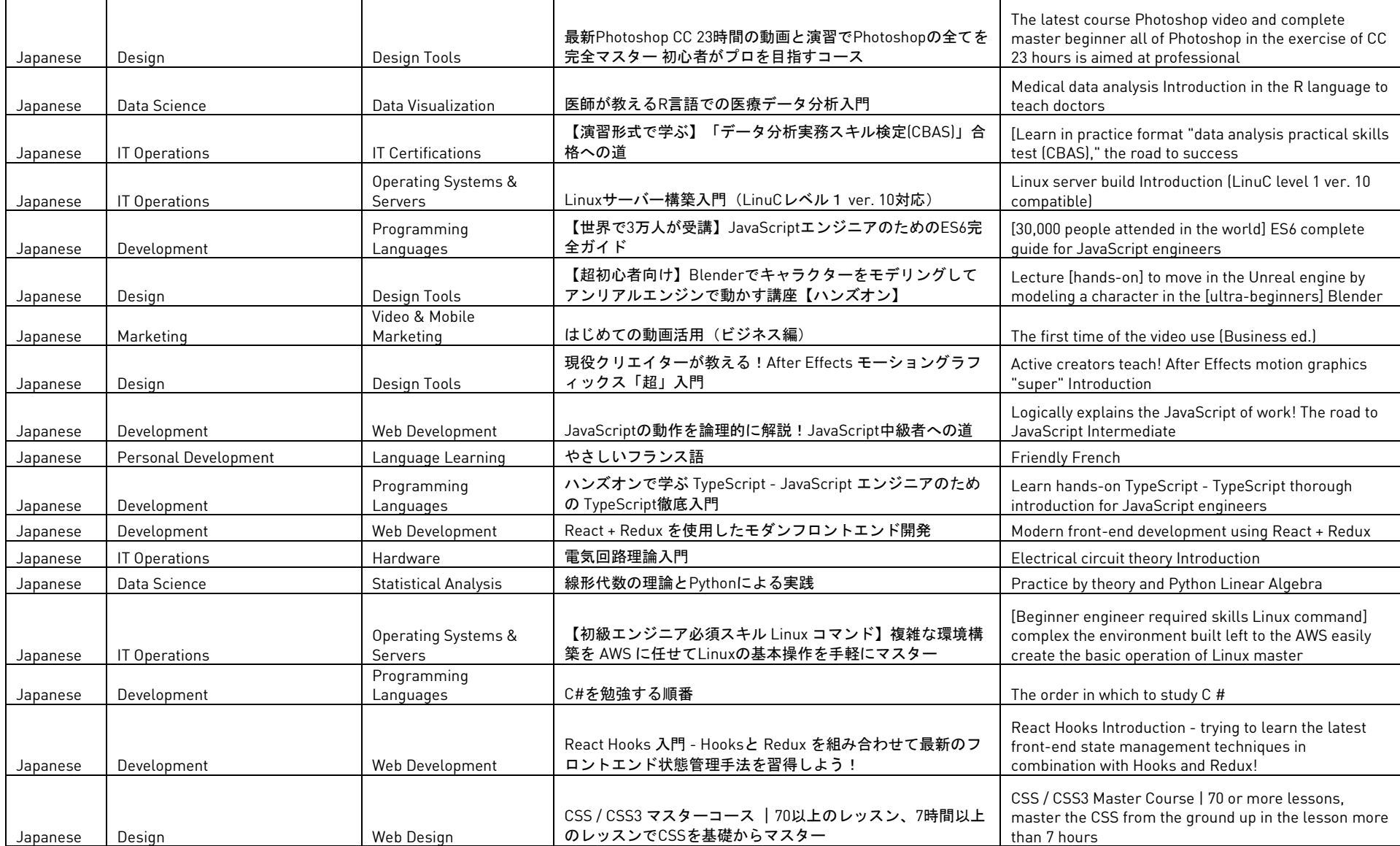

T

┯

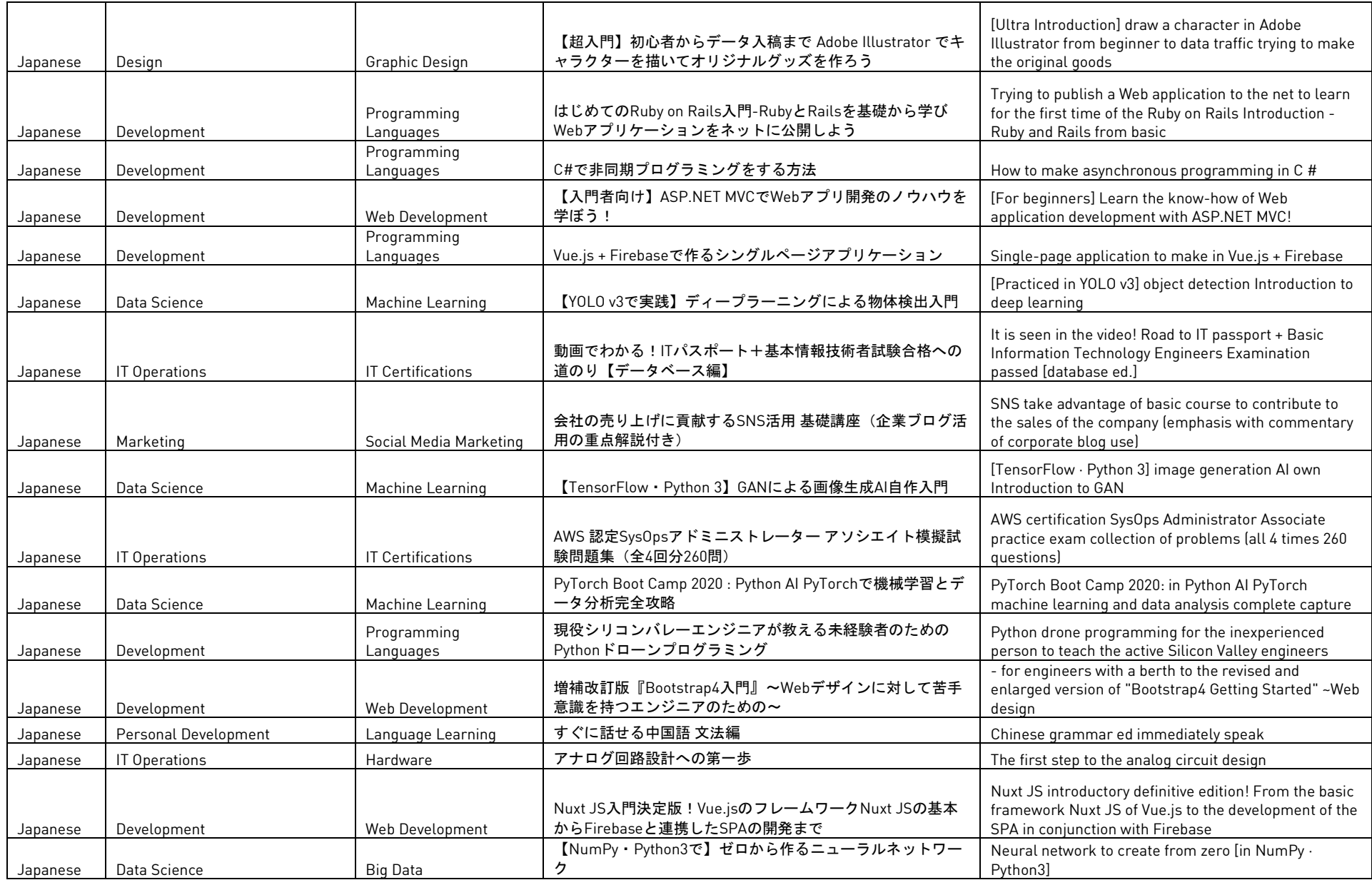

 $\blacksquare$ 

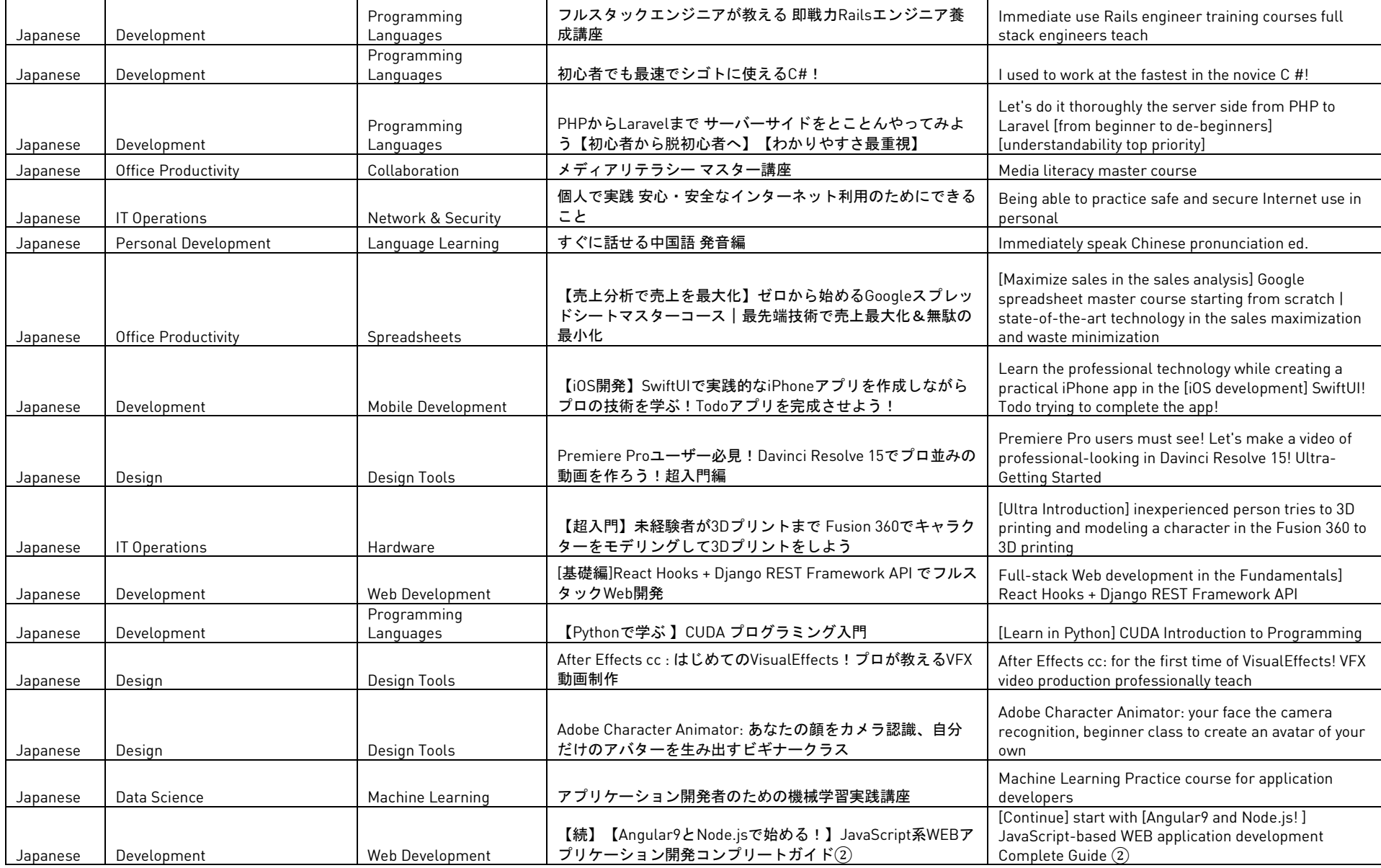

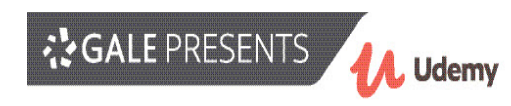

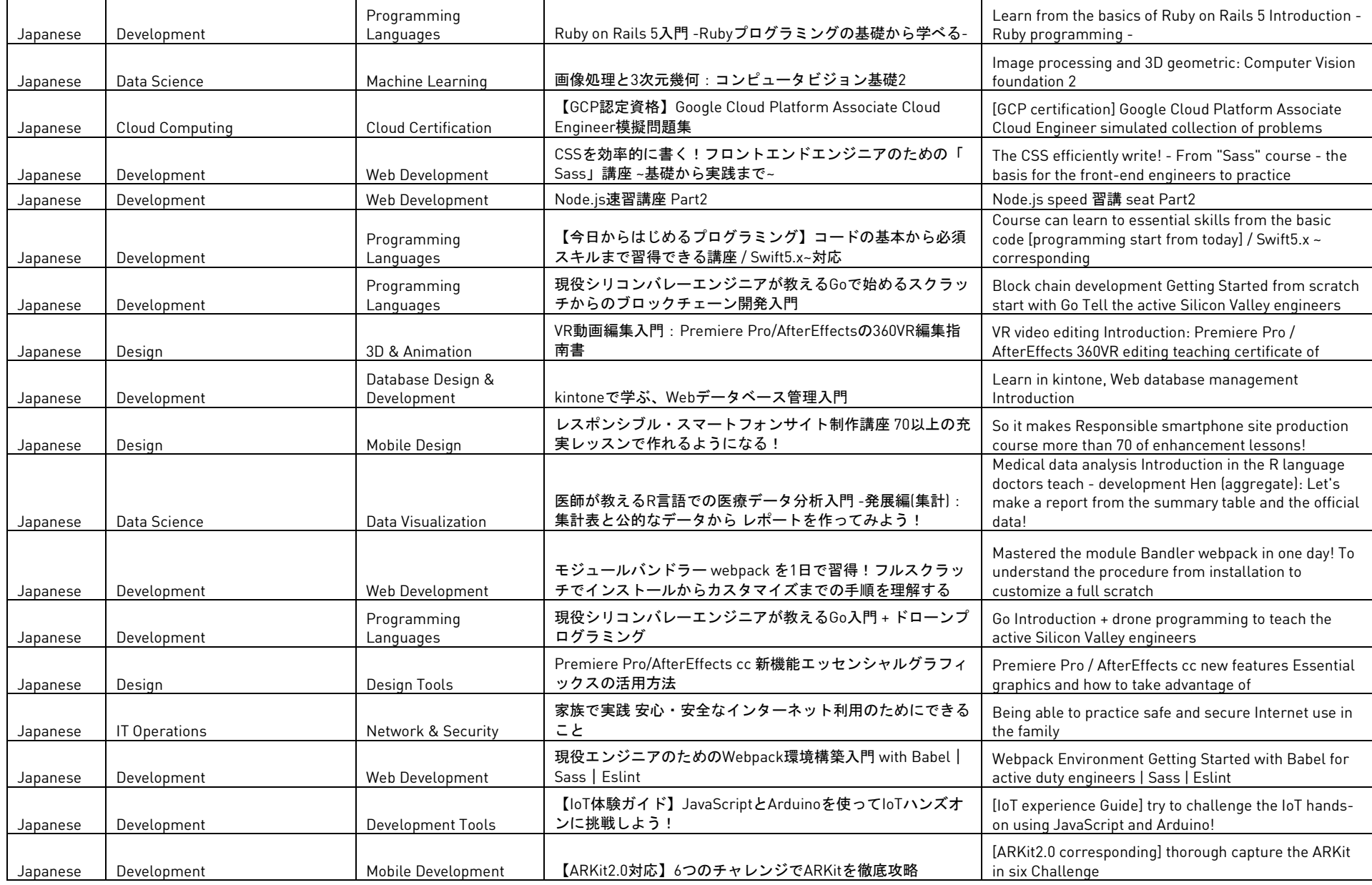

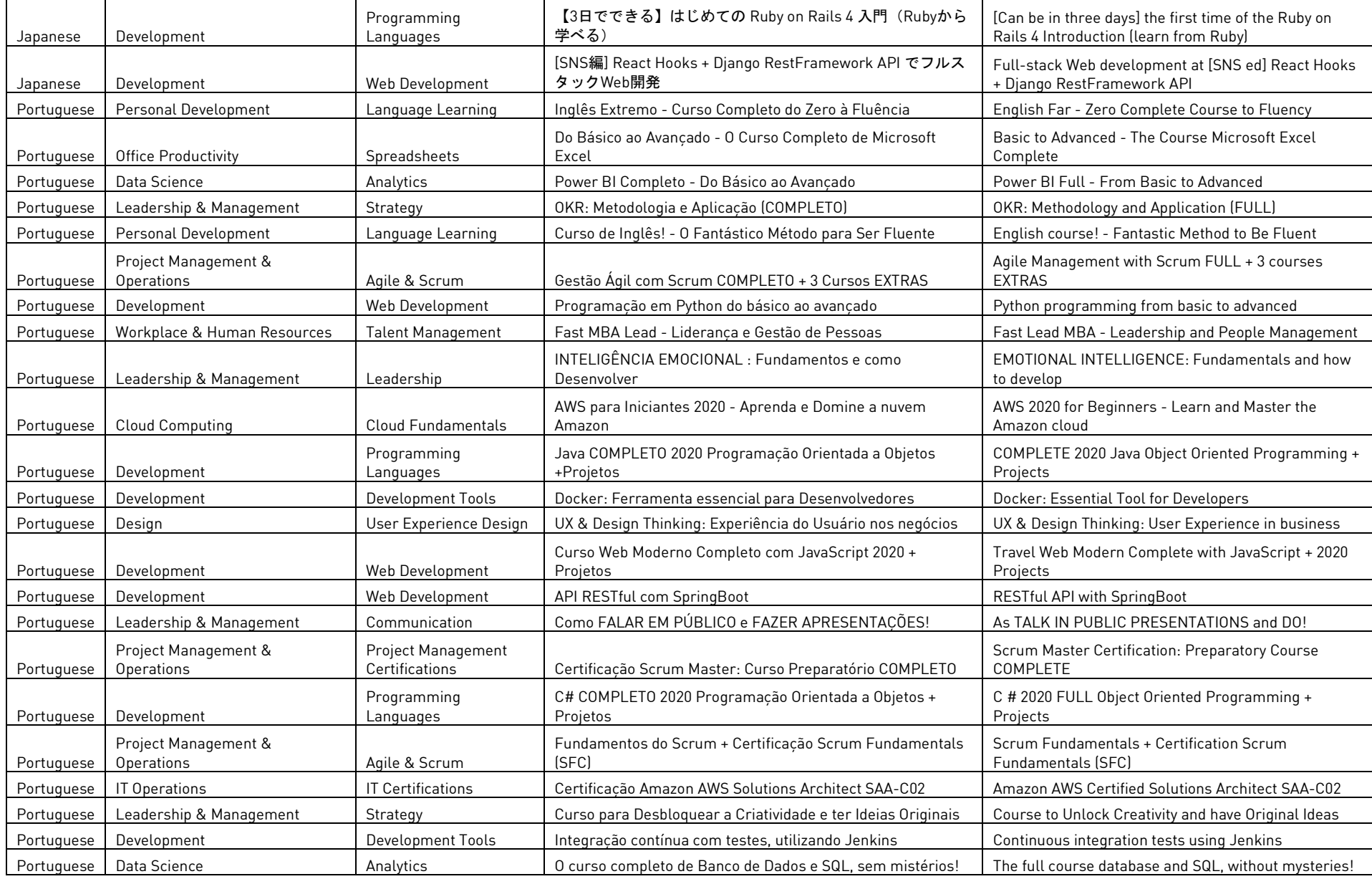

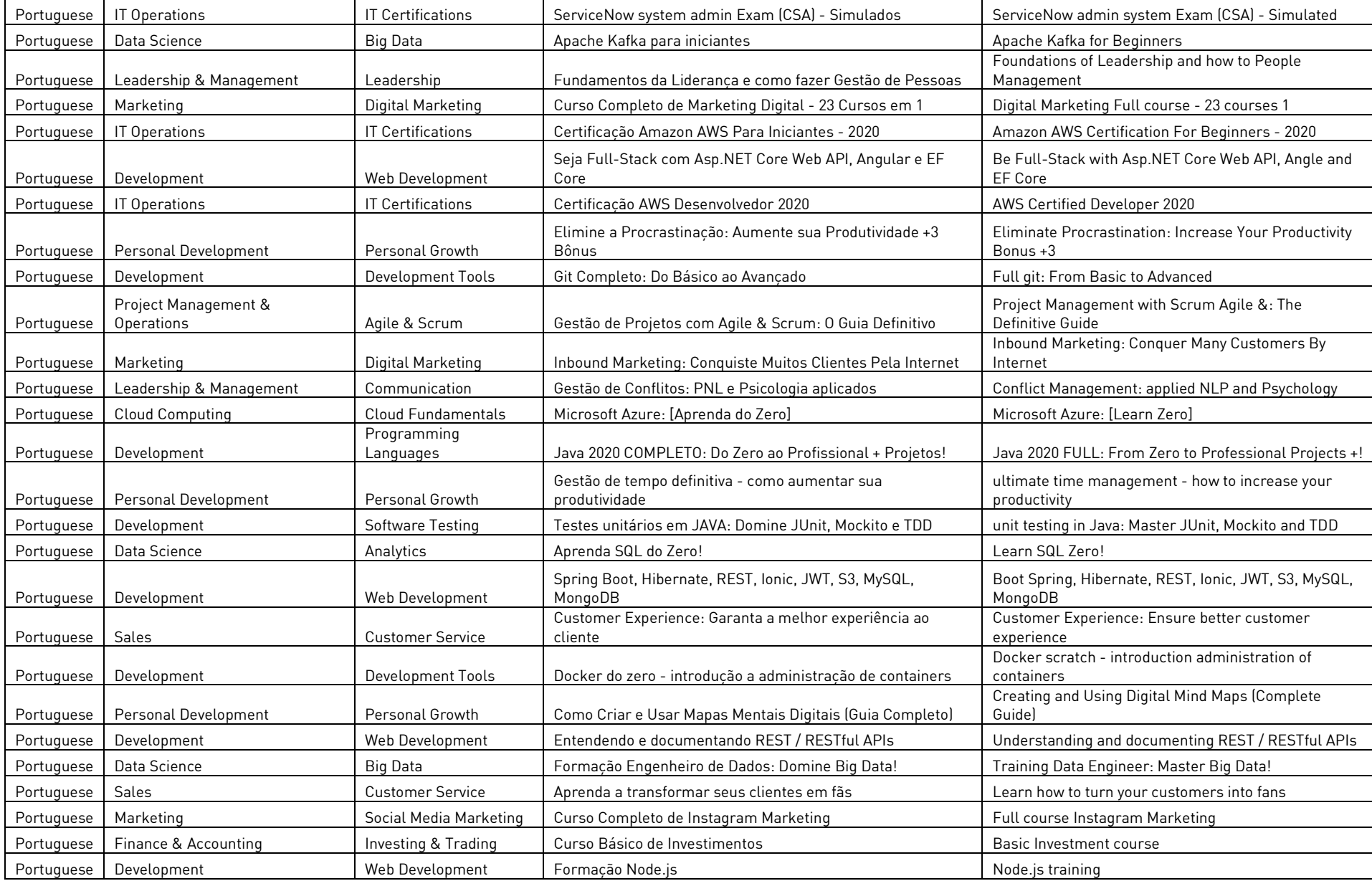

RESENTS Udemy

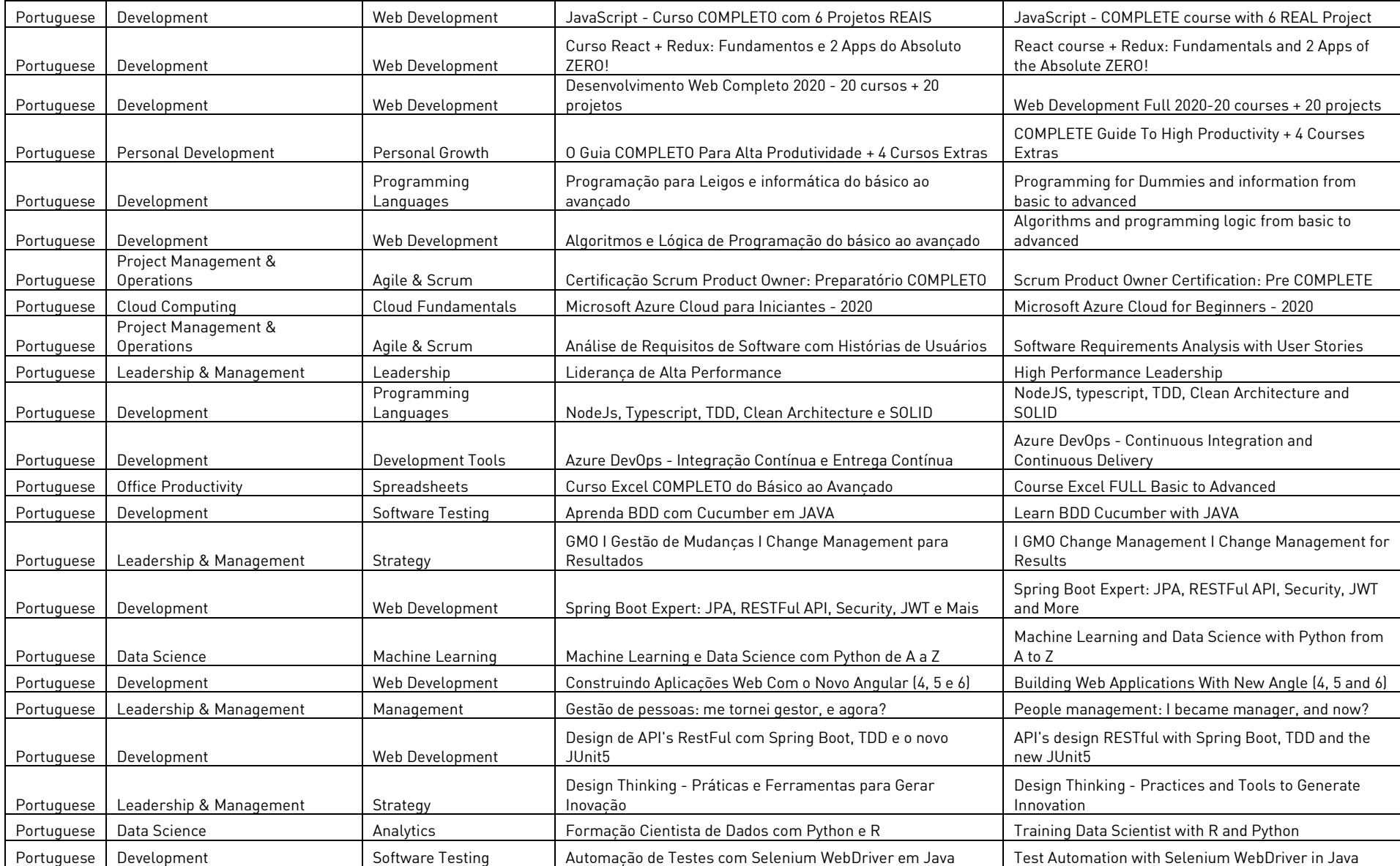

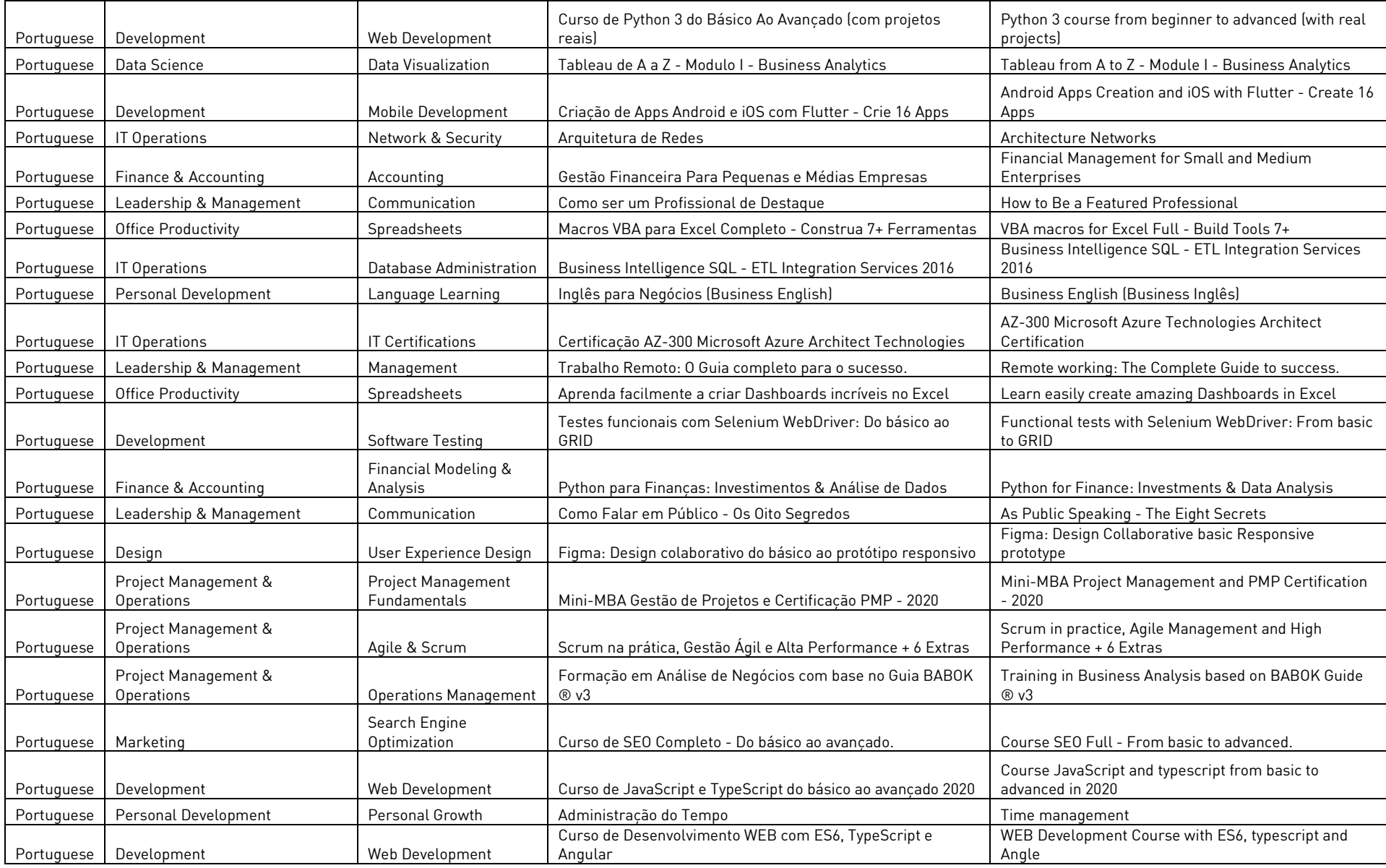

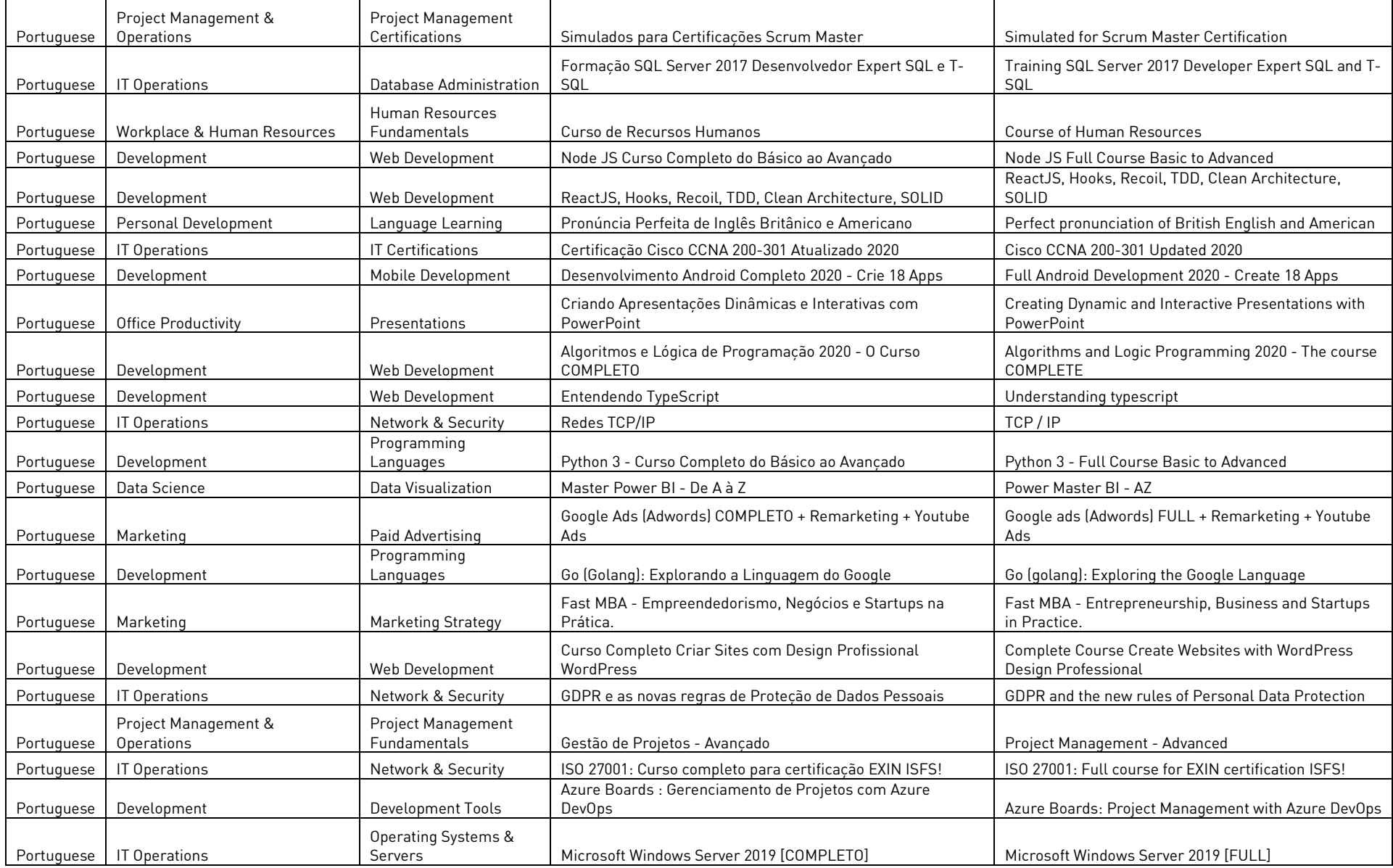

RESENTS WEDDEN TO A Udemy

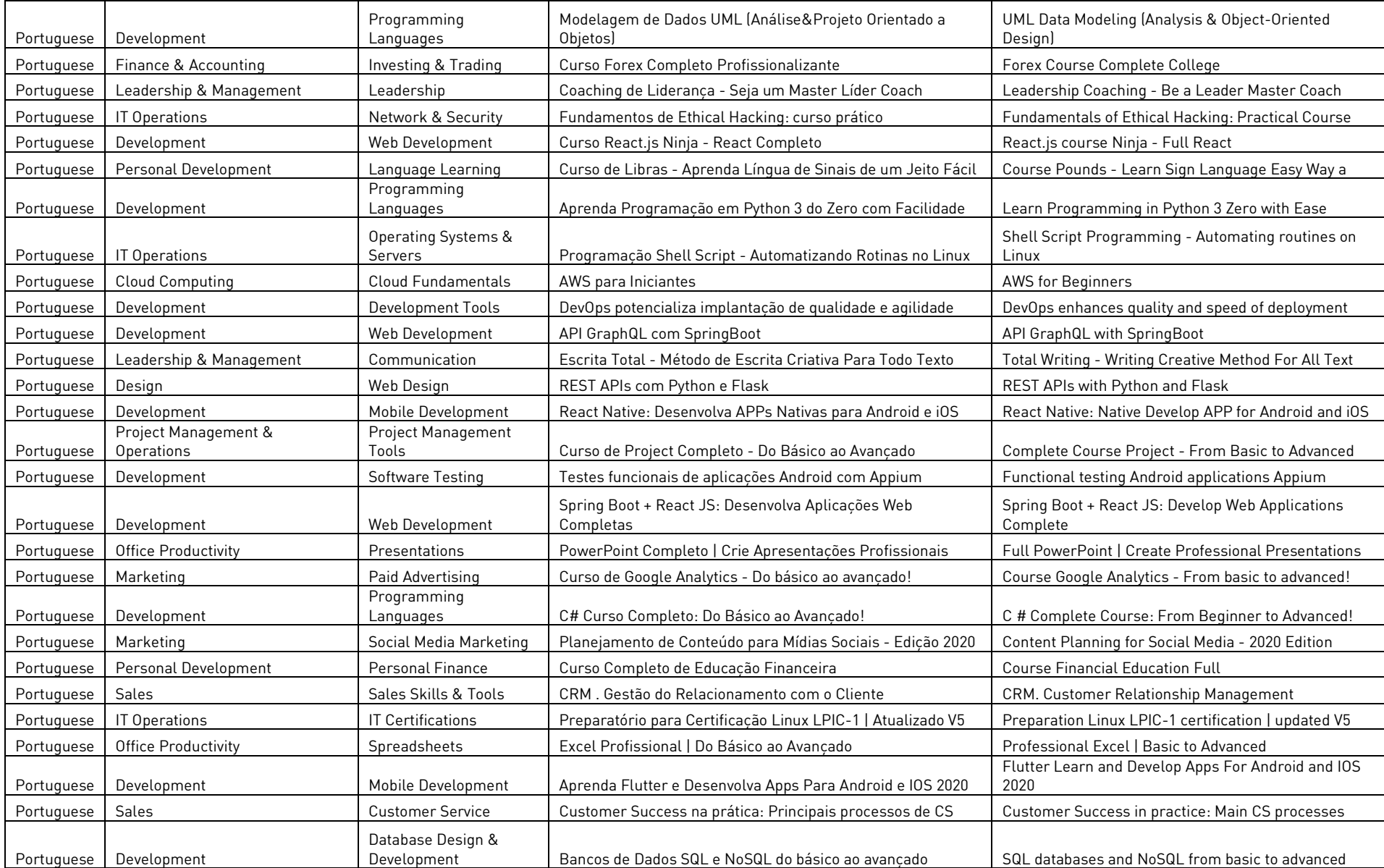

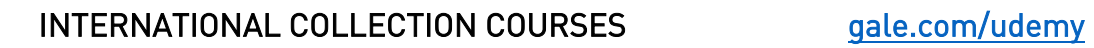

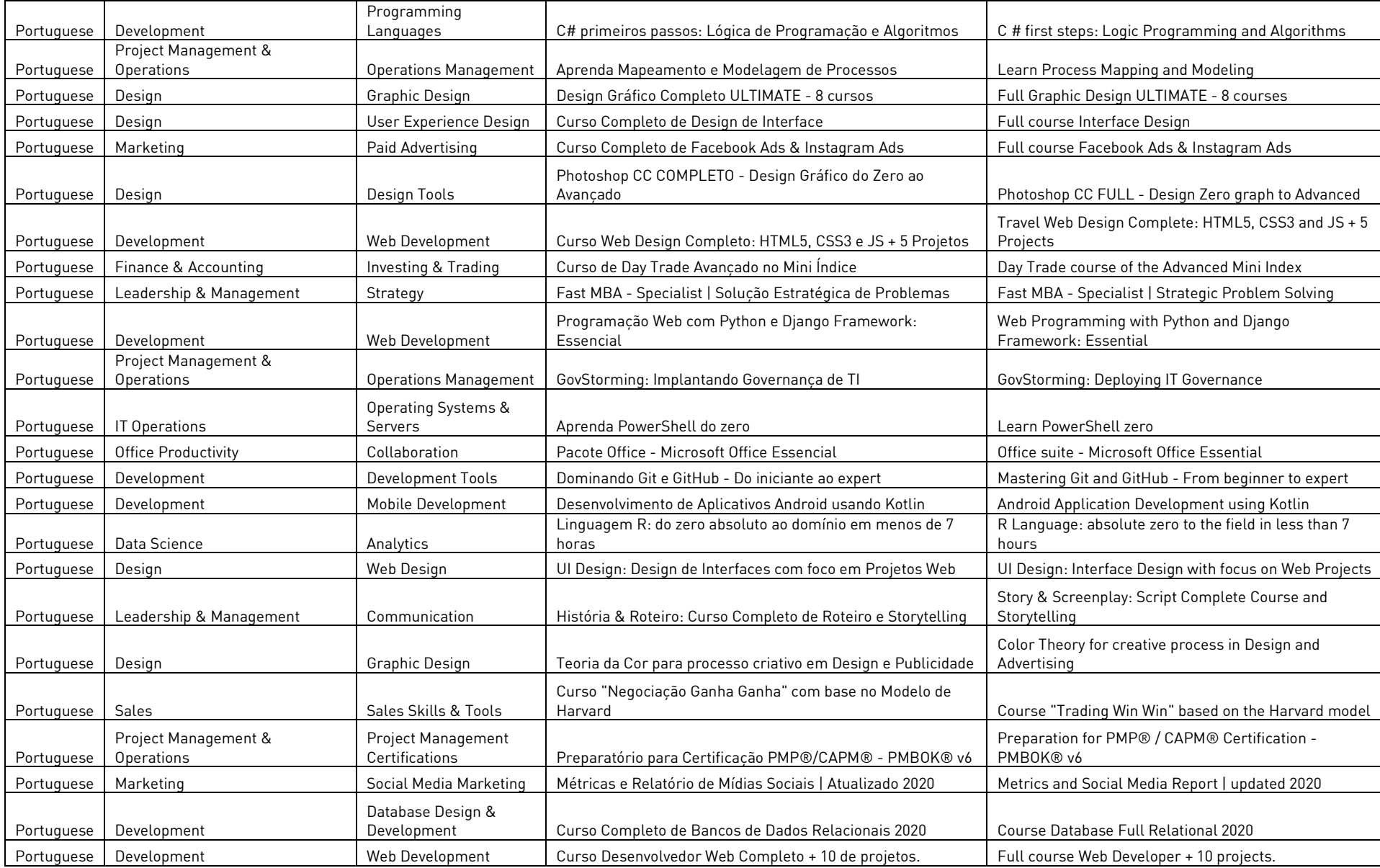

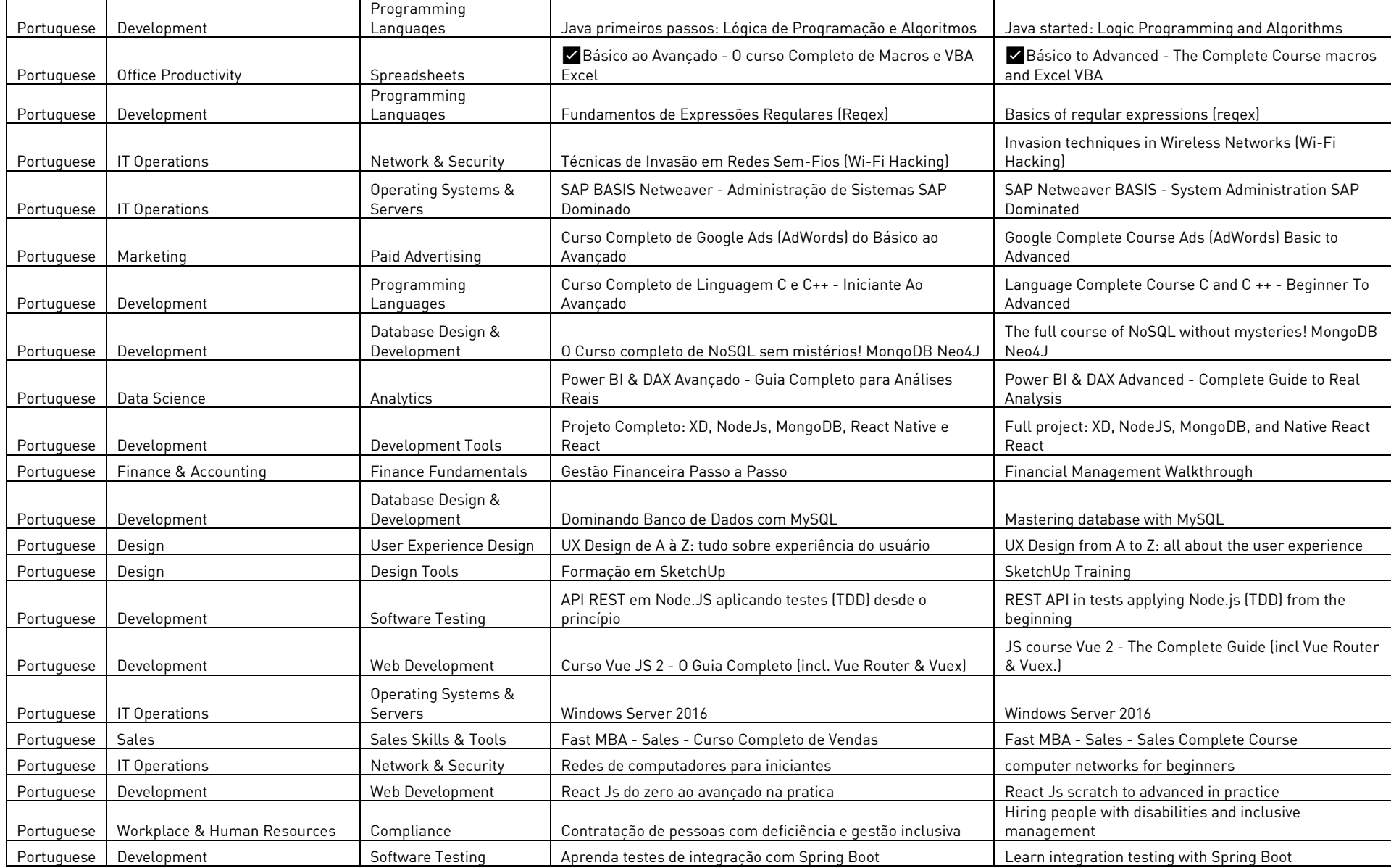

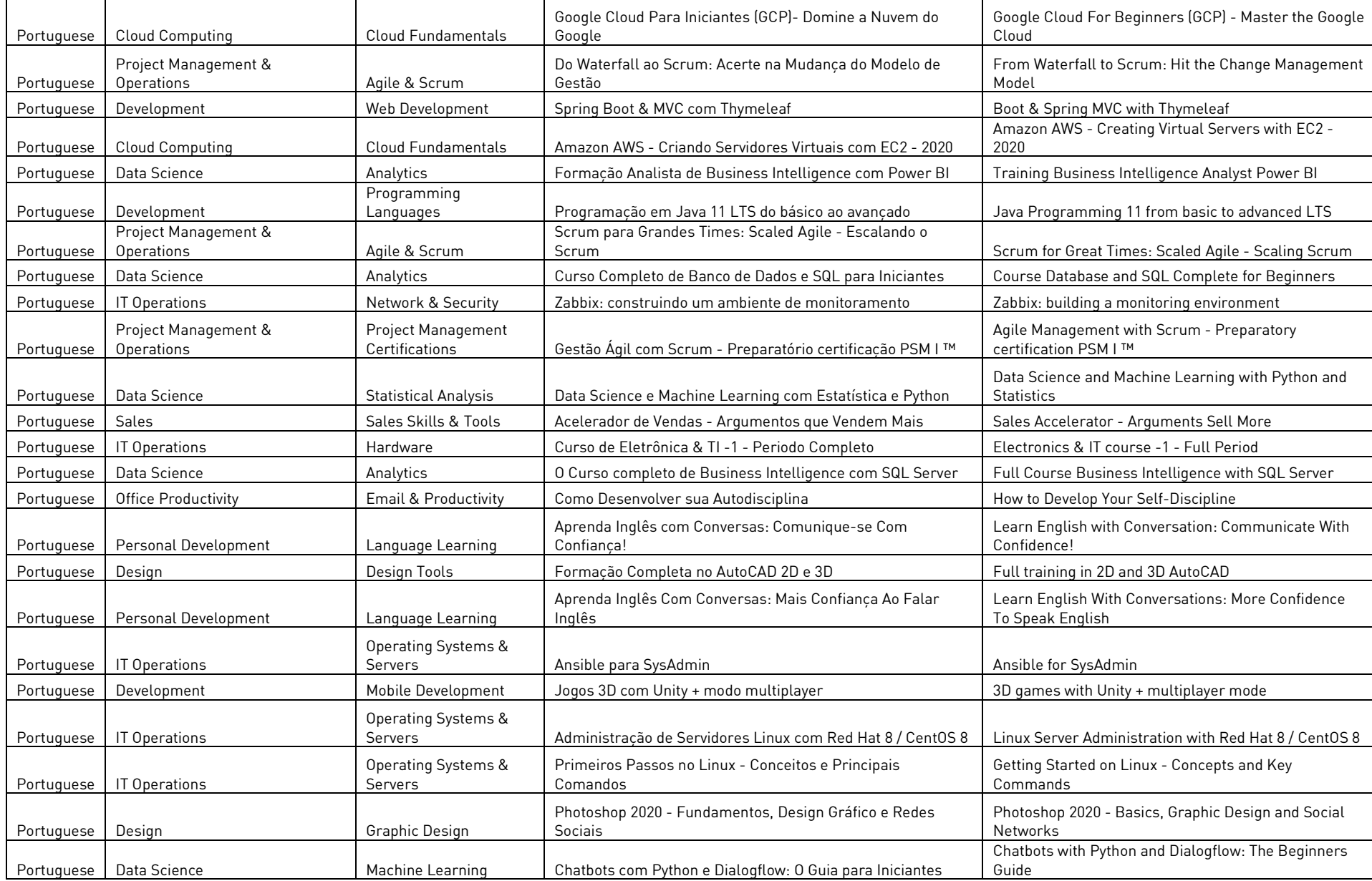

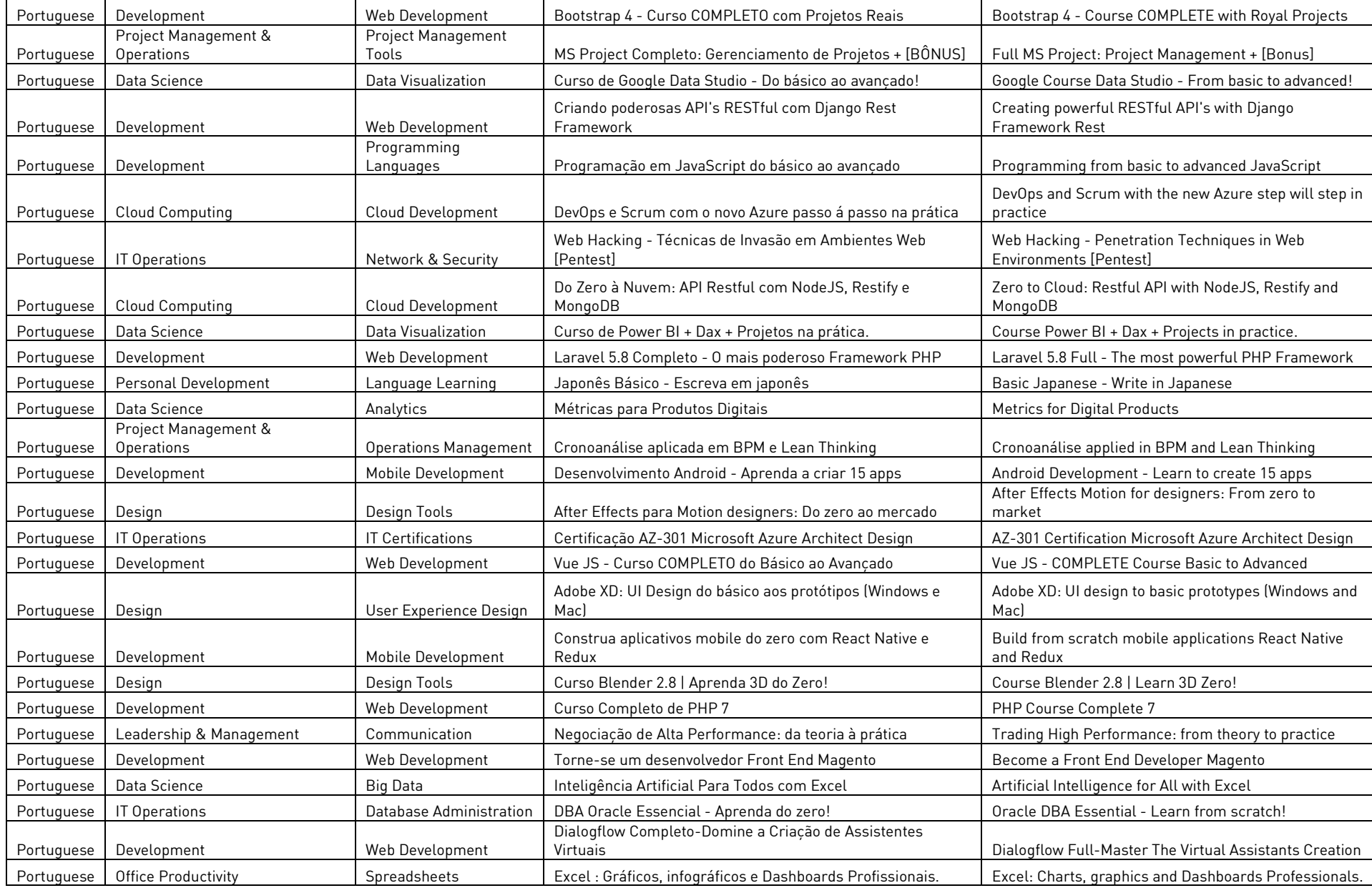

RESENTS WEDDEN TO A Udemy

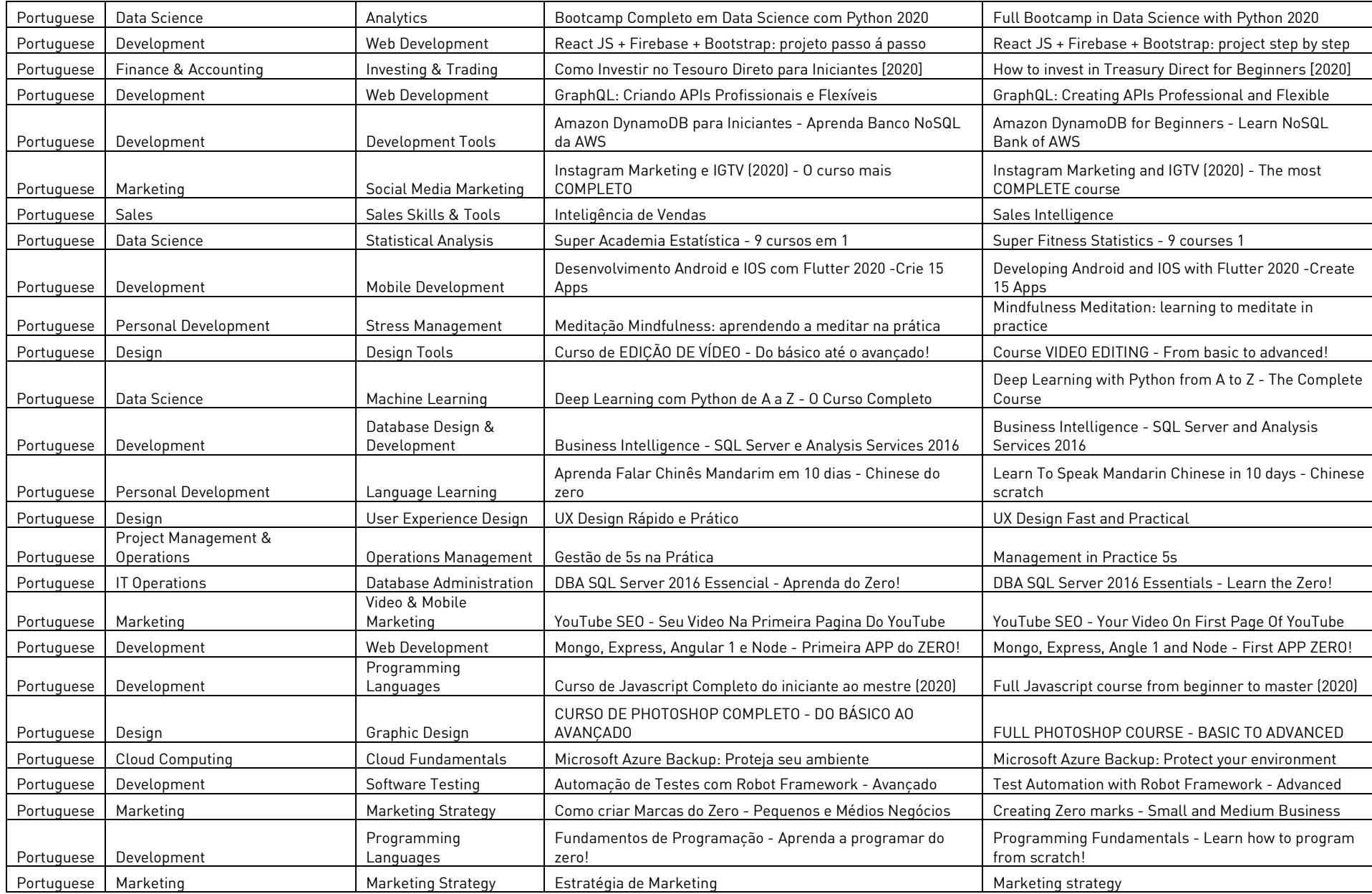

RESENTS WEDDEN TO A Udemy

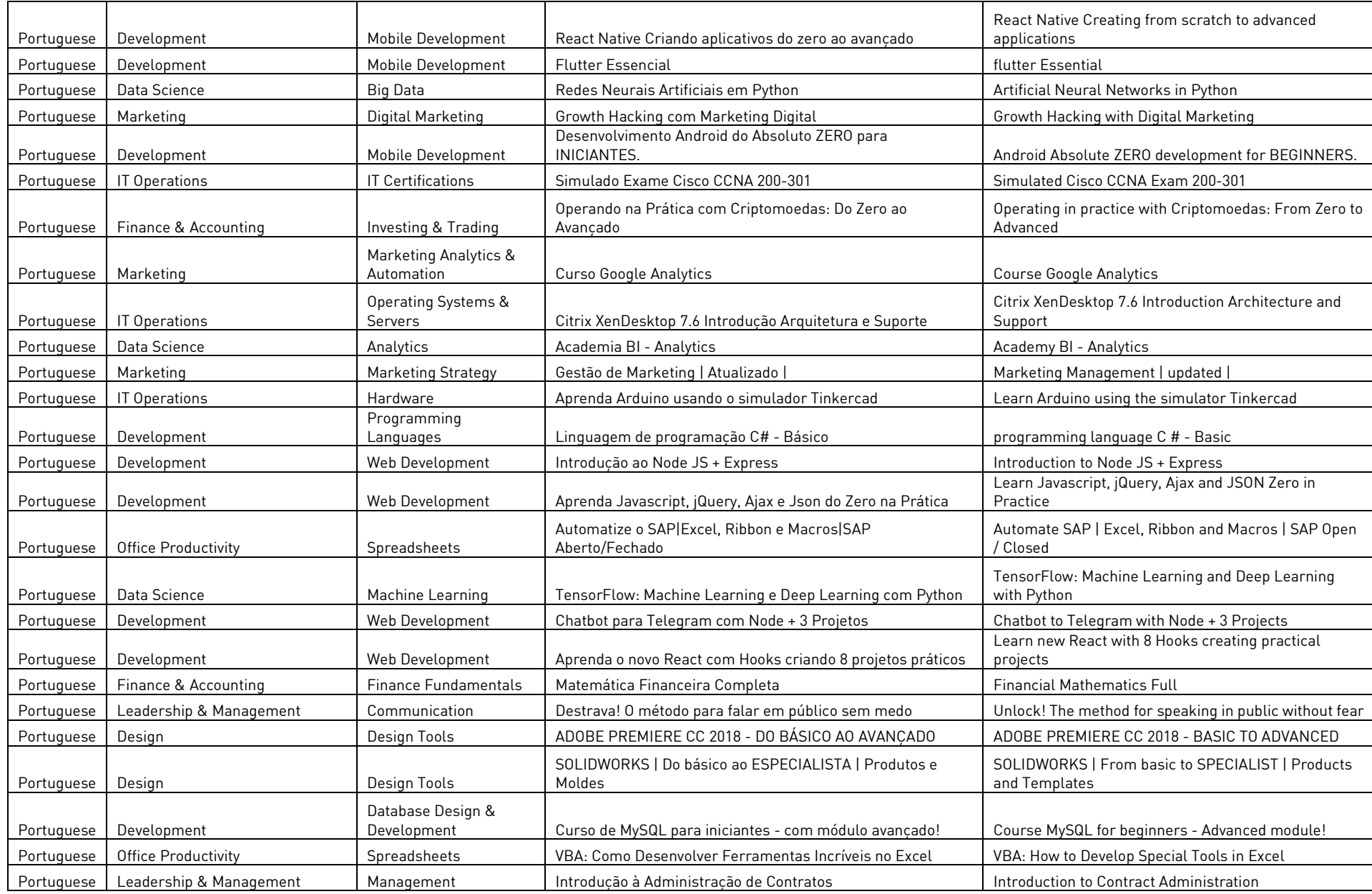

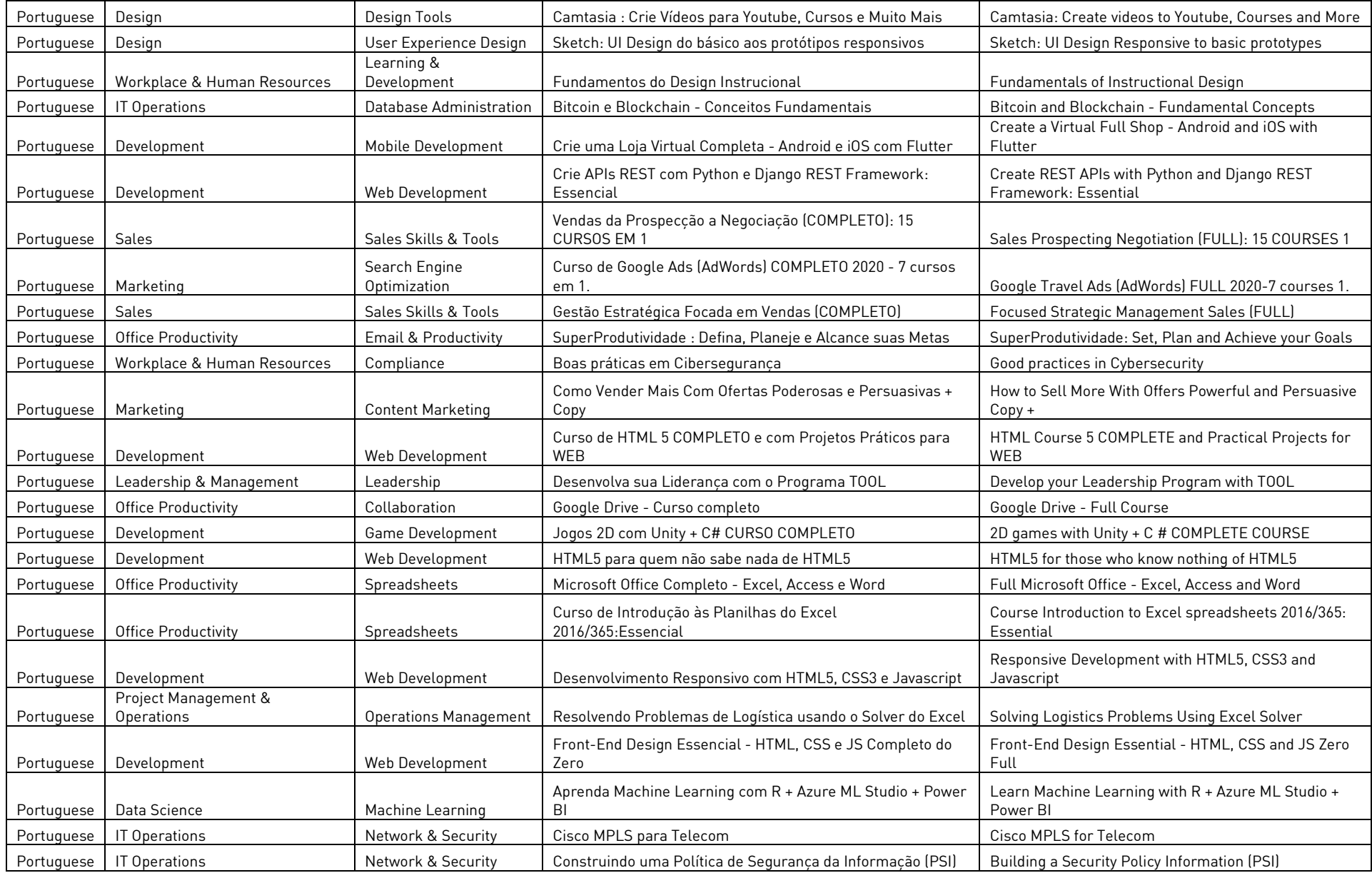

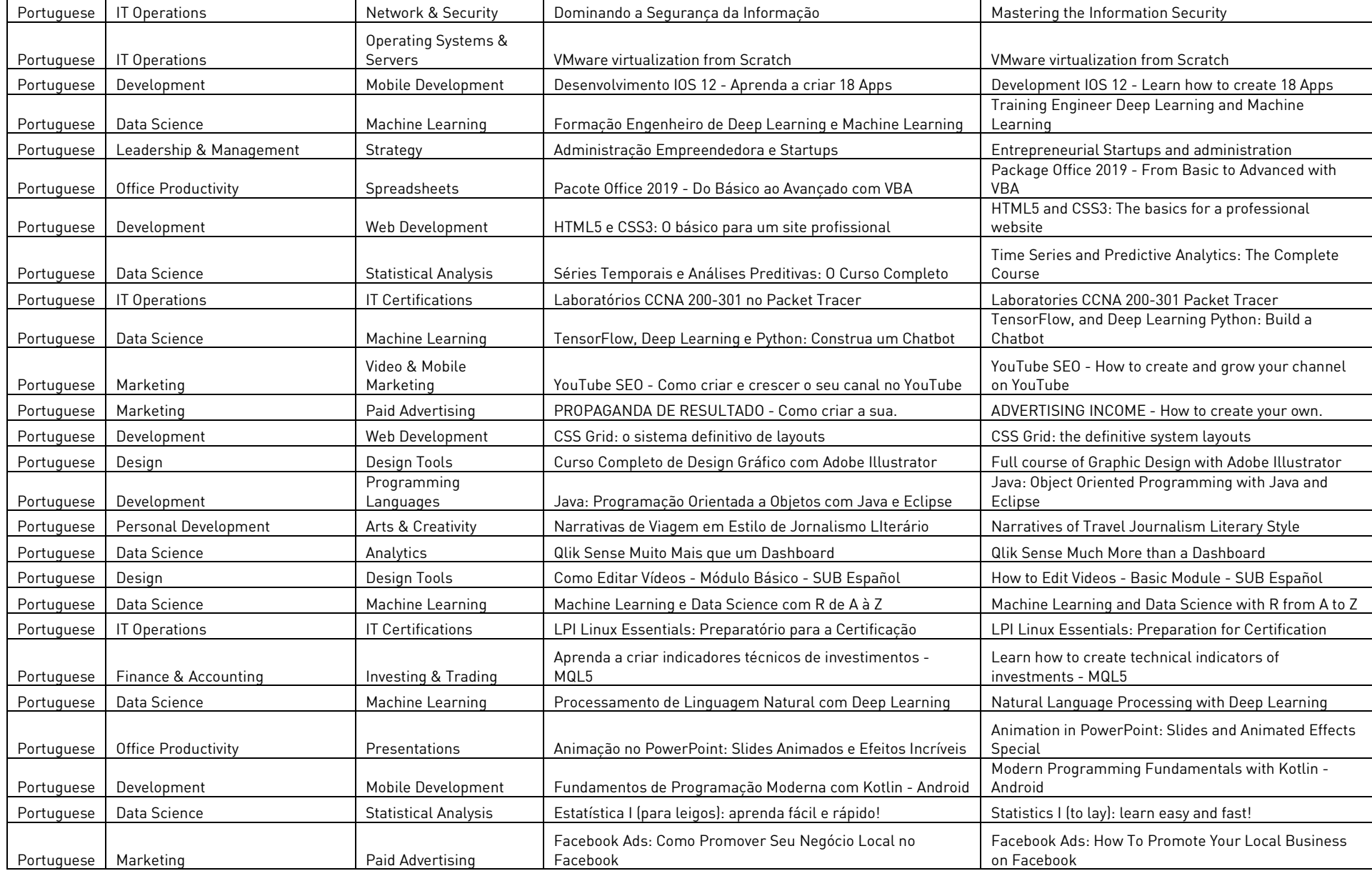

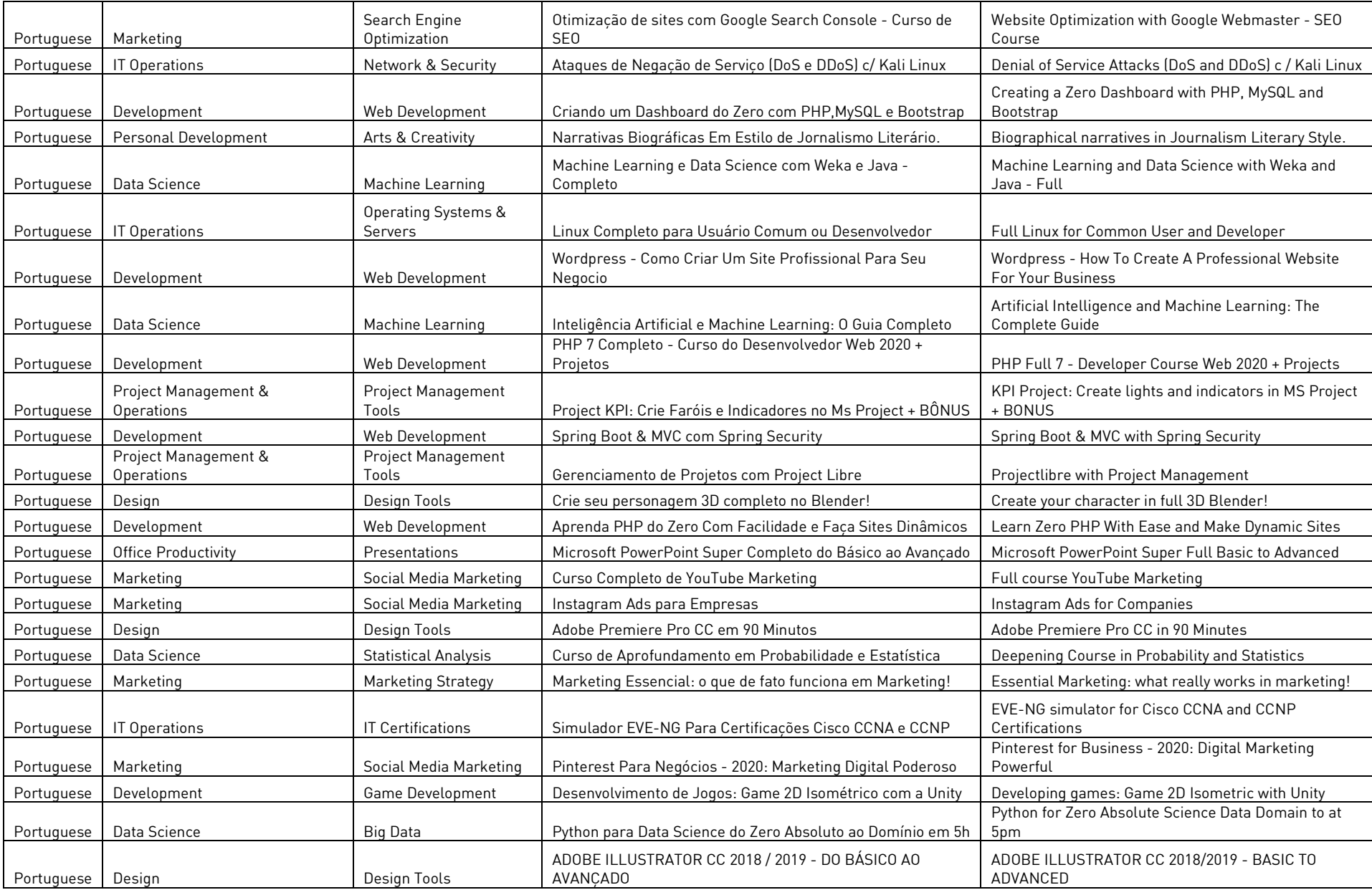

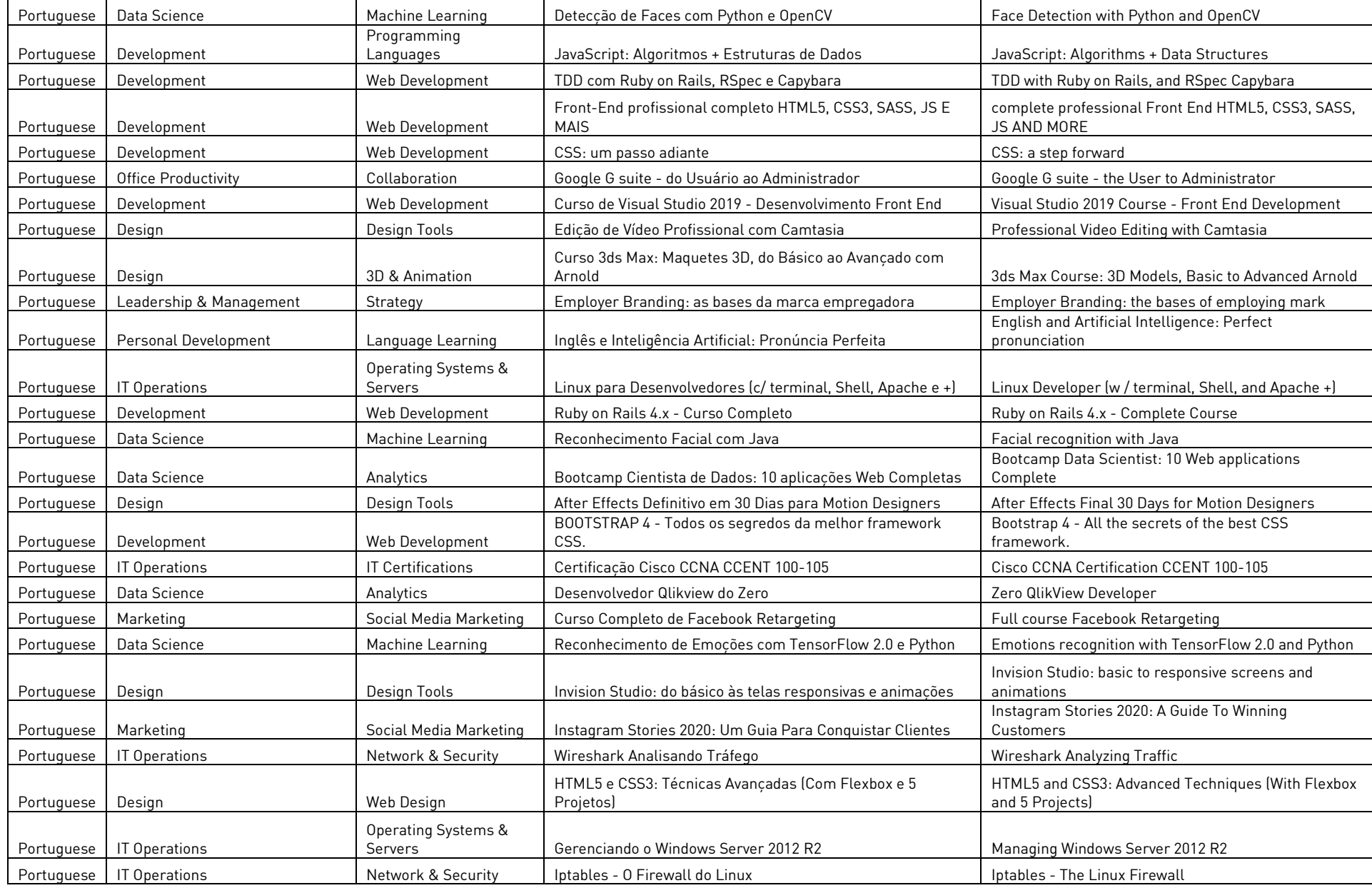

RESENTS WEDDEN TO A Udemy

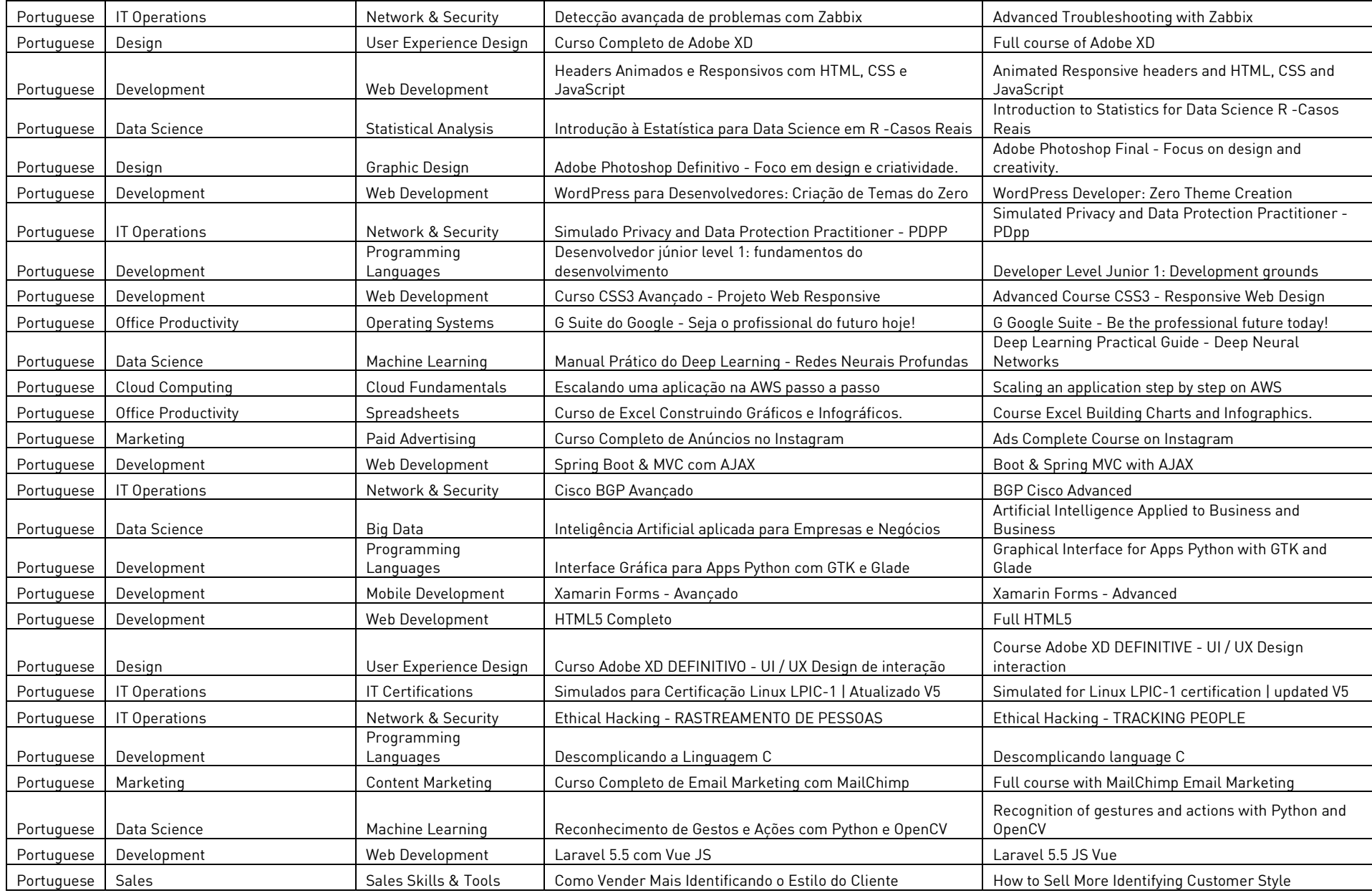

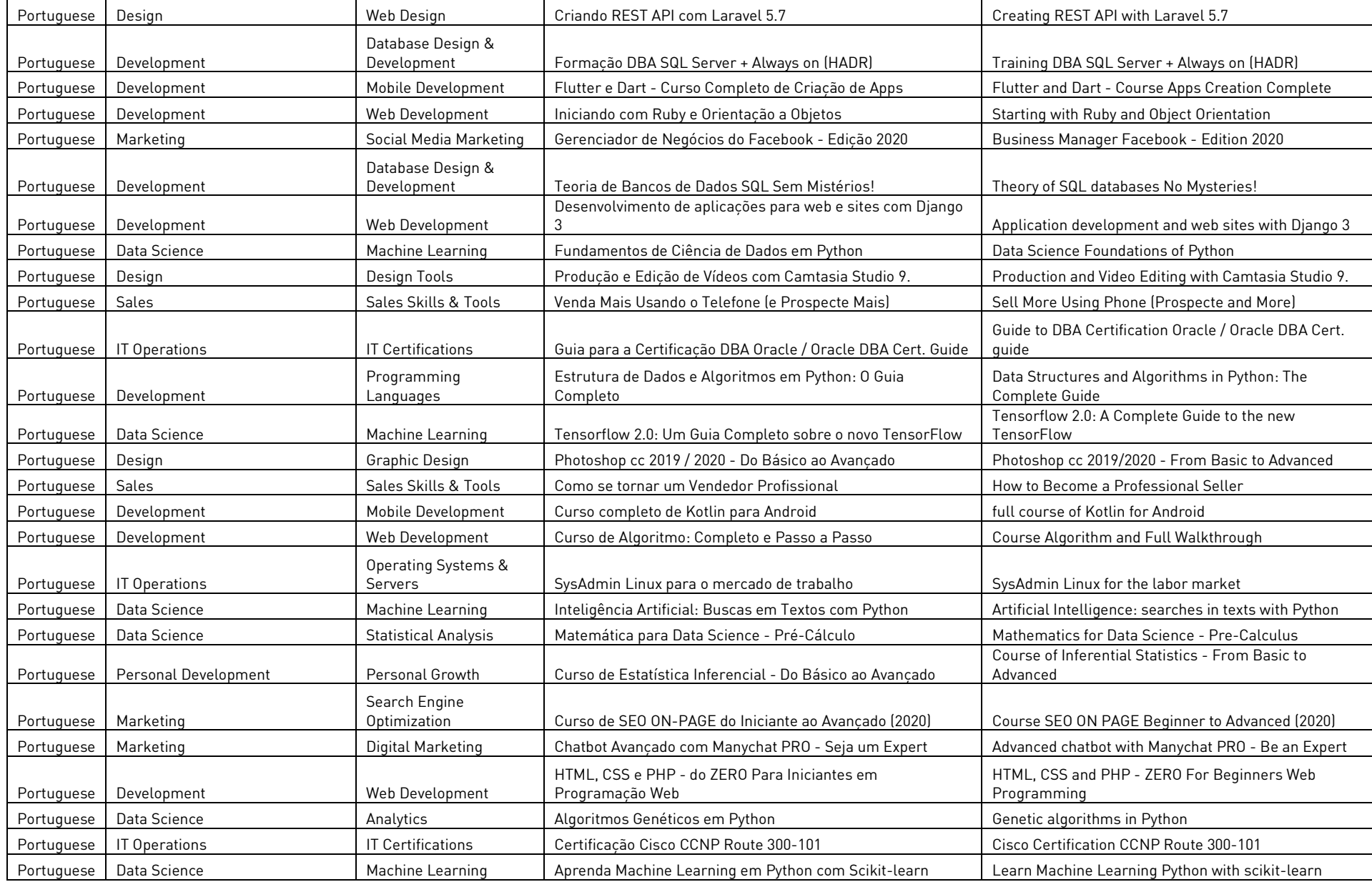

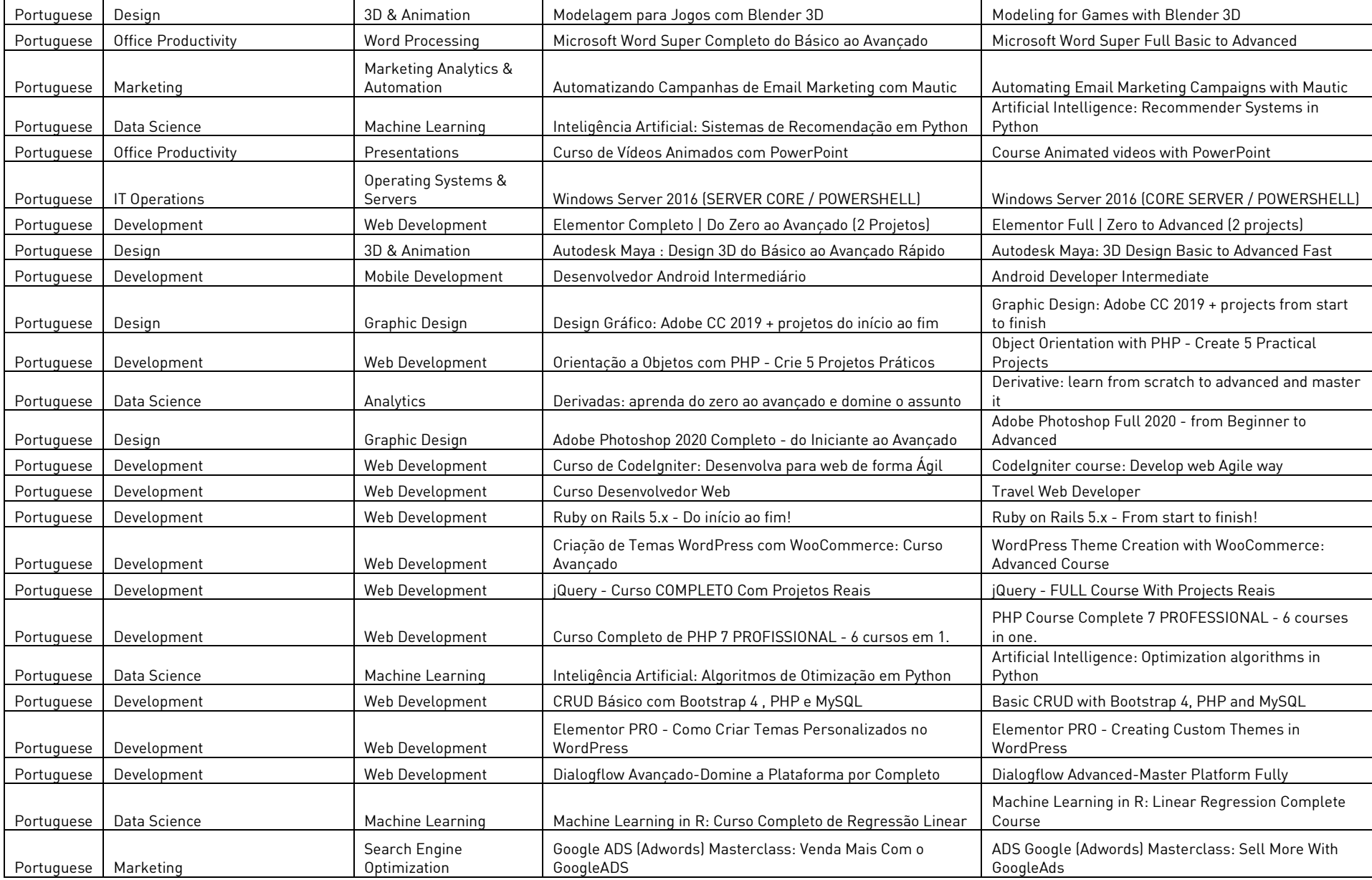

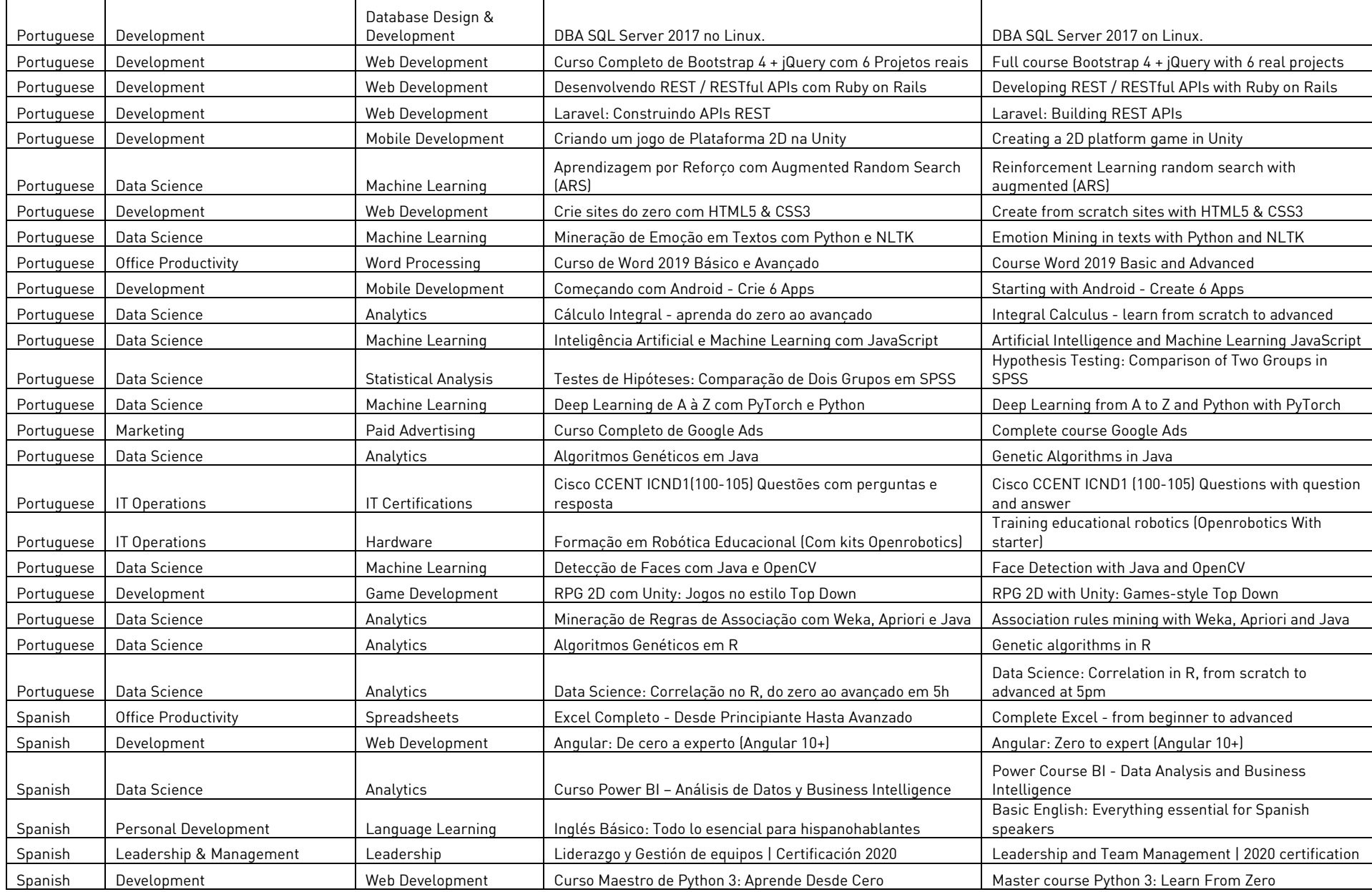

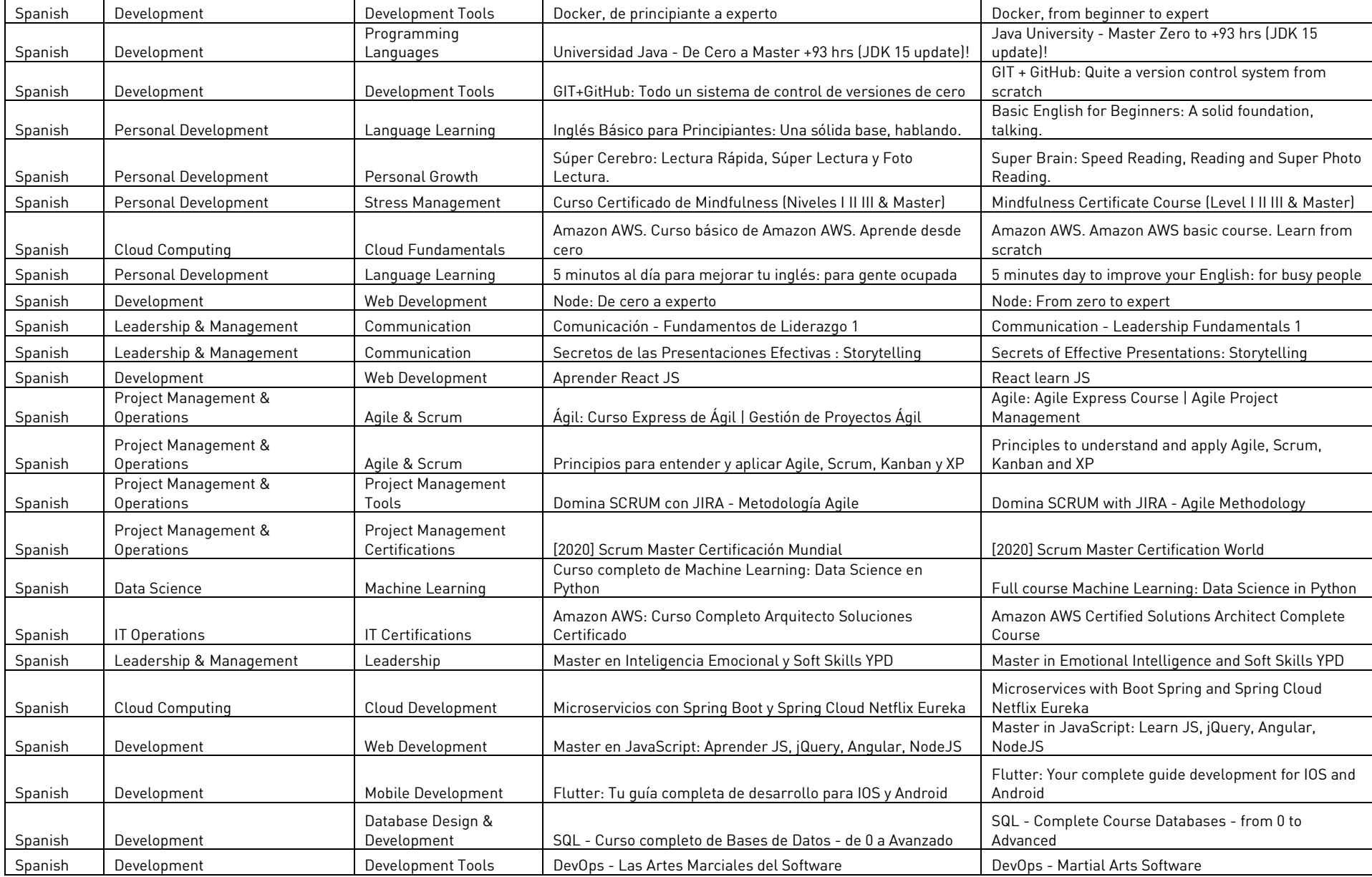

RESENTS WEDDEN TO A Udemy

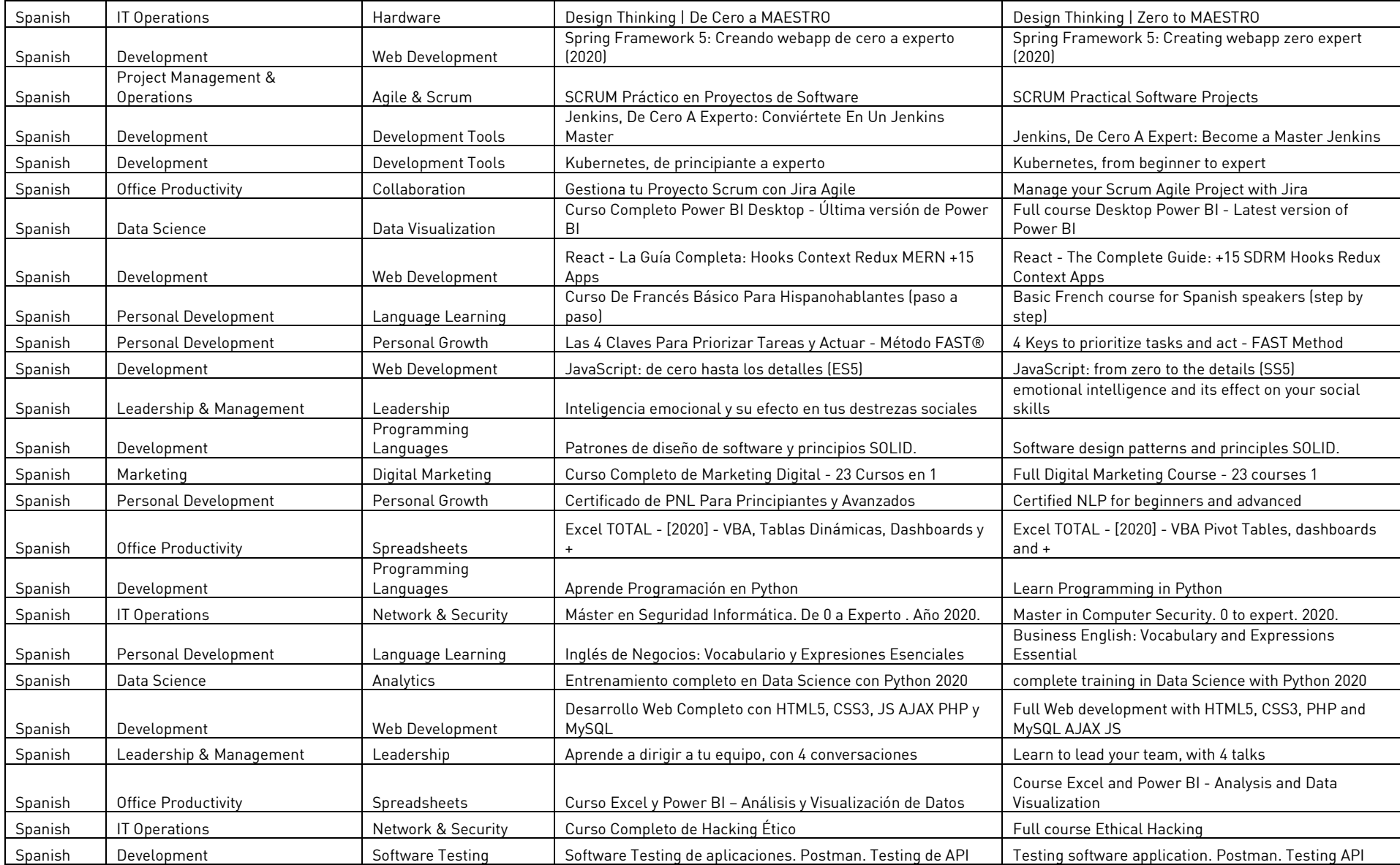

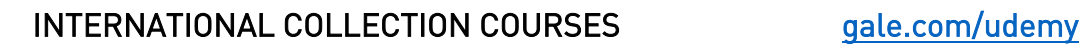

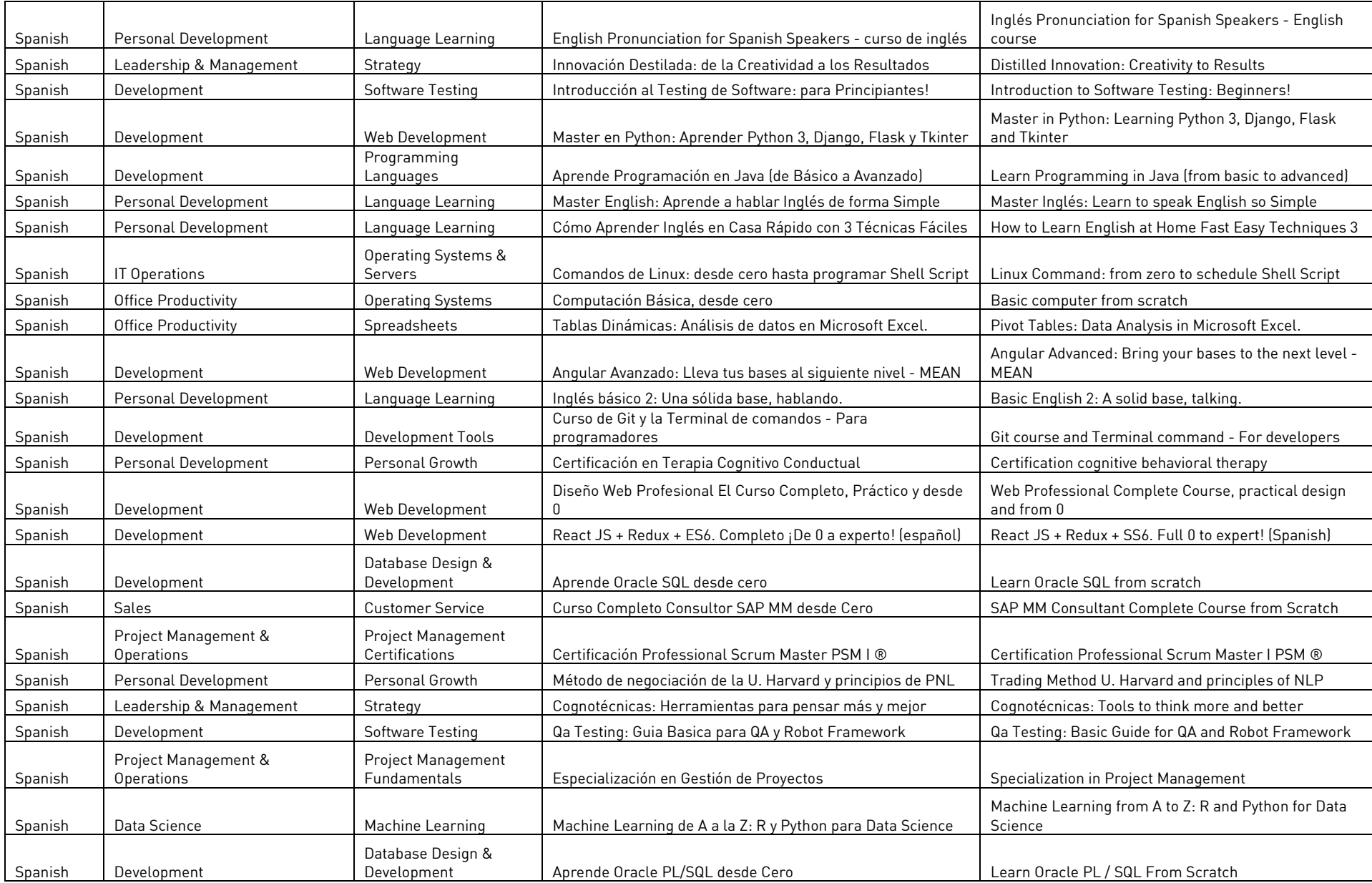
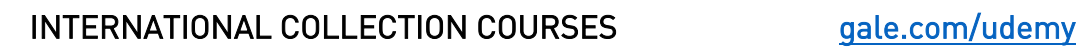

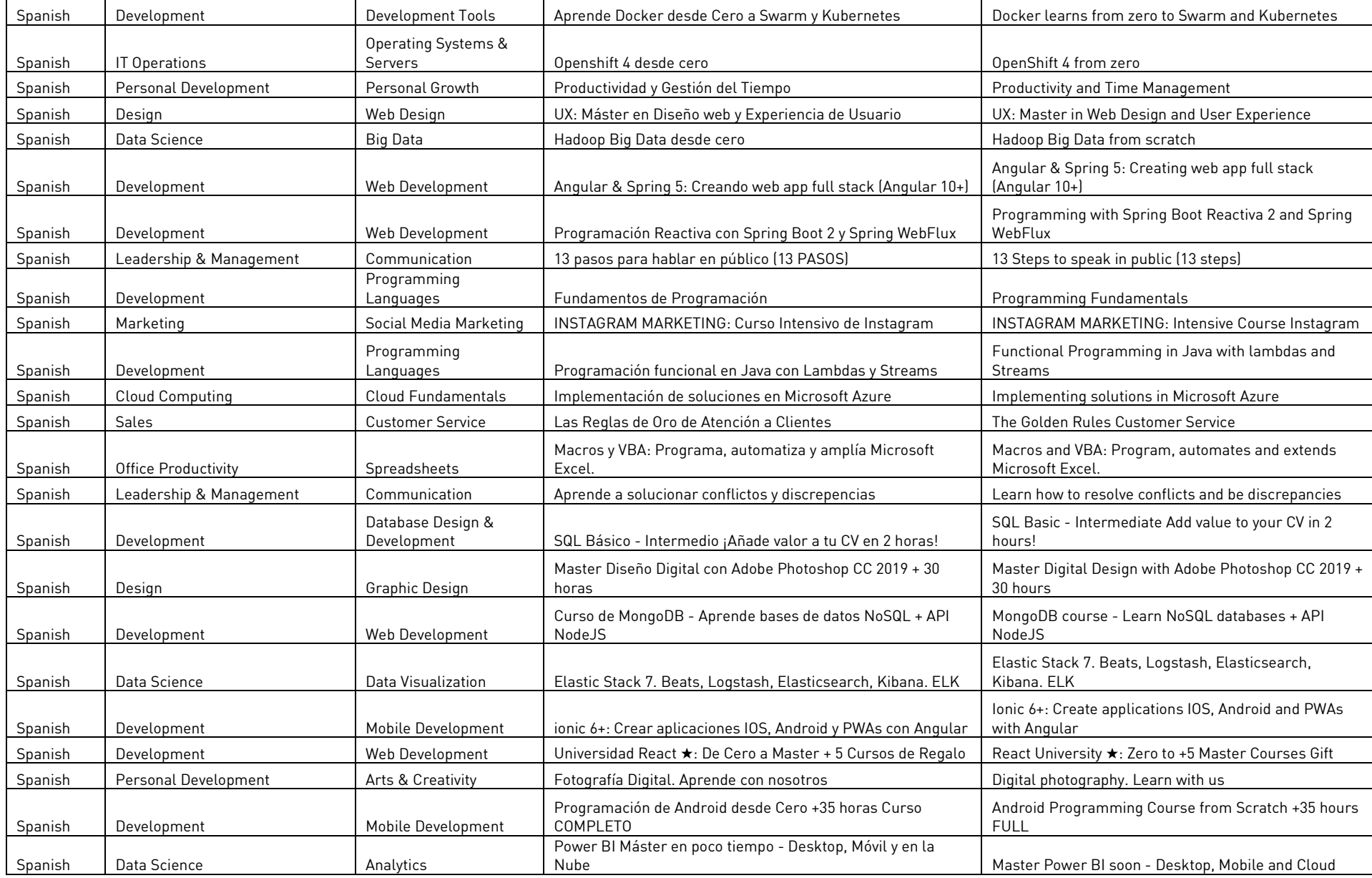

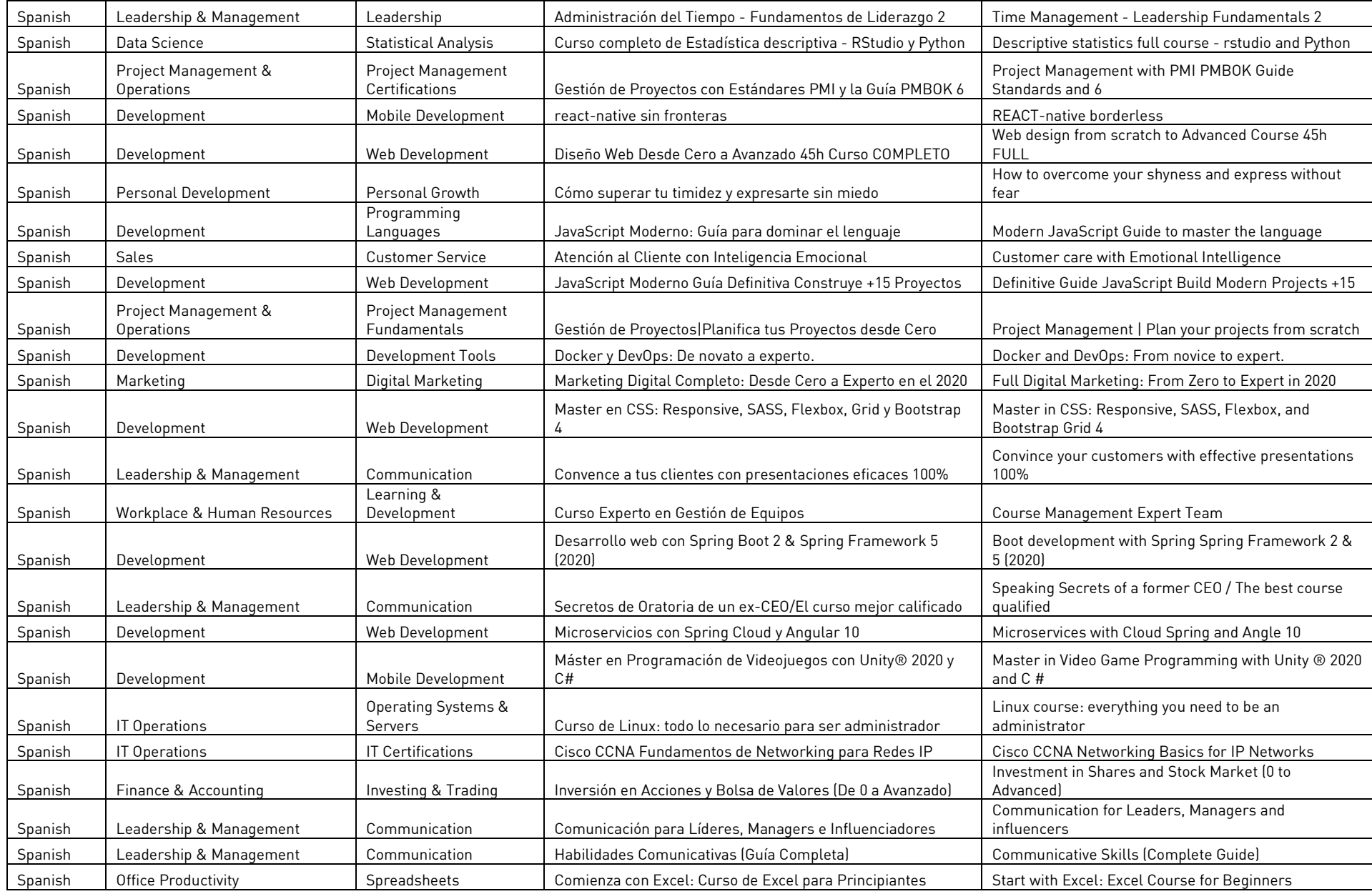

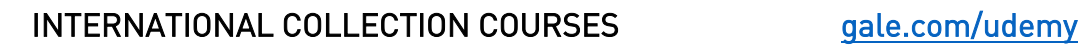

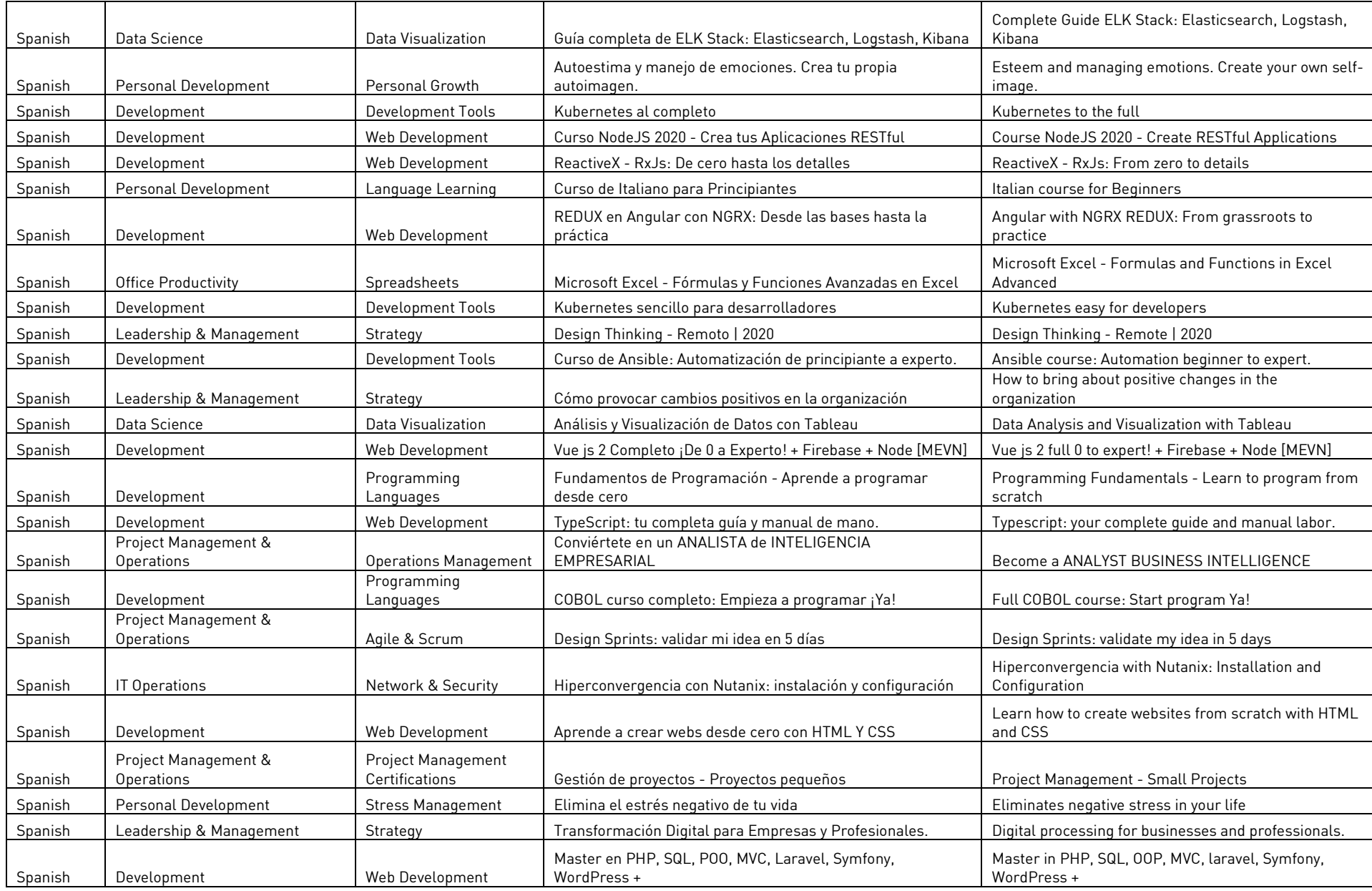

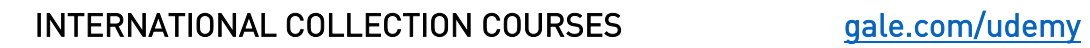

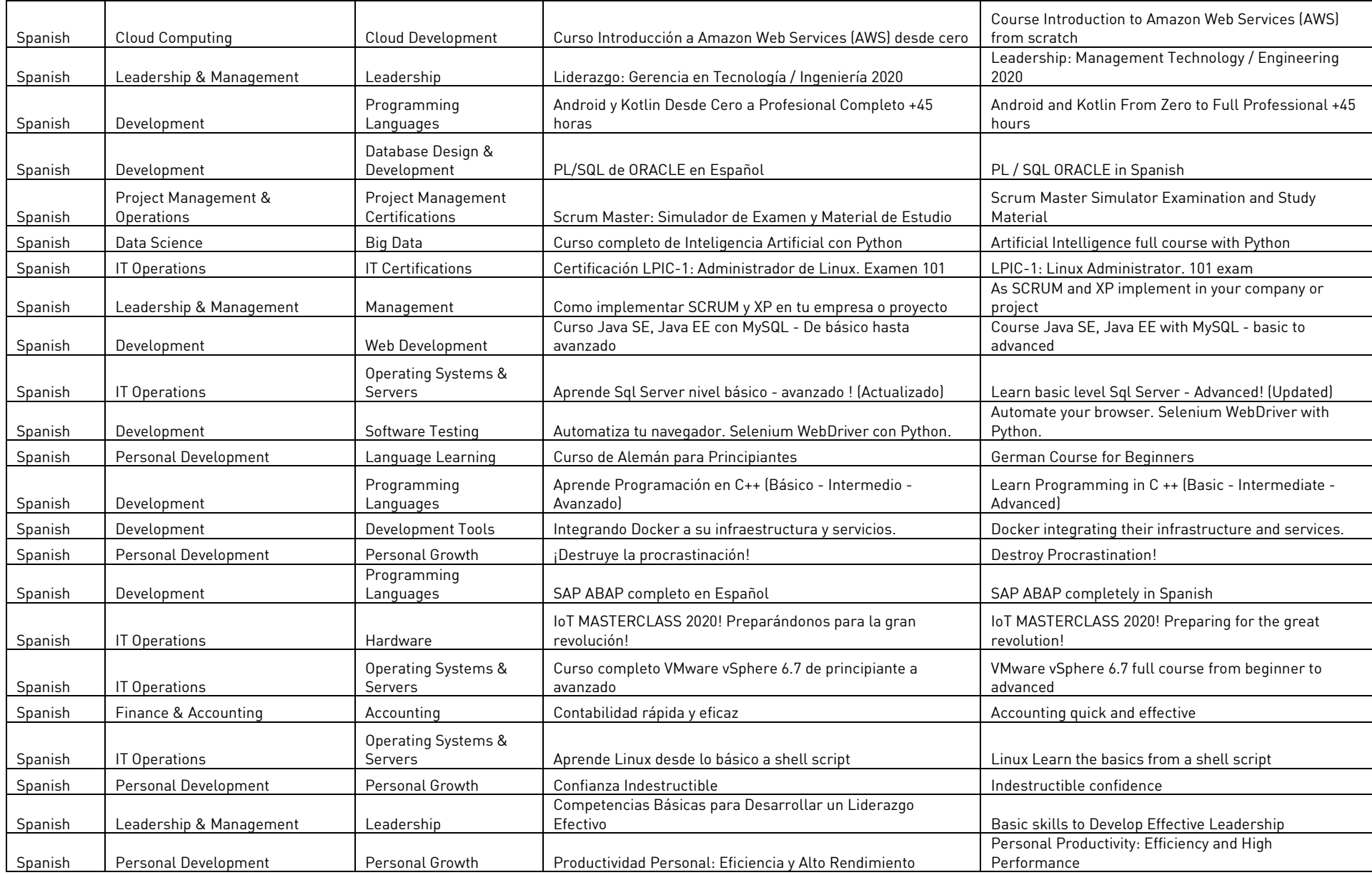

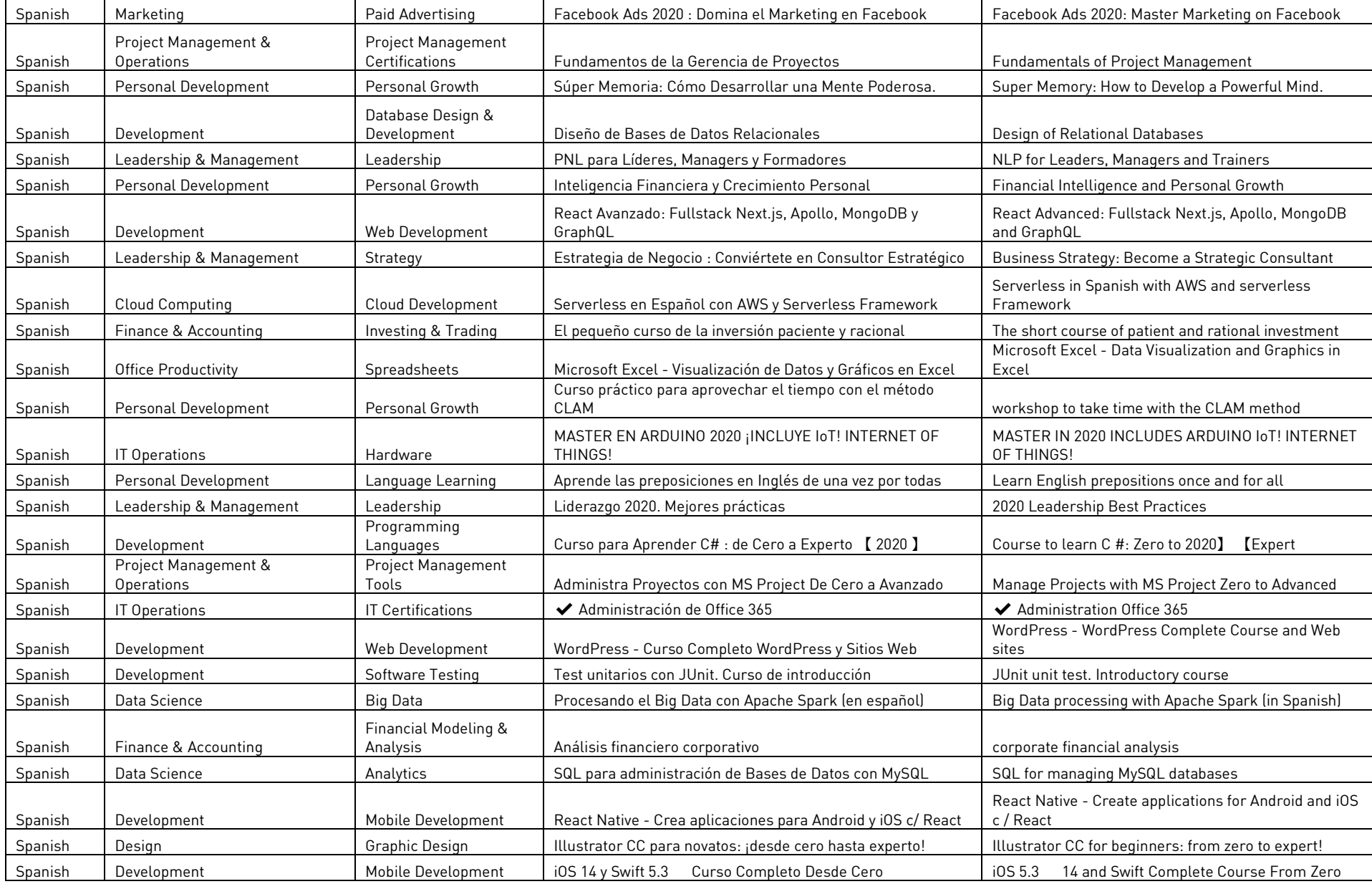

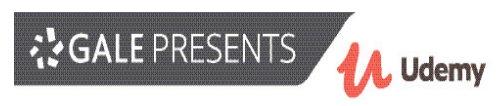

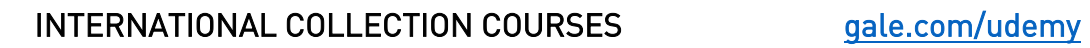

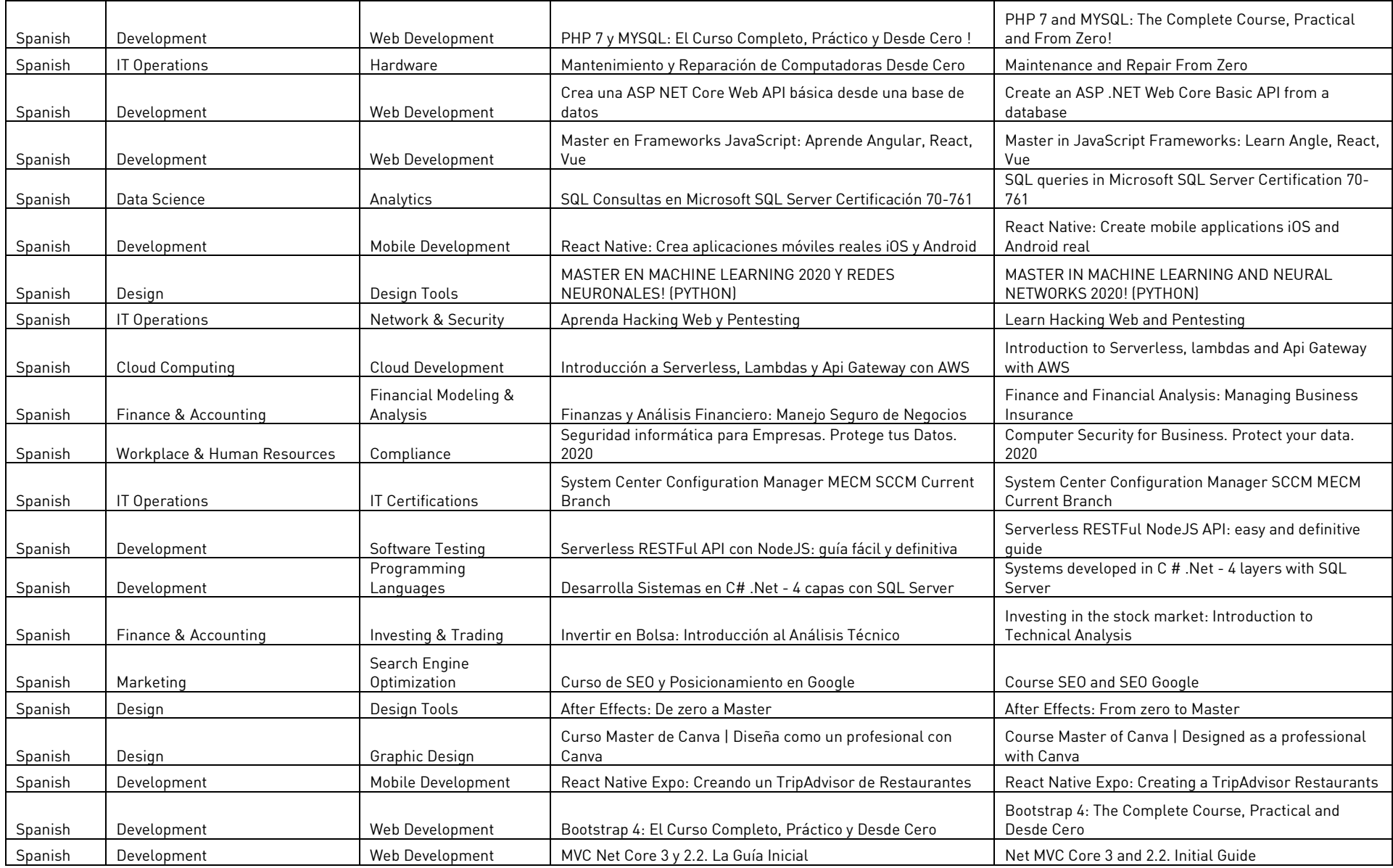

RESENTS Udemy

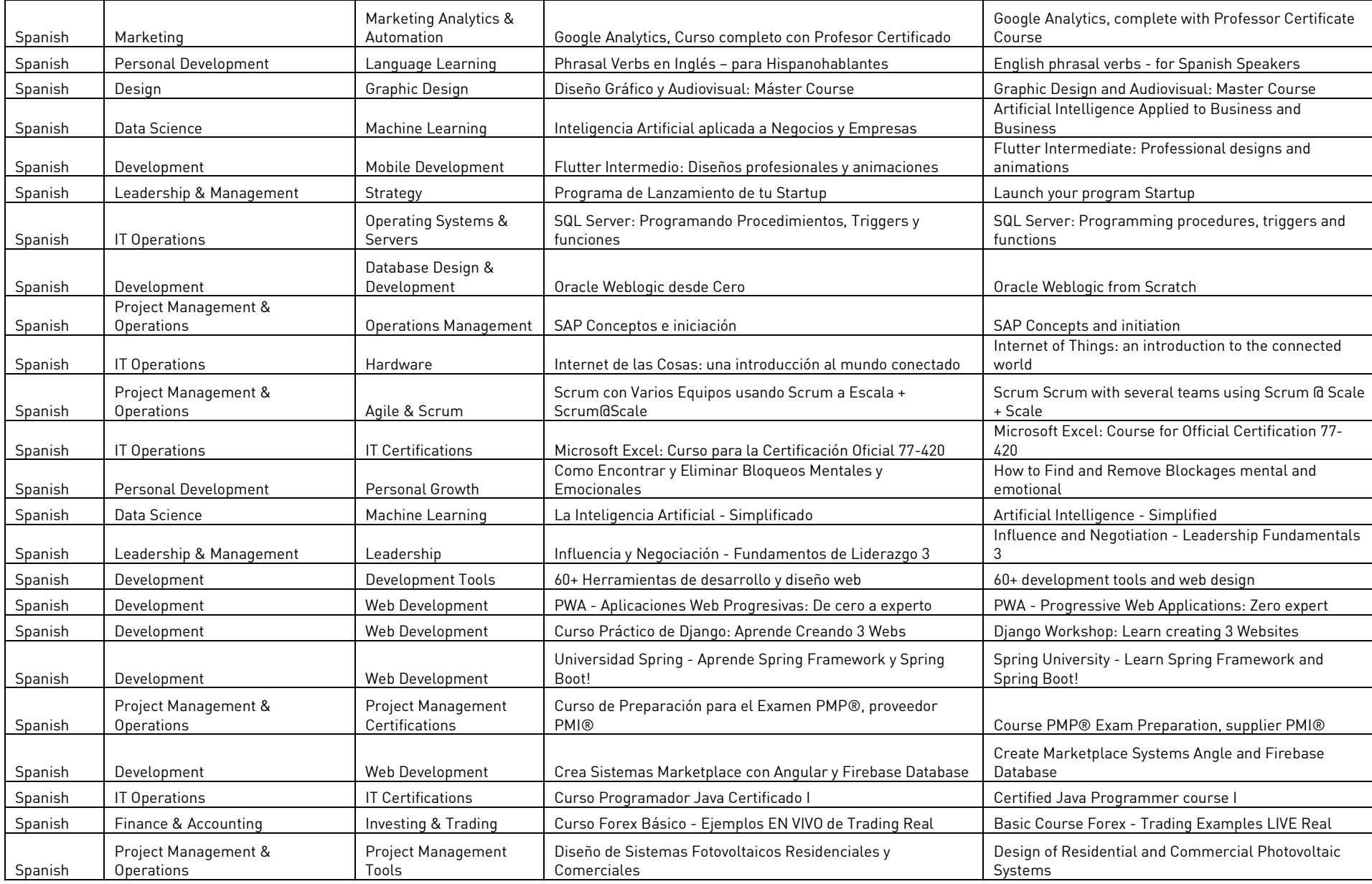

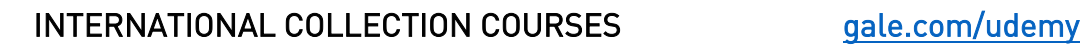

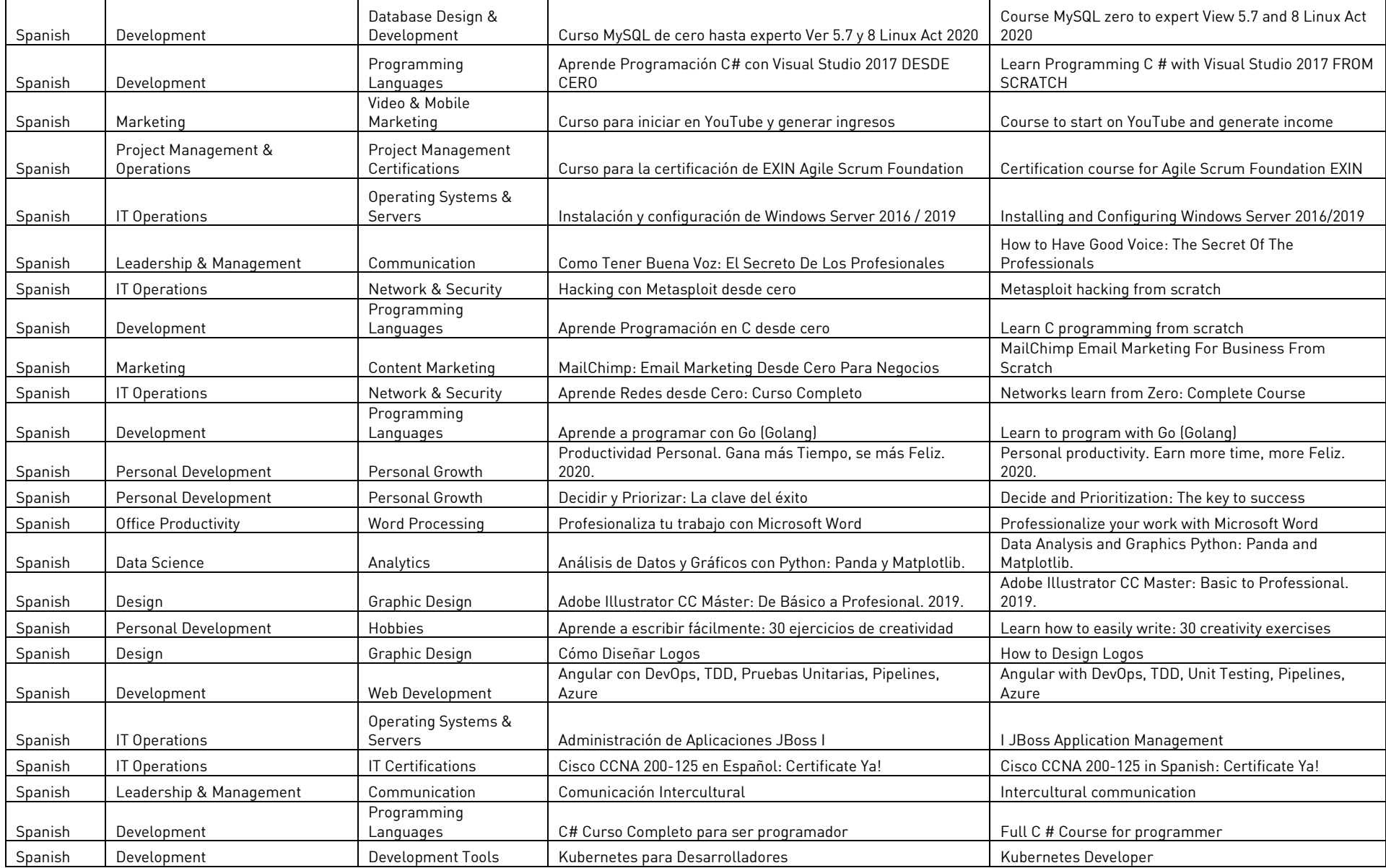

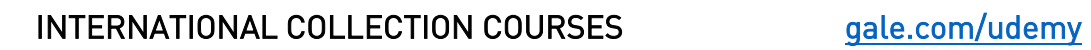

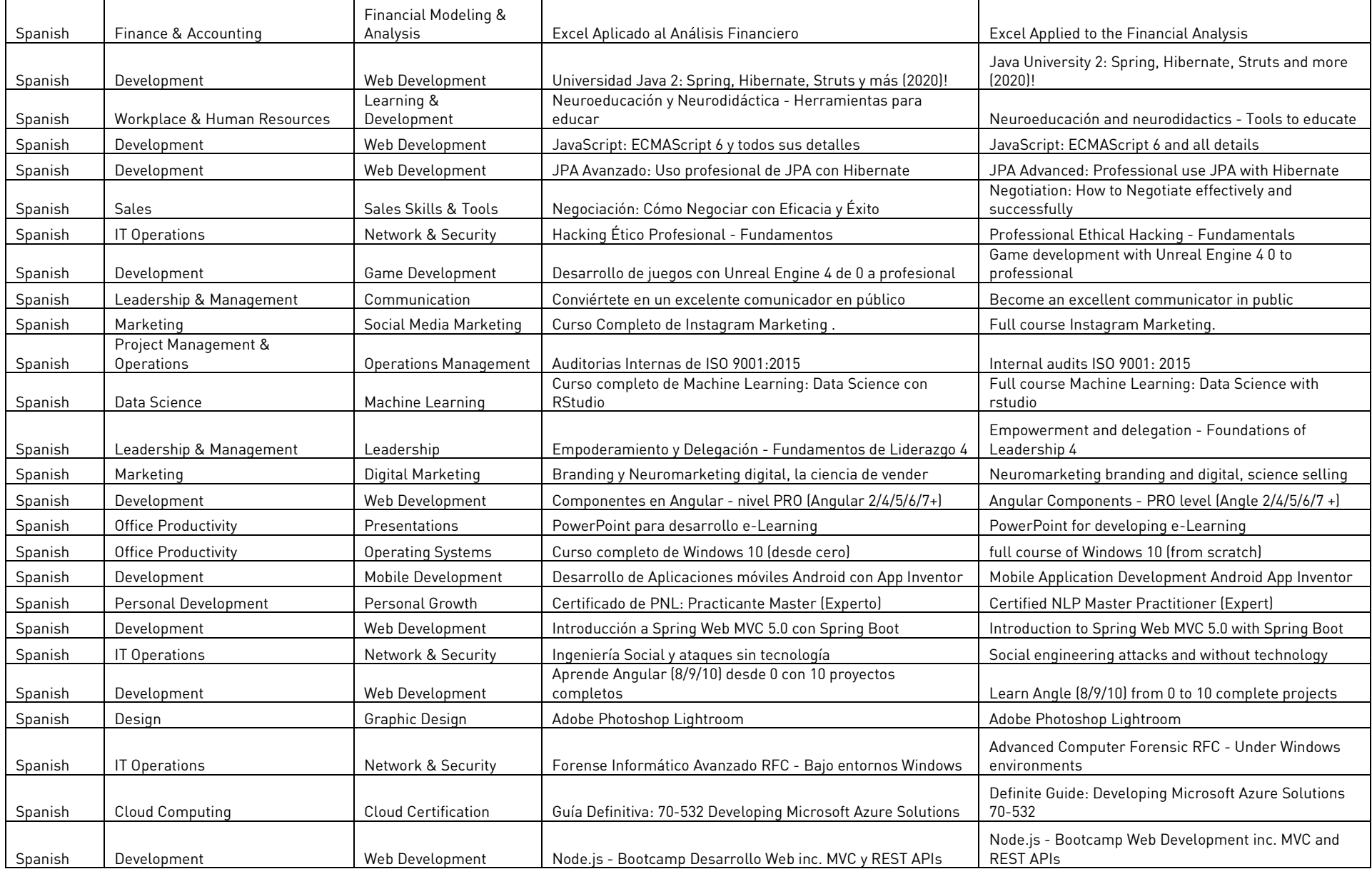

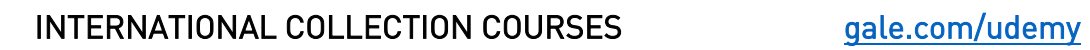

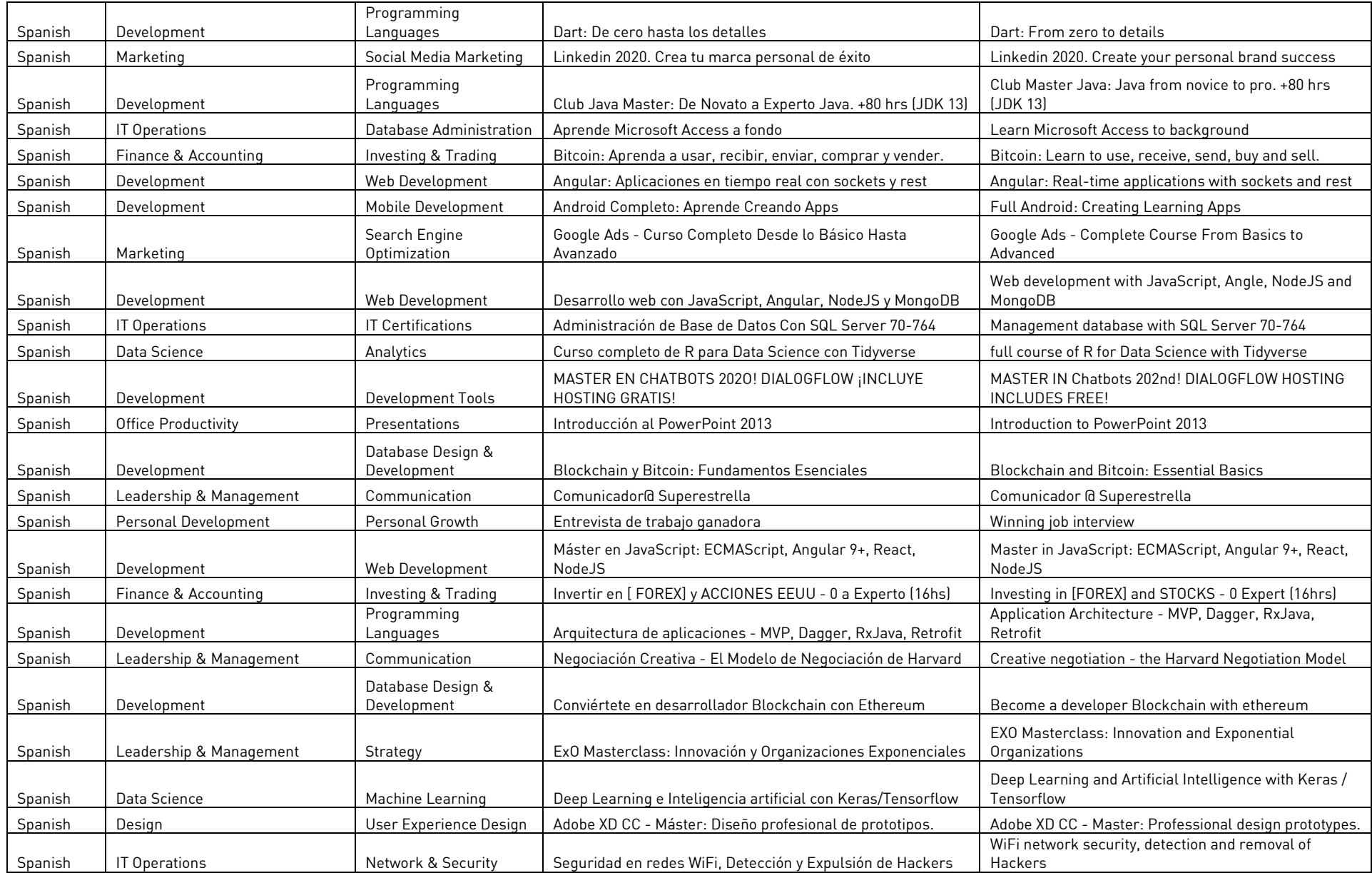

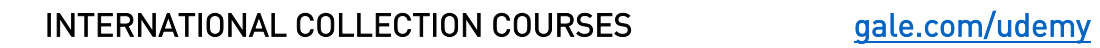

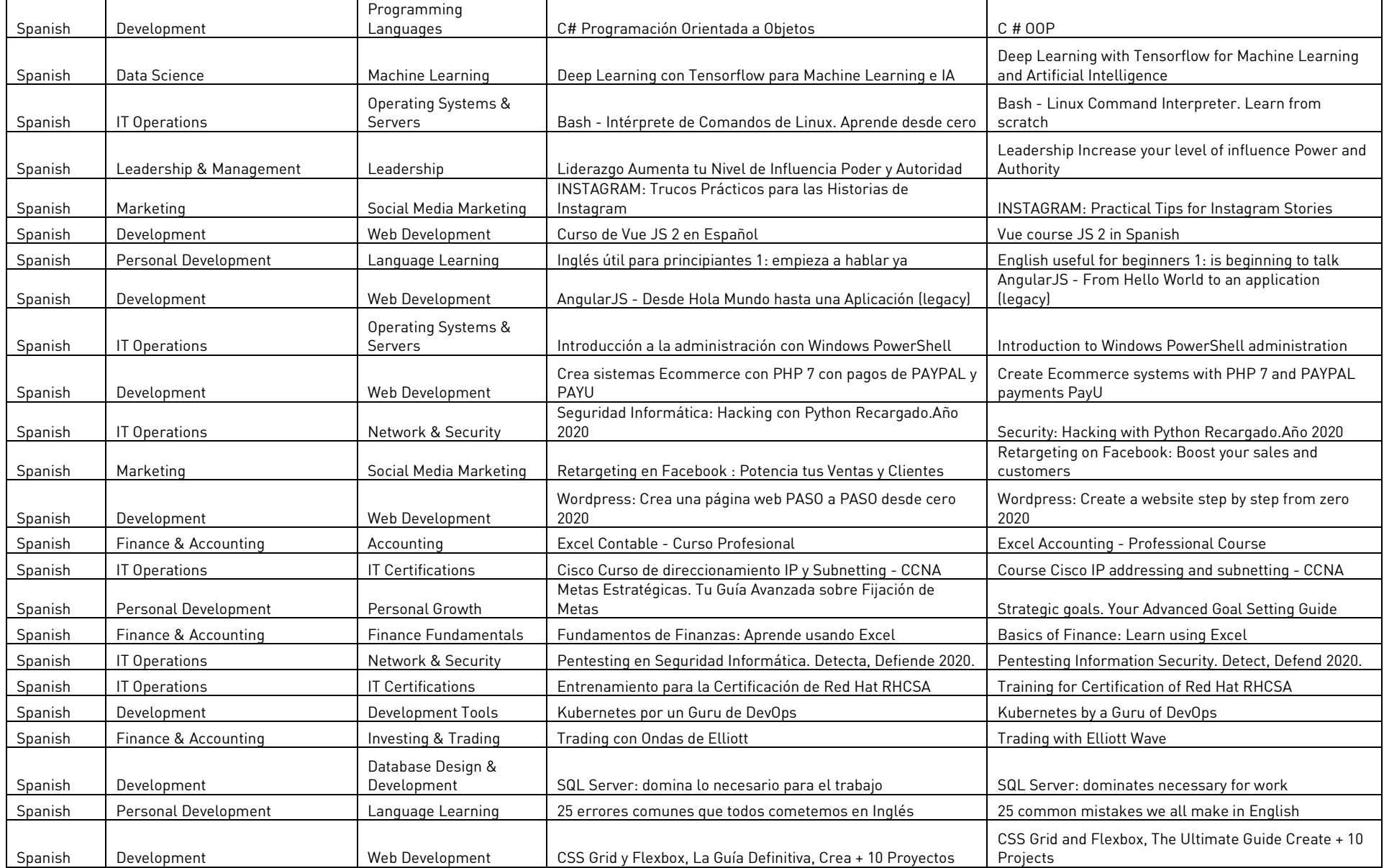

INTERNATIONAL COLLECTION COURSES **[gale.com/udemy](https://www.gale.com/public/udemy)** 

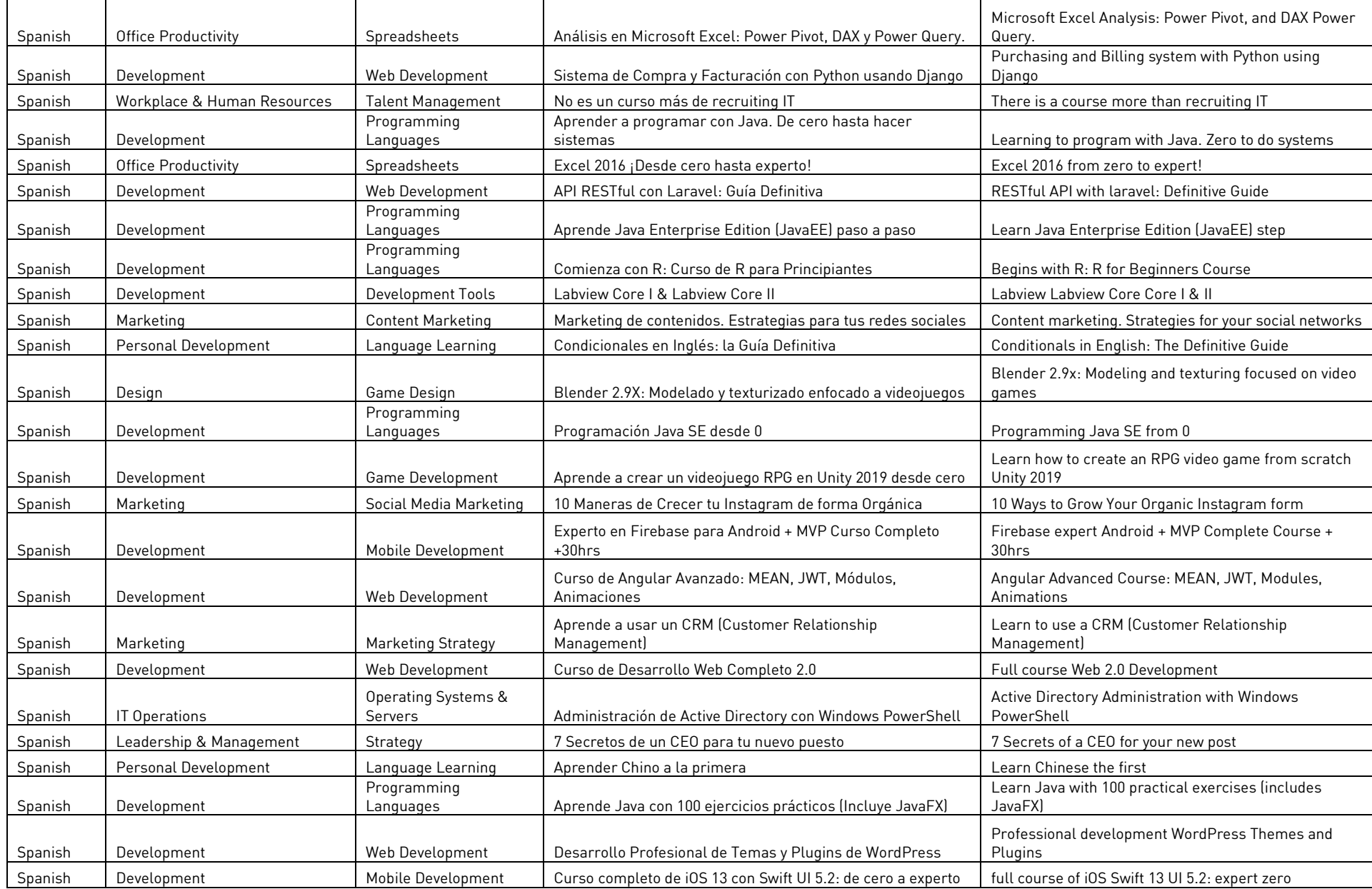

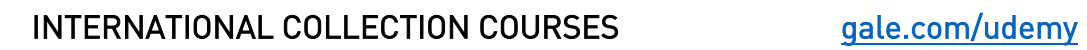

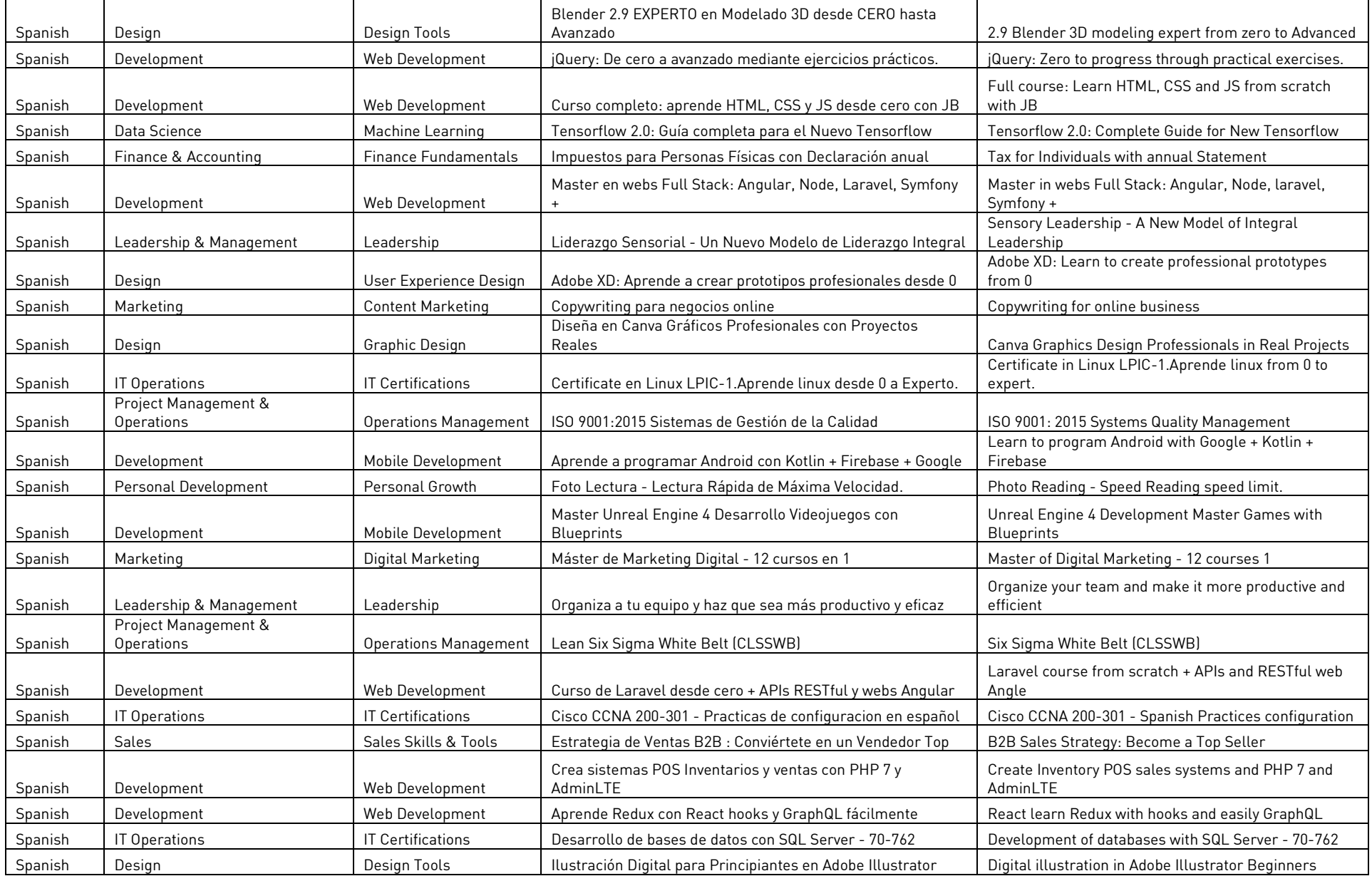

# INTERNATIONAL COLLECTION COURSES **[gale.com/udemy](https://www.gale.com/public/udemy)**

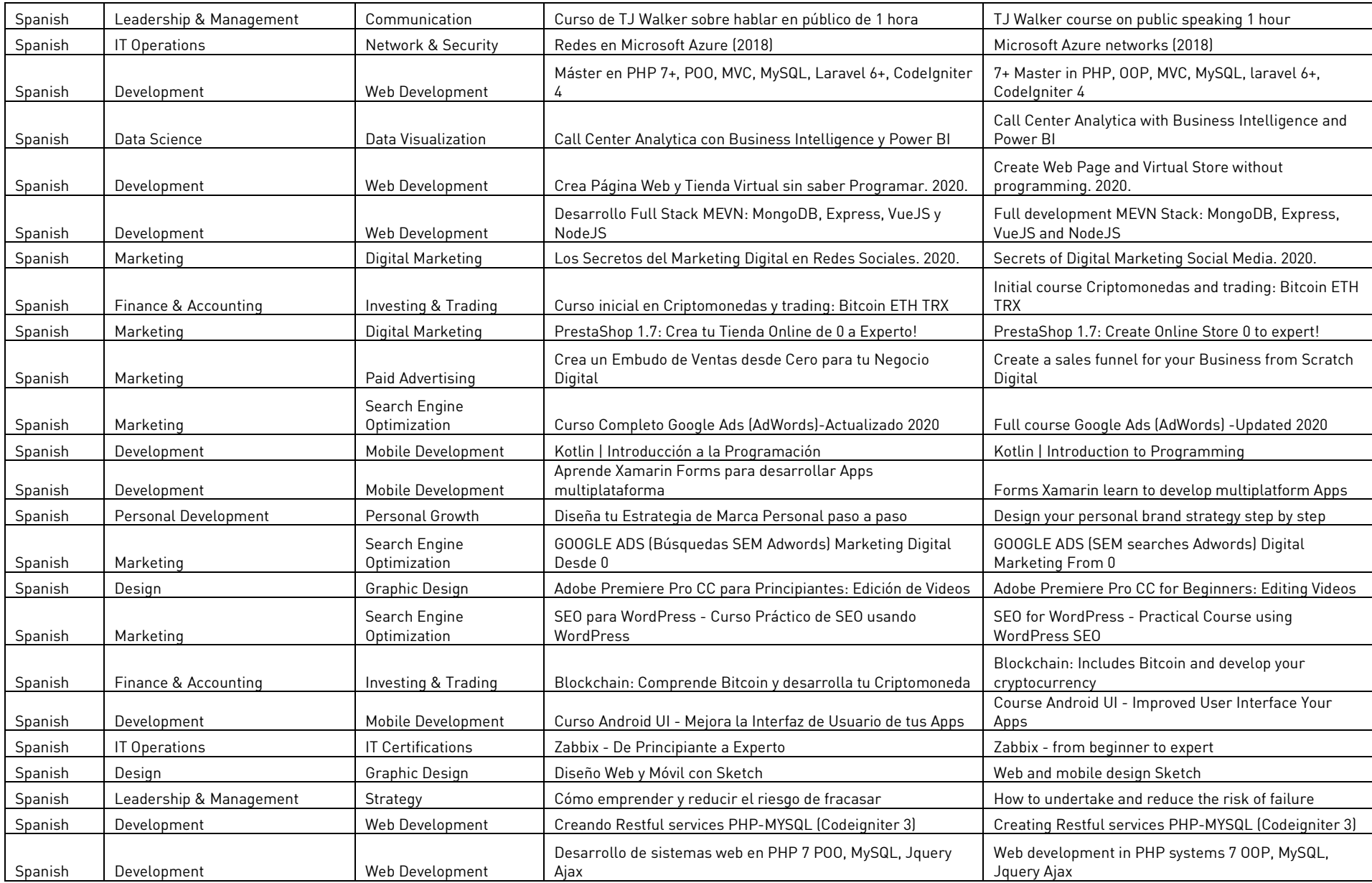

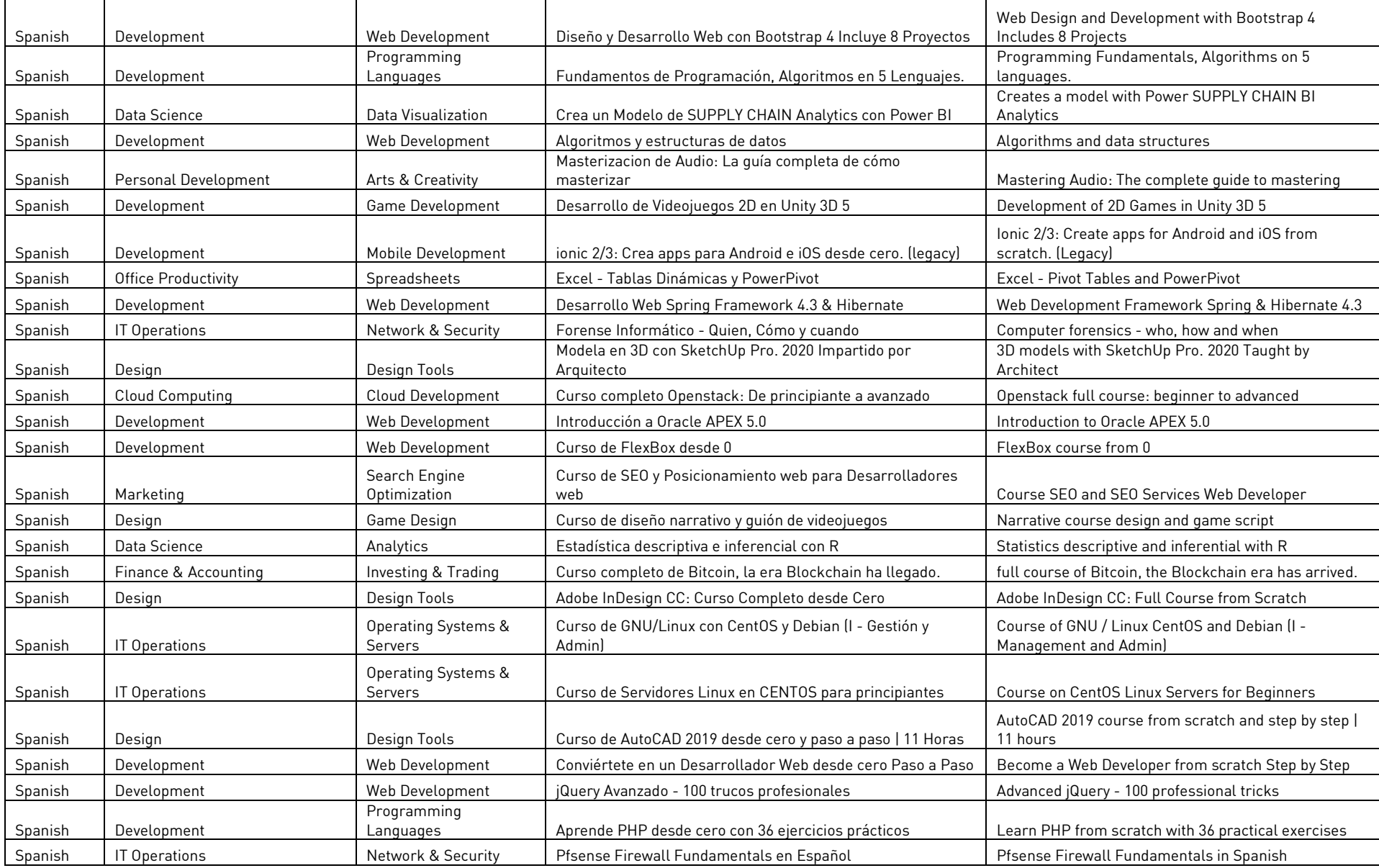

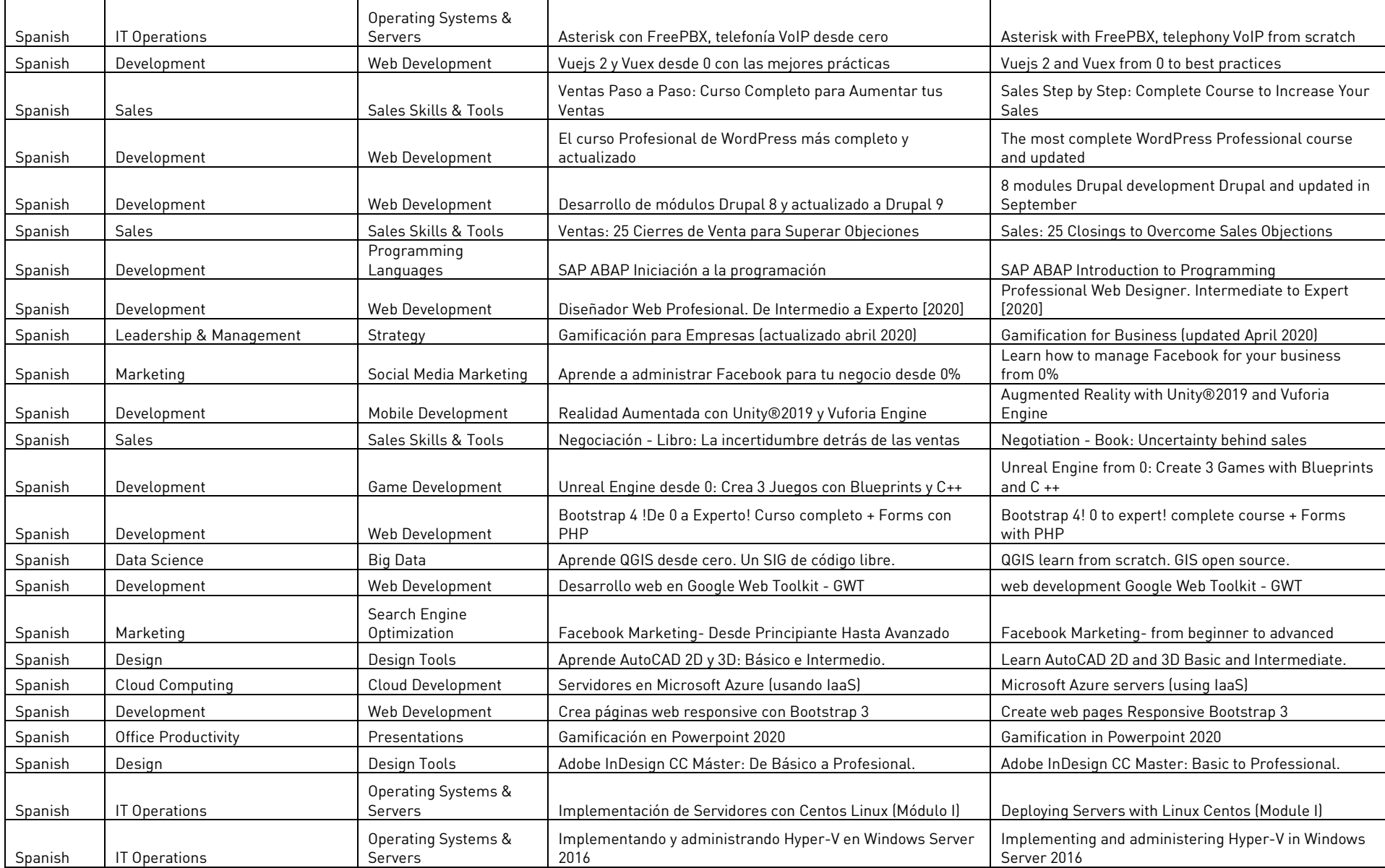

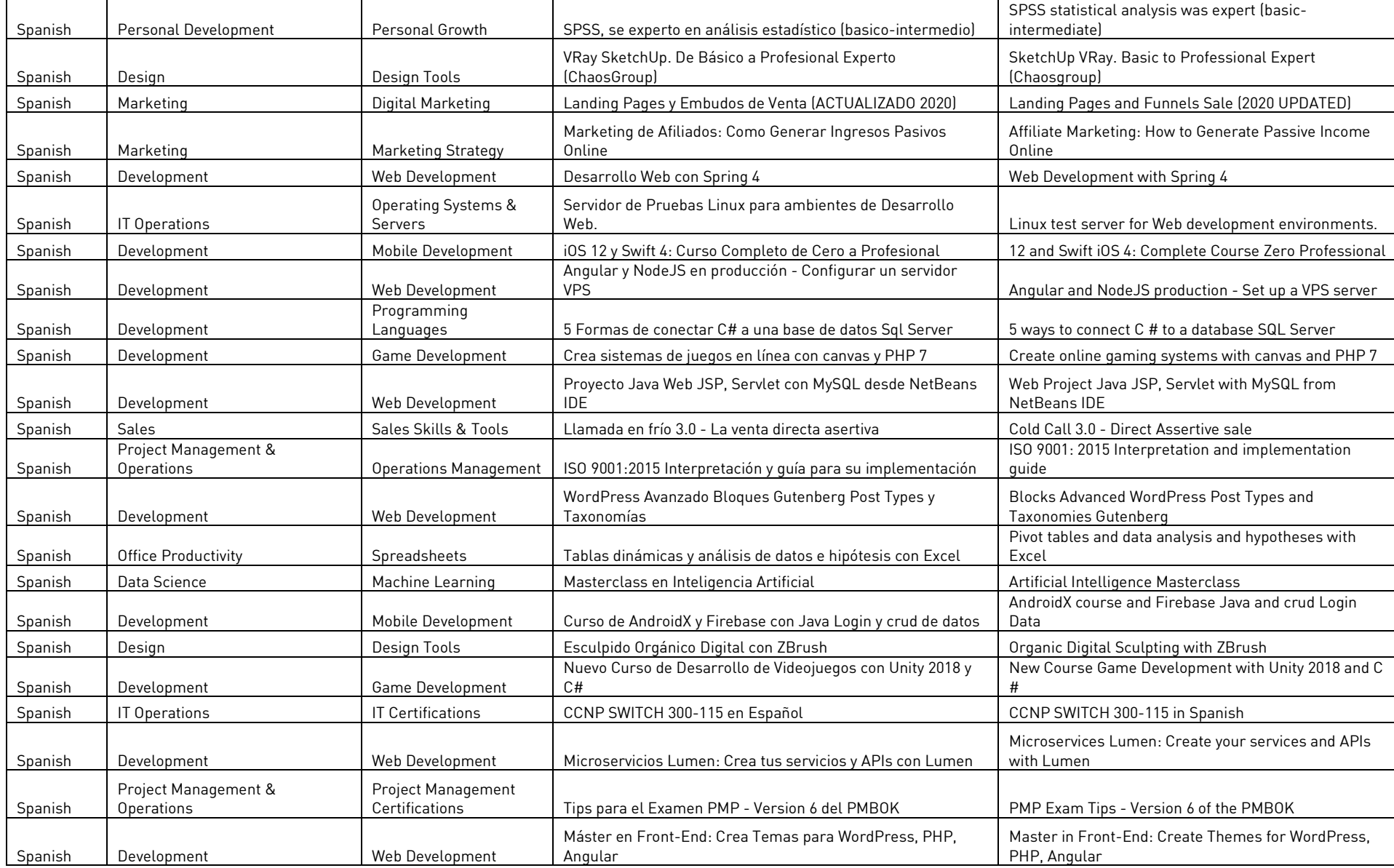

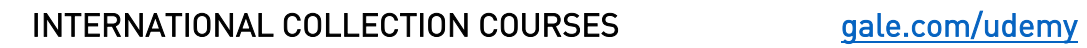

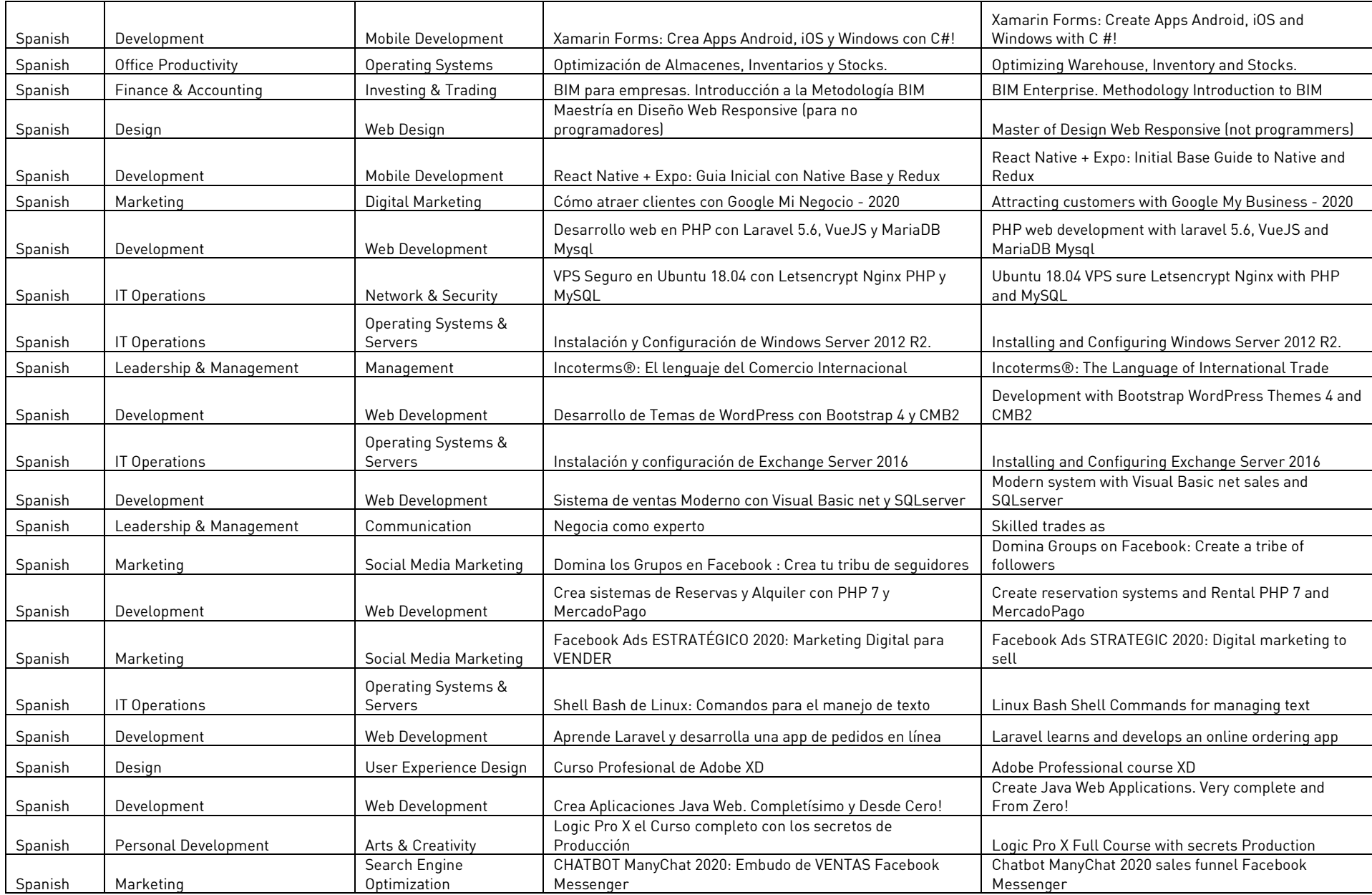

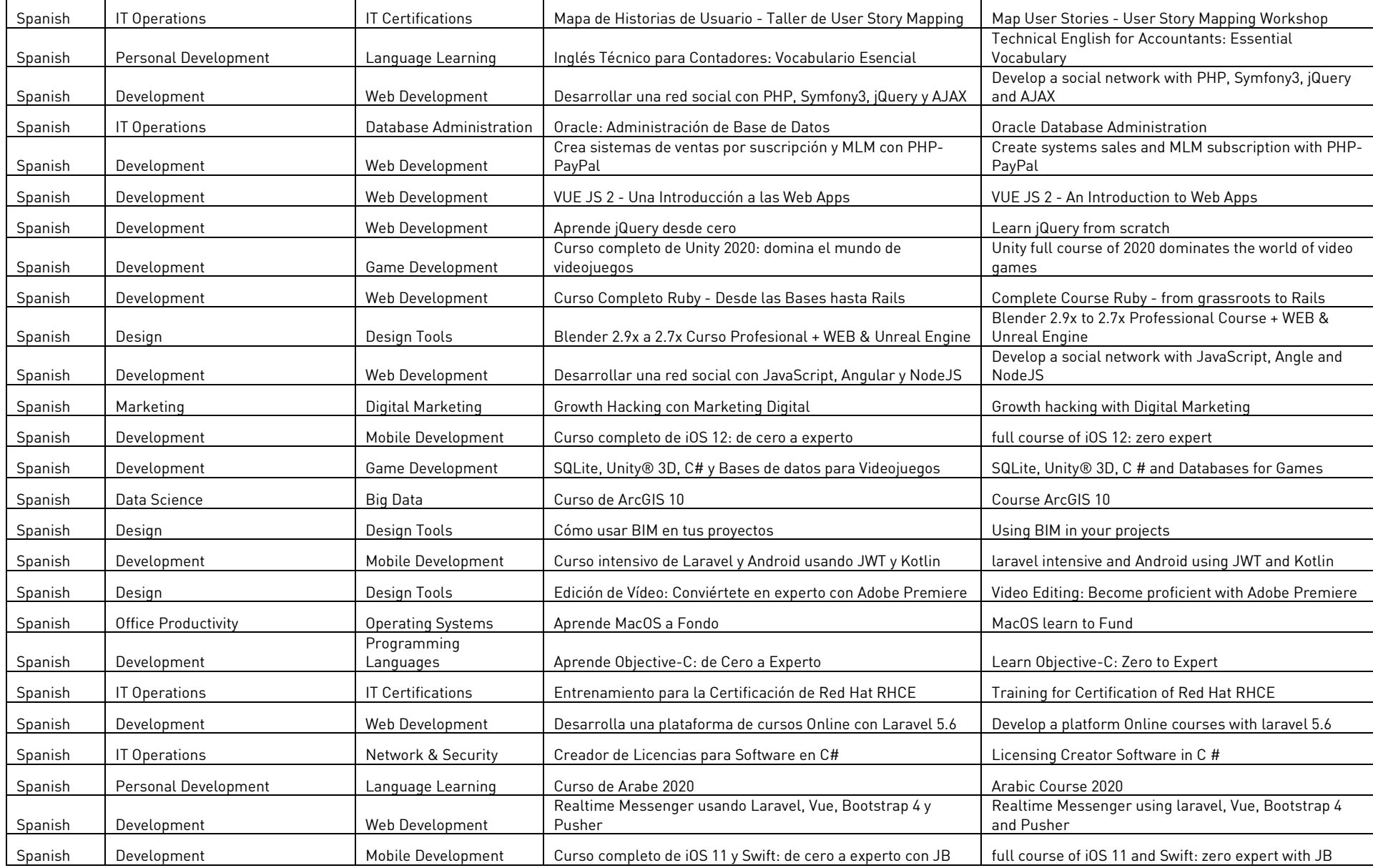

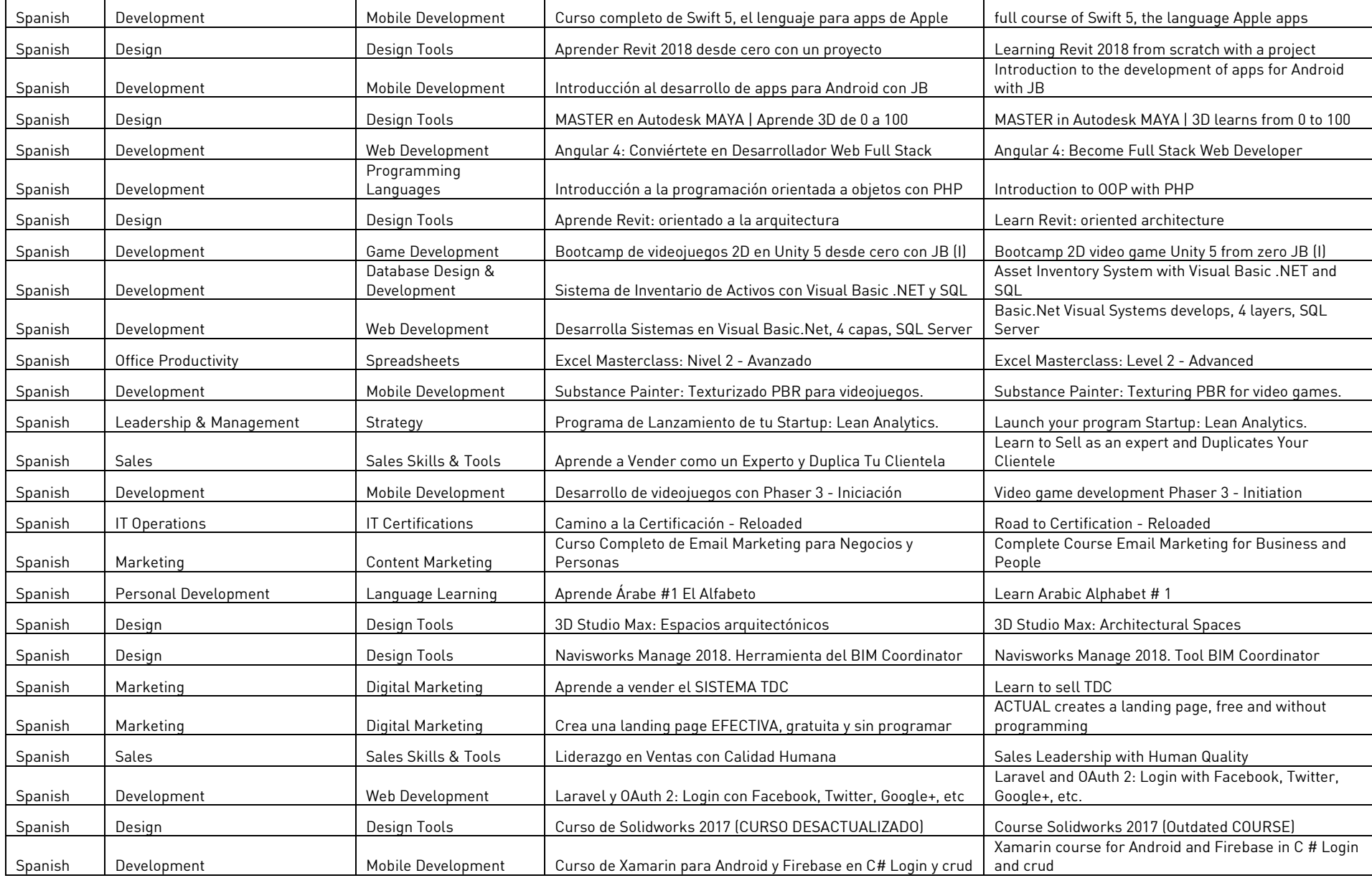

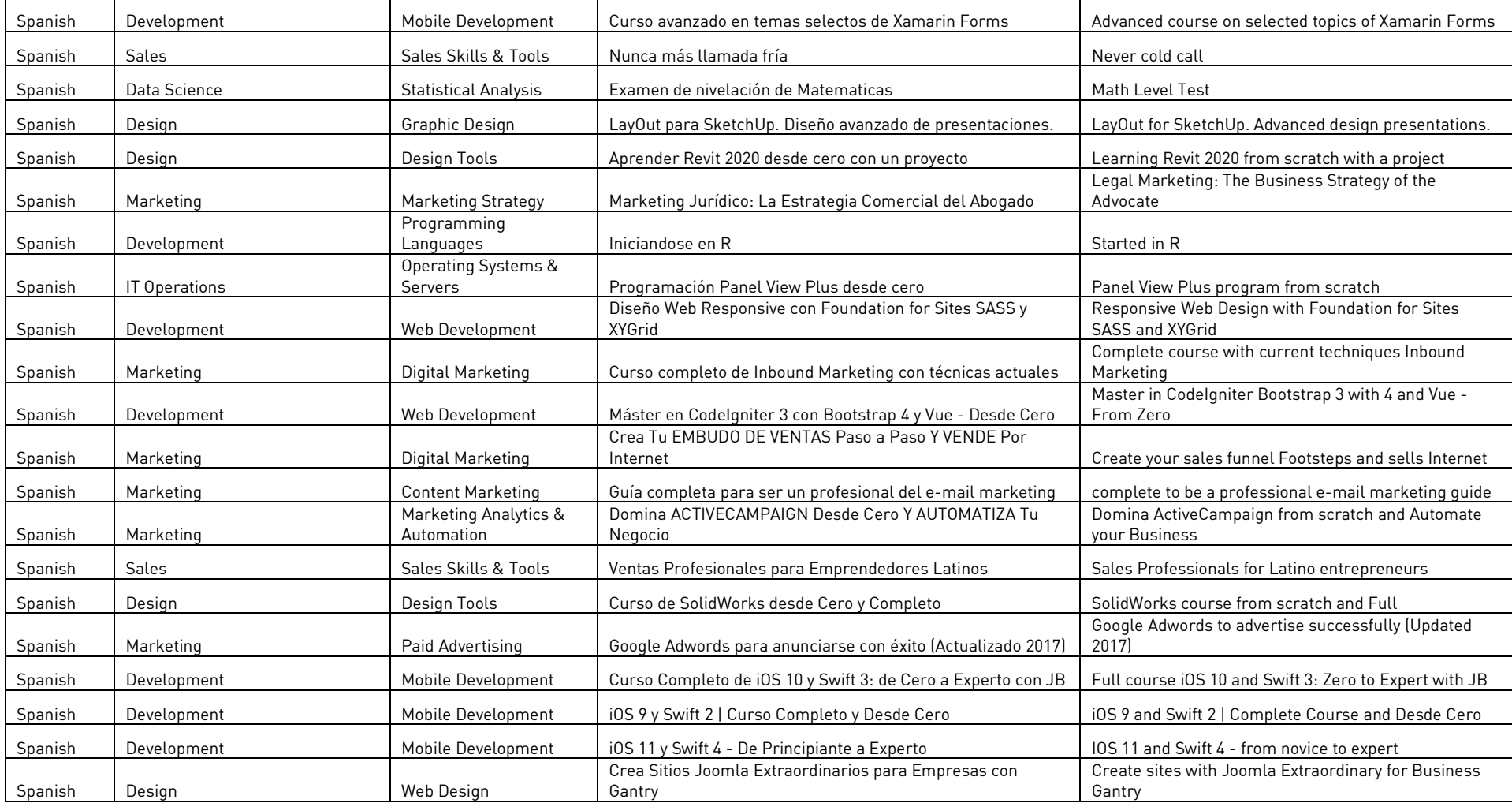